$OII 7O$ 

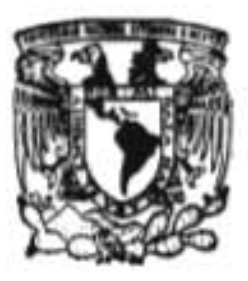

## UNIVERSIDAD NACIONAL AUTONOMA DE MEXICO

DIVISION DE ESTUDIOS DE POSGRADO DE LA FACULTAD DE INGENIERIA

TECNICAS DE ESPARCIDAD EN ESTUDIOS DE FLUJOS DE CARGA Y CORTO CIRCUITO TRIFASICO PARA SISTEMAS DESBALANCEADOS DE DISTRIBUCION

# **T ESIS**

QUE PARA OBTENER EL GRADO ACADEMICO DE MAESTRO EN INGENIERIA (ELECTRICA) PR E SE N T A: ING. ARTURO FLORES LOPEZ

ASESOR. DRA MA. DE LOURDES GALLEGOS GRAJALES

MEXICO, D. **F.** 1997

## TESIS CON FALLA DE OPICEN

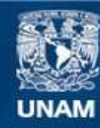

Universidad Nacional Autónoma de México

**UNAM – Dirección General de Bibliotecas Tesis Digitales Restricciones de uso**

### **DERECHOS RESERVADOS © PROHIBIDA SU REPRODUCCIÓN TOTAL O PARCIAL**

Todo el material contenido en esta tesis esta protegido por la Ley Federal del Derecho de Autor (LFDA) de los Estados Unidos Mexicanos (México).

**Biblioteca Central** 

Dirección General de Bibliotecas de la UNAM

El uso de imágenes, fragmentos de videos, y demás material que sea objeto de protección de los derechos de autor, será exclusivamente para fines educativos e informativos y deberá citar la fuente donde la obtuvo mencionando el autor o autores. Cualquier uso distinto como el lucro, reproducción, edición o modificación, será perseguido y sancionado por el respectivo titular de los Derechos de Autor.

## **ESTA TESIS ESTA DEDICADA A:**

**A MIS PADRES:** 

*Daniel y Cecilia* 

*A quienes les debo todo lo que soy.* 

### **A MIS HERMANOS:**

*Armando y Angeles Elizabeth y Alfredo* 

*Gracias, por que siempre han creído en mi, y me han brindado su ayuda y apoyo en todo momento.* 

## **AGIRÁDICINIIINTOS**

*Doy mi más sincero agradecimiento al CONACYT* y *Instituto de Investigaciones Eléctricas por el apoyo económico que me brindaron para poder realizar los estudios de Posgrado.* 

*A la Dra. Ma. de Lourdes Gallegos Grajales por su paciencia, confianza y apoyo que siempre me ha brindado.* 

#### **Indico**

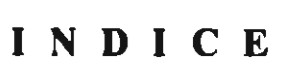

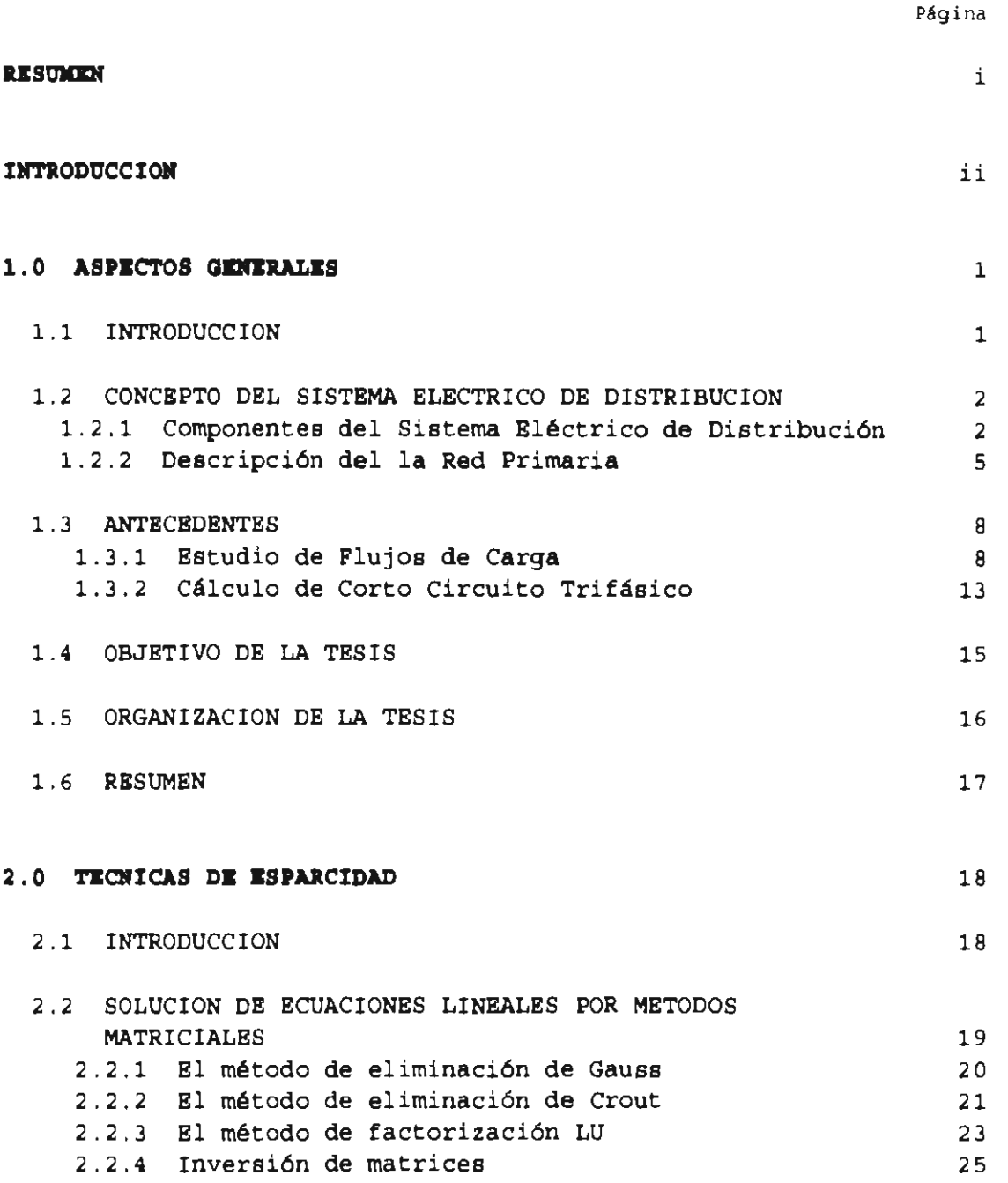

**Indice** 

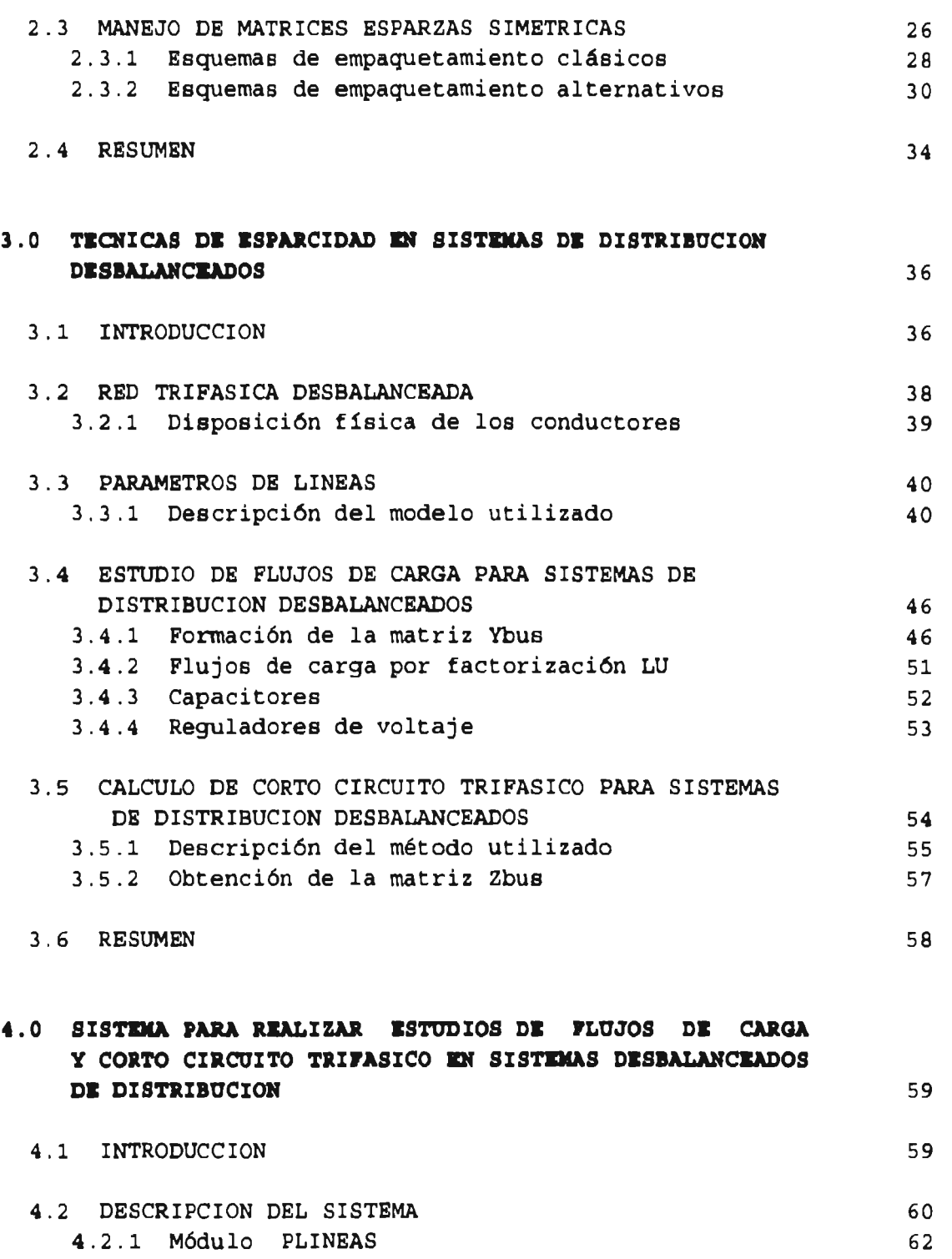

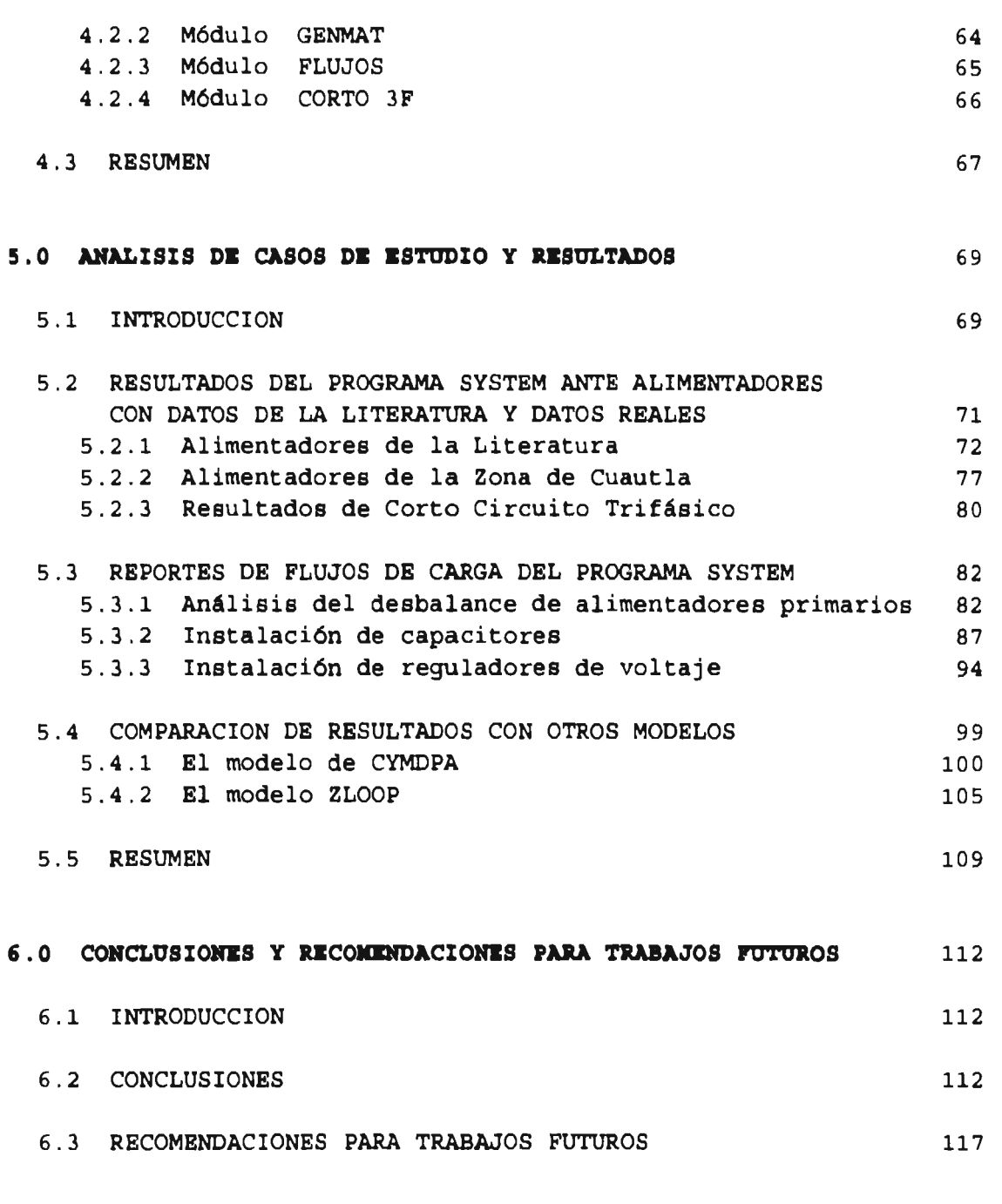

#### **REFERENCIAS** 118

 $\sim 10^6$ 

*Indico* 

#### **ANEXO - A** DIAGRAMAS UNIFILARES DE ALIMENTADORES

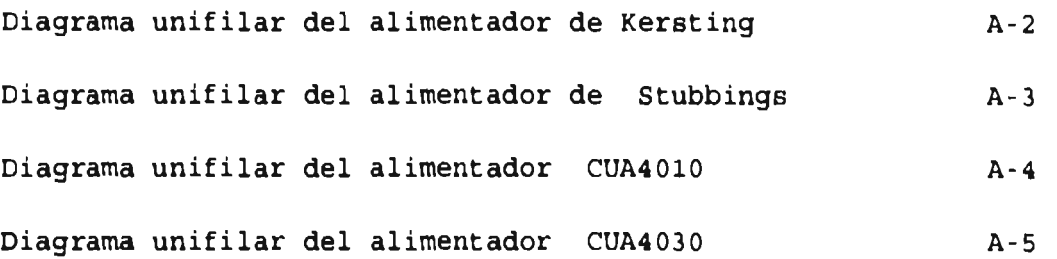

#### **ANEXO - B** DATOS DE ALIMENTADORES

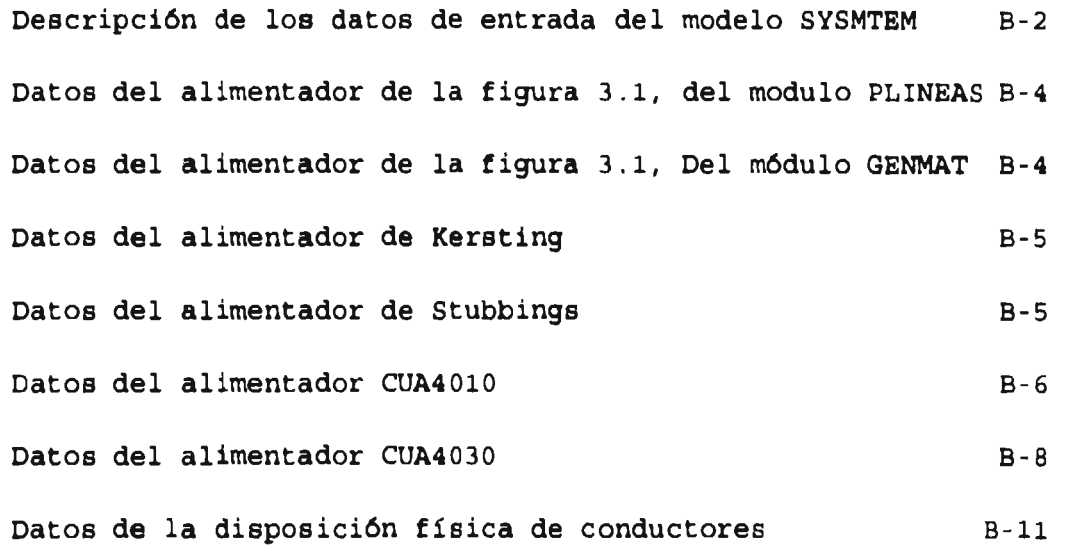

#### **ANEXO - C** REPORTES DE FLUJOS DEL MODELO SYSTEM

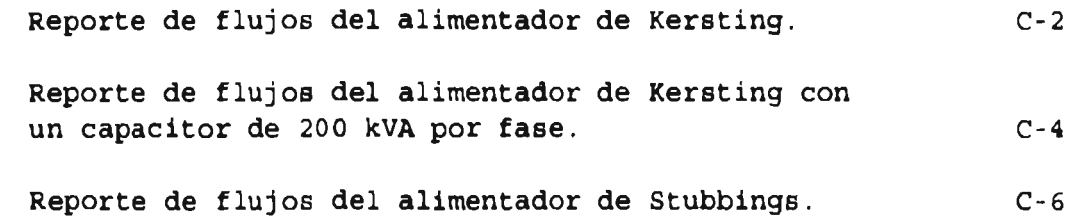

**Indice** 

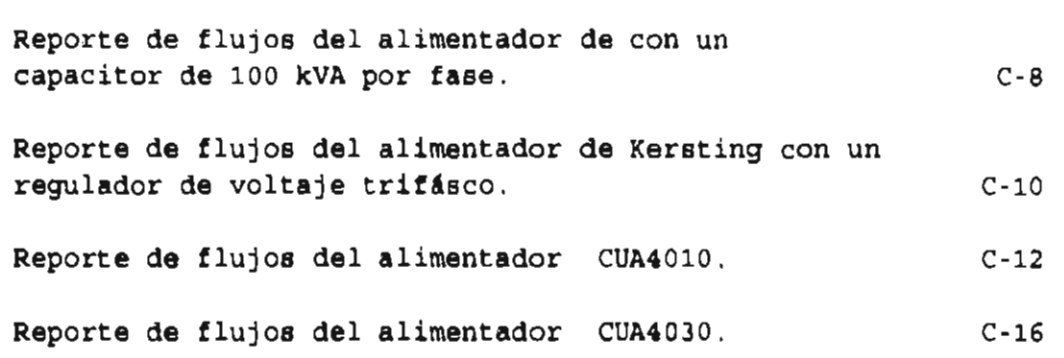

**Indico** 

**Resumen** 

### **RESUMEN**

El Sistema Eléctrico de Distribución, es la parte del Sistema de Potencia que conecta al Sistema de Transmisión con los consumidores, y su función principal es proporcionar a los usuarios el suministro de la energía eléctrica de buena calidad y de manera continua con una eficiencia y confiabilidad adecuada.

Por lo tanto, es importante realizar una buena planeación y operación del Sistema de Distribución, sin embargo, debido a su continuo crecimiento y la gran variedad de cargas que son alimentadas a través de este sistema, encontramos que es sumamente difícil realizar la planeación y operación del mismo.

Por tal motivo, en el presente trabajo de tesis se presenta el modelo SYSTEM, el cual constituye una herramienta computacional que permitirá a los Ingenieros poder realizar una planeación más eficiente del Sistema de Distribución.

El modelo SYSTEM, permite realizar el estudio de Flujos de Carga y Corto Circuito Trifásico en alimentadores desbalanceados del Sistema de Distribución considerando la instalación en la red de bancos de capacitores y reguladores de voltaje.

El estudio de Flujos de Carga se realiza utilizando el método de Gauss Seidel por medio de la matriz Ybus utilizando factorización LU y Técnicas de Esparcidad. El estudio del Corto Circuito Trifásico se realiza por medio del método nodal utilizando la matriz Zbus y Técnicas de Esparcidad.

**Introducción** 

## **INTRODUCCION**

**Uno de los componentes de mayor importancia de un Sistema Eléctrico de Potencia lo constituye el Sistema de Distribución (SD), debido a que la energía que vende cualquier compañía tiene que pasar por su SD.** 

**Por tal motivo es de vital importancia que el SD debe de contar con una eficiencia y confiabilidad adecuada para poder proporcionar a los usuarios el suministro de la energía eléctrica de buena calidad y de manera continua.** 

**Se dice que una energía eléctrica suministrada es de buena calidad si el voltaje que entrega la fuente suministradora es estable y no sufre distorsiones. Hoy en día la energía eléctrica que nos suministran las empresas eléctricas, es una energía alterna caracterizada por una forma de onda senoidal y periódica de 60 Hz y una magnitud que varia de acuerdo** a las necesidades de los usuarios.

Debido al continuo avance en la tecnología, actualmente existen equipos que pueden sufrir serios daños ante la más mínima variación en el voltaje de alimentación, por tal motivo es muy importante contar con **un SD** que proporcione la energía eléctrica de manera eficiente, confiable y de buena calidad, esto se puede lograr por medio de una planeación y operación adecuada del mismo.

Sin embargo, debido al continuo crecimiento del SD, a la gran cantidad de consumidores y la diversidad de cargas que son alimentadas a través de el SD, encontramos que es sumamente difícil realizar la planeación y operación del mismo. Para ello se requiere contar con las herramientas computacionales que faciliten el poder realizar esta difícil tarea.

Una de las formas más sencillas de realizar un buena operación y planeación del SD, consiste en conocer su comportamiento lo más apegado a la realidad que sea posible, esto se puede lograr a través de un estudio conocido como Flujos de Carga.

Mediante un Estudio de Flujos de Carga, podemos determinar los valores de voltaje, corriente, flujos de potencia y las pérdidas eléctricas, en todos los puntos del SD en un instante de tiempo determinado.

Debido a que el SD esta creciendo constantemente, es muy importante verificar de manera continua las corrientes de corto circuito, con la finalidad de mantener una coordinación de las protecciones adecuada, y así poder reducir al mínimo los cortes de energía eléctrica debidas a una mala operación de las protecciones.

Por tal motivo, en esta tesis se presentan dos metodologías para que permitiran realizar una mejor planeación y operación del SD, la primera de ellas consiste en un modelo para realizar el Estudio de Flujos de Carga en alimentadores primarios desbalanceados del SD, y la segunda consisten en un modelo para realizar el Cálculo de las Corrientes de Corto Circuito Trifásico en alimentadores primarios desbalanceados del SD.

**Aspectos Genetalea** 

## **CAPITULO 1.0**

## **ASPECTOS GENERALES**

#### **1.1 INTRODUCCION**

Un sistema eléctrico está integrado por una serie de elementos encargados de la generación, transformación, transporte y distribución de la energía eléctrica.

La función del Sistema Eléctrico de Distribución es recibir la potencia transmitida desde las grandes centrales generadoras de energía eléctrica y distribuirla a los consumidores a niveles de voltaje y con grados de confiabilidad (calidad de servicio) que sean apropiados a las necesidades de cada usuario.

Esta función se debe de realizar de manera eficiente a fin de que el servicio de suministro de energía eléctrica sea de calidad y a bajo costo.

Sin embargo, debido a la gran cantidad de consumidores y a las diversas naturalezas de las cargas, existe un gran número de variables a considerar en el análisis de los sistemas de distribución. Si a lo anterior le agregamos el comportamiento dinámico del sistema, encontramos que es muy difícil la planeación y operación del mismo.

No obstante, en los últimos años se han venido desarrollando nuevas metodologías específicamente para sistemas de distribución, esto con la finalidad de que la operación del sistemas de distribución sea cada vez más eficiente y confiable; lo que dará lugar a mejorar la calidad del servicio eléctrico.

**Aspectos Generalas** 

#### **1.2 CONCEPTO DEL SISTIKA ELECTRICO DE DISTRIBUCION**

Usualmente un sistema eléctrico de potencia se divide según sus funciones en : Sistema de Generación, Sistema de Transmisión y Sistema de Distribución.

Se considera como Sistema de Distribución a la porción del sistema eléctrico comprendida entre las subestaciones de distribución y los equipos de suministro de energía eléctrica a los consumidores.

Típicamente la inversión en el sistema de distribución es del 35 al 50% o aún más de la inversión total en un sistema eléctrico o global [1].

En sistemas donde la distribución es aérea principalmente la inversión puede ser del 35 al 40% de la inversión total. En algunas grandes ciudades donde se usan sistemas de distribución subterráneos, la inversión puede ser alrededor de un 60% de la inversión total.

De lo anterior se nota claramente la importancia económica del sistema de distribución y en consecuencia se hacen necesarios una planeación óptima, la construcción y operación cuidadosa del mismo.

#### **1.2.1 Componentes del Sistema Eléctrico de Distribución**

La función del sistema eléctrico de distribución es recibir la potencia transmitida desde las grandes centrales generadoras de energía eléctrica y distribuirla a los usuarios o consumidores a niveles de voltaje y con grados de confiabilidad que sean adecuados a las necesidades de cada usuario.

Generalmente un sistema de distribución típico consta de las siguientes partes [1]:

#### Circuitos de Subtransmisión

Su función es entregar la energía eléctrica a las subestaciones de distribución, normalmente manejan niveles de voltaje comprendidos entre 66 y 115 kV, siendo valores típicos, 66, 110 y 115 kV, y las potencias manejadas varían entre 30 y 120 MVA.

#### Subestación Eléctrica de Distribución

Reciben energía de los circuitos de subtransmisión y transforman sus niveles de voltaje a valores menores adecuados para la distribución local (alimentadores primarios de distribución). Algunos valores nominales de voltaje que se manejan son de 110 a 33 kV, 110 a 23 kV y 110 a 13.8 kV

Normalmente las potencias manejadas son de 12/16/20 MVA en áreas de densidades de carga media y alta, y 7.5/9.375 MVA en áreas de densidad de carga baja.

Generalmente incluyen equipo para la regulación de voltaje y equipo de protección.

#### Alimentadores Primarios de Distribución

Los alimentadores primarios o circuitos primarios de distribución, usualmente operan en el rango de 4.16 kV a 34.5 kV, siendo valores típicos 13.2, 23 y 33 kV. Normalmente manejan potencias comprendidas entre 1 y 8 MVA.

Los tipos de conductores más comúnmente usados en los alimentadores primarios son:

ACSR y AAC en áreas urbanas ACSR en áreas rurales

Algunos valores típicos de calibres de conductores utilizados en los alimentadores primarios son:

En la red troncales, ACSR:  $377$  y 266.8 MCM,  $3/0$  y  $1/0$  AWG. En los subtroncales, AAC 3/0 AWG En los ramales, AAC 1/0 AWG

#### Transformadores de Distribución

Generalmente se consideran como transformadores de distribución los de 500 kVA o menores y con voltajes de 69 kV o menores. Pueden ser monofásicos o trifásicos. Aunque la mayoría de estas unidades se diseñan para ser montadas en postes, algunas (las de mayor capacidad) se construyen para ser montadas en plataformas o pedestales.

Los transformadores de distribución reducen el voltaje de los alimentadores primarios de distribución a niveles de voltaje adecuados para ser utilizados por el usuario de la energía eléctrica. Las potencias más usuales de los transformadores de distribución son 30, 45, 75 y 112.5 kVA.

#### Circuitos de Distribución Secundaria

Son los circuitos locales que suministran voltajes de utilización a los usuarios desde los transformadores de distribución y a lo largo de las calles de la ciudad o de líneas con fines específicos. Normalmente manejan voltajes de 440 ó 220 V (sistema trifásico) y 254 ó 127 V (sistema monofásico).

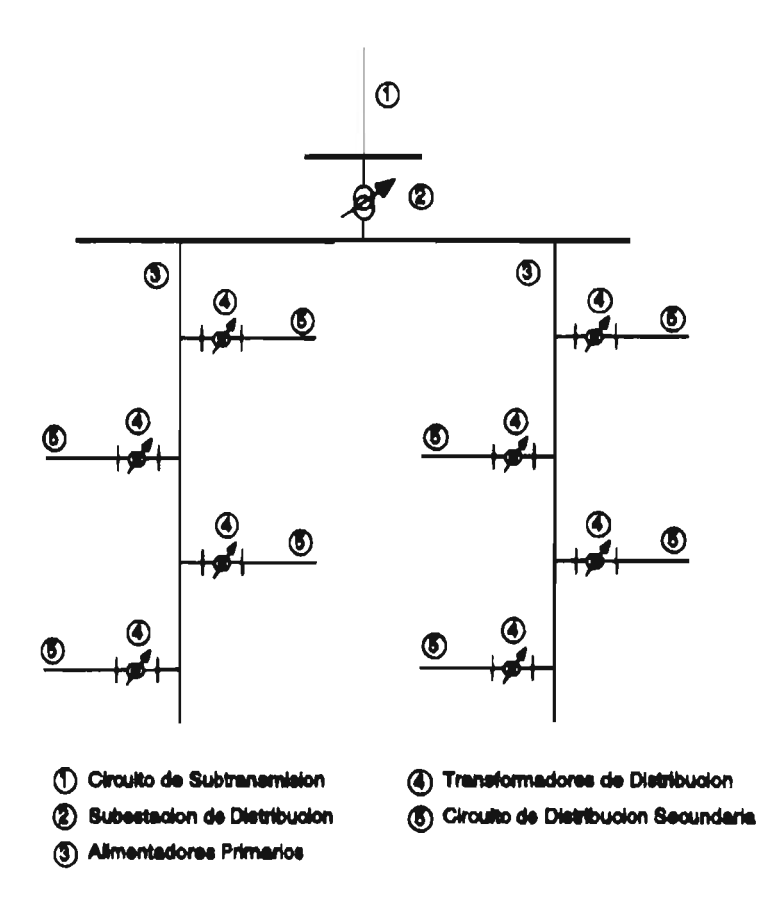

Fig 1.1 Representación unifilar de un Sistema de Distribución.

#### **1.2.2 Descripción de la Red Primaria**

Básicamente la red eléctrica de distribución esta compuesta por dos circuito, un primario y un secundario. El circuito primario (también llamado como alimentadores primarios) es la parte de la red eléctrica que conecta a las subestaciones de distribución con los transformadores de distribución. Mientras que el circuito secundario esta comprendido entre los transformadores de distribución y los usuarios.

Un alimentador primario típico esta constituido por varios niveles (figura 1.1), donde el primer nivel se le llama "Troncal Principal", a el se encuentran conectados varios laterales los cuales forman el segundo nivel llamados "Subtroncales", de ellos se derivan otros laterales a los cuales se les llama "Ramales", y otro lateral anidado en los ramales serían los "Subramales".

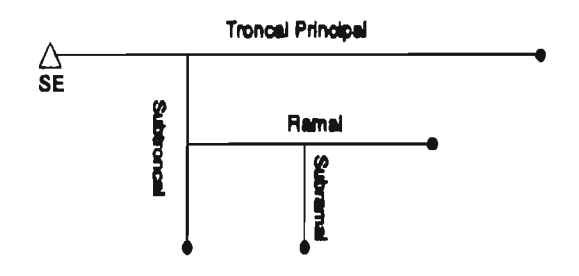

Fig 1.2 Representación unifilar de un alimentador primario.

En cuanto a la operación de los alimentadores primarios esta se realiza en forma radial, debido a su bajo costo, sencillez y a que es la manera más fácil de suministrar la energía eléctrica a los usuarios desde un mismo punto de suministro.

El diagrama de la figura 1.1, corresponde al diagrama de secuencia positiva de un alimentador típico balanceado, sin embargo, en la realidad los alimentadores primarios están operando en forma desbalanceada, esto es debido a la gran cantidad de elementos que lo componen (líneas, transformadores, capacitores, reguladores de voltaje, etc.) y a su constate crecimiento.

Otra causa que origina el desbalance de los alimentadores primarios es la gran variedad de cargas que son alimentadas a través de este sistema, estas cargas se pueden clasificar en cuatro grupos [2]:

**Aspectos Generales** 

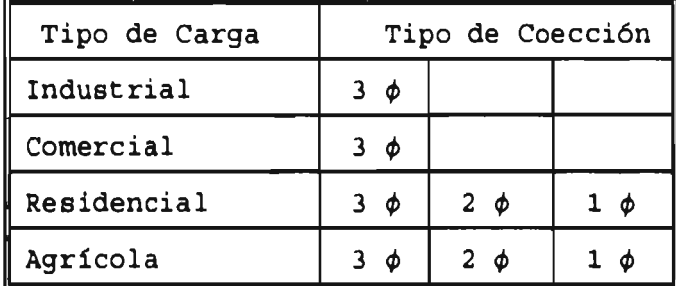

Este tipo de clasificaciones son de utilidad, ya que permiten en un momento dado conocer el tipo de carga predominante en determinado punto del sistema.

La mayor cantidad de consumidores se tiene en el área residencial, y generalmente son cargas monofásica de potencia real variable debido a la continua conexión y desconexión de los elementos. Las cargas que predominan en esta área son de tipo estático, aunque se puede tener marcada influencia de elementos dinámicos por la acción de pequeños motores, sobre todo en zonas donde se emplean aires acondicionados, en este tipo de área de consumo se incluyen también el alumbrado público y las pérdidas en la red de distribución.

Las cargas del tipo industrial son generalmente balanceadas donde la presencia dinámica es la más importante, y dependiendo del tipo de industria se tendrá diferente comportamiento. En general la carga dinámica equivalente se puede representar por un motor de inducción en donde el grado de detalle del modelado depende de la potencia equivalente de la carga a representar.

Debido a lo anterior, la operación real del sistema de distribución se realiza en forma desbalanceada, sin embargo, si se desea incluir el desbalance del sistema en el modelado del mismo, se debe emplear una formulación trifásica, con lo cual se obtendrá una modelación más apegada a la realidad. Por lo tanto el alimentador primario de la figura 1.2, al representarlo en forma trifásica quedaría como se presenta en la figura 1.3.

**Aspectos Generales** 

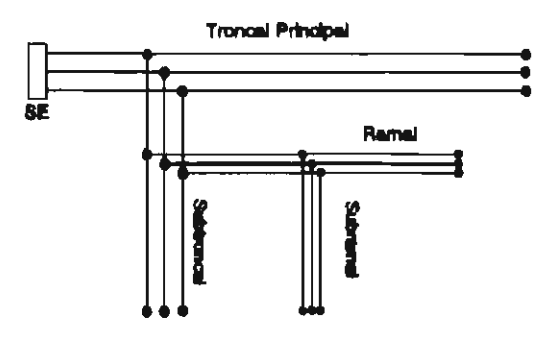

Fig 1.3 Representación unifilar de un alimentador primario desbalanceado.

Una de las maneras más sencillas de conocer el comportamiento de una sistema eléctrico, es por medio de un estudio conocido como de Flujos de Carga. El estudios de Flujos de Carga y el cálculo de las corrientes de Corto Circuito Trifásico, son herramientas análiticas de gran apoyo para una buena planeación y operación de un SD.

#### **1.3 ANTECEDENTES**

En esta sección se presenta un revisión de las métodologías existentes en el área de Flujos de Carga y Corto Circuito Trifásico en forma general, finalizando con las aplicaciones de estos temas específicamente para el SD trifásico desbalanceado.

#### **1.3.1 Estudios de flujos de carga**

Para planear el crecimiento y la operación de los Sistemas Eléctricos de Potencia, el ingeniero ha contado con la herramienta del estudio de flujos de carga. El problema de flujos es un problema de circuitos eléctricos en c.a. que da lugar a ecuaciones algebraicas no-lineales, por lo que se ha de emplear métodos numéricos iterativos. Si a lo anterior le sumamos el tamaño creciente de las redes eléctricas que han de suministrar demandas de energía requeridas por las sociedades en desarrollo tenemos un problema de grandes dimensiones.

A principios de siglo y durante varias décadas los estudios de redes eléctricas se efectuaban en los llamados "Analizadores de Redes", pero en los años cincuenta y a medida que las computadoras digitales fueron estando a disposición de un número más amplio de ingenieros los estudios digitales se fueron sistematizando. Mediante modelos matemáticos adecuados se adaptaron soluciones similares a las que se venían realizando para estudio de flujos de potencia, para el cálculo de corto circuito y para la determinación de la estabilidad transitoria.

En la actualidad no es posible pensar en estudios como los que se mencionan sin el uso de la computadora digital y gran parte del trabajo de muchos investigadores en el mundo ha estado enfocado en lograr cálculos numéricos eficientes que tengan como características: confiabilidad en la solución, el mayor ahorro posible de tiempo computacional y buena convergencia.

Entre los principales métodos numéricos iterativo utilizados en la formulación de flujos de carga, se tienen al Gauss, al Gauss Seidel y el Newton-Raphson. La experiencia ha demostrado [3,4,17) que aun cuando el método de Gauss y el Gauss Seidel son fácilmente programables al usar la formulación nodal de admitancias, el número de iteraciones depende grandemente del tamaño y de las condiciones de operación del sistema eléctrico; teniéndose problemas de convergencia cuando en la red se modelan elementos que vienen a afectar la dominancia diagonal de la matriz de admitancias.

El Newton-Raphson, tienen una convergencia cuadrática y necesita de un número de iteraciones que es independiente del tamaño de la red, con buena confiabilidad si el punto de arranque se toma cerca de la solución. Si a estas características se les explota en combinación con técnicas para

#### **Aspectos Generales**

el manejo de matrices dispersas [6,7,8,9] se explica el porqué en la década de los setentas el Newton-Rapshon llego a ser el método por excelencia. Sin embargo, la necesidad de mayor rapidez para obtener la solución y tener la posibilidad de resolver un número mayor de casos, para su aplicación dentro de esquemas de control en tiempo real o para estudios de contingencias dio como resultado el tratar de ahorrar tiempo de cálculo al dejar constante [17] en varias iteraciones el Jacobiano o matriz de primeras derivadas.

Posteriormente, tomando en cuenta las propiedades eléctricas de las redes de alta tensión como una baja relación de resistencia a reactancia, ángulos nodales pequeños, etc., se encontró como resultado un modelo linealizado con matrices de coeficientes constantes con un consecuente ahorro computacional. **A** ésta formulación se le conoce como Desacoplado Rápido [18] ya que resuelve la parte real por separado de la parte reactiva en el proceso iterativo.

Las versiones más utilizadas del Newton-Rapshon y del Desacoplado Rápido toman la forma polar de los números complejos; pero la forma rectangular también se puede obtener. Recientemente se reconoció que las propiedades de que las ecuaciones de flujos son cuadráticas en las variables parte real e imaginaria de los voltajes nodales, por lo que el desarrollo en Serie de Taylor tiene términos constantes por segundas derivadas y ceros para derivadas de orden superior, así se explica el impulso a los métodos de segundo orden [11,12,13,14,15,16). La formulación polar también se propuso en la técnica de segundo orden, pero debido a que las funciones seno y coseno tienen derivadas de orden [10] superior entonces la ventaja es para la formulación rectangular.

Como se puede observar, en el pasado, se realizaron numerosos esfuerzos para desarrollar algoritmos de solución de Flujos de Carga cada vez más eficientes y rápidos, sin embargo, estos algoritmos se desarrollaron para ser utilizados en el Sistema de Potencia.

En contraste muy pocos algoritmos de solución de Flujos de Carga han sido desarrollados para ser utilizados en el análisis del Sistema de Distribución, en la mayoría de las ocasiones se han adaptado los métodos convencionales de Flujos de Carga para ser aplicados en el SD.

Sin embargo, la estructura física del Sistema de Distribución es en forma radial, y su operación es inherentemente desbalanceada, mientras que la de un Sistema de Potencia es en forma mallada. Consecuentemente el desarrollo de un conjunto de variables y ecuaciones de flujos de carga para un Sistema de Distribución son de forma diferente que para el de un Sistema de Potencia.

Por tal motivo, los métodos de solución de Flujos de Carga de Newton Raphson y Desacoplado Rápido, resultan ineficientes para ser aplicados en el SD, debido principalmente debido a la característica de operación radial del sistema y a su alta relación R/X en todas sus ramas [19].

Debido a lo anterior, en años recientes se han venido realizando esfuerzos por desarrollar modelos de Flujos de Carga para sistemas específicamente radiales, como es el caso del Sistema de Distribución, con lo cual se han producido algoritmos más eficientes, sencillos y rápidos.

En 1984 W.H.Kersting [20] en su artículo presenta el programa RADFLOW, el cual permite modelar el diseño y operación del SD, utilizando una modificación de la teoría de redes en escalera dentro de una rutina iterativa. La teoría de redes en escalera, consiste en ir solucionando en forma iterativa la red primaria del SD, y al encontrar un lateral se detiene este proceso y se soluciona el lateral dentro de un proceso iterativo anidado dentro del proceso iterativo principal, posteriormente se continua con el proceso principal hasta encontrar la solución del sistema.

P.Broadwater [21], en 1988 presentó un método el cual es parte del Software de Análisis Eléctrico del Sistema de Distribución usado por el Tennessee Valley Public Power Association. El método permite realizar el Estudios de Flujos de Carga para el Sistema de Distribución monofásico, bifásico o trifásico, para ello se incluyen los acoplamientos mutuos de las fases y las cargas desbalanceadas. Broadwater plantea una ecuación de cuarto orden donde intervienen solamente y magnitudes de voltaje y equivalentes de potencias, los ángulos de voltaje se desprecian debido a que por ser un alimentador radial la diferencia entre ángulos es prácticamente despreciable.

Renato Céspedes [19) en 1990, presenta un método para realizar estudios de Flujos de Carga en alimentadores primarios del SD monofásicos o trifásicos, considerando el modelado de los diferentes tipos de cargas que existen en el sistema. En este método toma como punto de partida la consideración realizada por Broadwater de no considerar los ángulos de los voltajes, por tal motivo plantea una ecuación de segundo order donde intervienen las magnitudes de voltaje y equivalentes de potencias solamente, por medio de esta ecuación se soluciona en forma iterativa el sistema.

En 1990 B.K.Chen y M.S.Chen [22), presentan el método Híbrido de Flujos de Carga, el método híbrido consiste en una combinación de las matrices Zbus y Ybus en el método iterativo de Gauss Seidel. El método de Gauss Seidel por Zbus emplea factorización y ordenamiento óptimo, el cual se utiliza para determinar los voltajes en los buses de carga, y el método de Gauss Seidel por medio de la matriz Ybus se utiliza para determinar los voltajes de los buses de generación, tomando ventaja de la esparcidad de la red. Aunque el método híbrido esta desarrollado para ser aplicado en Sistemas de Potencia<br>(sistemas mallados), los autores mencionan que tiene (sistemas mallados), los autores mencionan que tiene aplicaciones para sistemas radiales.

Goswami (23) en 1991, reporta en su artículo una Técnica de solución de Flujos de Carga para el SD, la cual explota la característica radial del SD. Dicha técnica parte del hecho de que el SD tiene una estructura de operación radial y solo existe una fuente de alimentación, por tal motivo un conjunto usado por el Tennessee Valley Public Power Association. El método permite realizar el Estudios de Flujos de Carga para el Sistema de Distribución monofásico, bifásico o trifásico, para ello se incluyen los acoplamientos mutuos de las fases y las cargas desbalanceadas. Broadwater plantea una ecuación de cuarto orden donde intervienen solamente y magnitudes de voltaje y equivalentes de potencias, los ángulos de voltaje se desprecian debido a que por ser un alimentador radial la diferencia entre ángulos es prácticamente despreciable.

Renato Céspedes (19) en 1990, presenta un método para realizar estudios de Flujos de Carga en alimentadores primarios del SD monofásicos o trifásicos, considerando el modelado de los diferentes tipos de cargas que existen en el sistema. En este método toma como punto de partida la consideración realizada por Broadwater de no considerar los ángulos de los voltajes, por tal motivo plantea una ecuación de segundo orden donde intervienen las magnitudes de voltaje y equivalentes de potencias solamente, por medio de esta ecuación se soluciona en forma iterativa el sistema.

En 1990 B.K.Chen y M.S.Chen (22), presentan el método Híbrido de Flujos de Carga, el método híbrido consiste en una combinación de las matrices Zbus y Ybus en el método iterativo de Gauss Seidel. El método de Gauss Seidel por Zbus emplea factorización y ordenamiento óptimo, el cual se utiliza para determinar los voltajes en los buses de carga, y el método de Gauss Seidel por medio de la matriz Ybus se utiliza para determinar los voltajes de los buses de generación, tomando ventaja de la esparcidad de la red. Aunque el método híbrido esta desarrollado para ser aplicado en Sistemas de Potencia mencionan que tiene aplicaciones para sistemas radiales.

Goswami (23] en 1991, reporta en su artículo una Técnica de solución de Flujos de Carga para el SD, la cual explota la característica radial del SD. Dicha técnica parte del hecho de que el SD tiene una estructura de operación radial y solo existe una fuente de alimentación, por tal motivo un conjunto

único de ecuaciones puede ser escrita por la aplicación de las leyes de Kirchhoff's, y si las cargas se representan como de impedancia constatnte en lugar de potencia constante, entonces el problema de Flujos de Carga para el SD se puede resolver como un problema simple de Circuitos Eléctricos.

Stubbings [24) en 1991, presenta el Método Iterativo de Voltaje Corriente (CVIM), dicho método esta basado en la teoría de redes en escalera propuesta por Kerstings, y permite relizar el modelado de las diferentes tipos de carga qu existen en un SD, además de considerar el desbalance propio del sistema.

T.H.Chen y Mo.S.Chen (25) en 1991 presentan un método de Flujos de Carga para alimentadores del SD grandes, este método esta orientado para aplicaciones de tipo operacional del SD. El método utiliza el proceso iterativo de Gauss Seidel por medio de la matriz Ybus factorizada con ordenamiento óptimo y puede ser utilizado para analizar sistemas balanceados o desbalanceados, radiales o mallados del SD.

A.Flores, L.Gallegos [26) en 1991, presentan una comparación de los modelos de Flujos de Carga de Gauss Seidel por medio de la matriz Ybus y la matriz Zbus para sistemas desbalanceado de distribución, los dos programas permiten realizar el estudio de Flujos de Carga considerando la instalación en la red de capacitores y reguladores de voltaje. El trabajo presentado por A.Flores y L.Gallegos [26), es la base para el trabajo presentado en esta tesis.

#### **1.3.2 Cálculo del Corto Circuito Trifáaico**

En un Sistema Eléctrico, se pueden presentar situaciones anormales de operación originadas por un corto circuito o sobrecargas. Estas situaciones producirán flujos de corriente excesivos, o variaciones de voltaje que pueden dañar los equipos a los que se esta alimentando.

Cuando se tiene una falla sostenida, generalmente una impedancia muy baja limita la corriente, de manera que ésta puede alcanzar valores peligrosos, que llegan incluso a fundir el equipo.

La capacidad de interrupción representa la máxima corriente de corto circuito que puede fluir a través de un interruptor o fusible de un sistema de alimentación cuando se presenta una falla. Los dispositivos no interruptores tales como cables, ductos de barras conductoras y dispositivos de desconexión deben resistir los esfuerzos térmicos y mecánicos debidos a elevadas corrientes de corto circuito.

Ante este tipo de eventos de carácter aleatorio, y al constante crecimiento del sistema, el Ingeniero de protecciones tiene la responsabilidad de instalar y verificar de manera continua los equipos de protección que detecten estas sobrecorrientes, y de ajustarlos para que directa o indirectamente aíslen exclusivamente la sección donde ocurrió la falla.

Bajo este escenario, el conocer las magnitudes de las corrientes de falla en el sistema es muy importante, ya que ayuda a seleccionar los dispositivos de protección, y a coordinar sus acciones en términos de sensitividad y selectividad, para que de esta manera se eviten daños irreparables al equipo eléctrico, o para prevenir situaciones peligrosas.

Por lo tanto se hace necesario conocer a fondo los valores máximos de las corrientes de corto circuito para seleccionar y ajustar los dispositivos de protección. Además de la corriente normal que deben conducir los interruptores y fusibles, también deben resistir la corriente de corto circuito máxima que puede fluir a través de ellos, esta corriente máxima depende de la magnitud del sistema.

Una protección inadecuada contra un corto circuito es frecuentemente la causa de fallas de gran magnitud que ocasiona daños cuantiosos, interrupciones de energía, lesiones al

#### **Aspectos Genwales**

personal e interrupciones costosas en la producción. Inversamente, los dispositivos de protección arbitrariamente exagerados o sobredimensionados constituyen un desperdicio de equipo costos e innecesario.

Por medio de los estudios de fallas, se pueden determinar las corrientes que circulan por los elementos del sistema al ocurrir un disturbio, una de sus aplicaciones principales consiste en ajuste, selección y coordinación de los elementos de protección.

Como **es sabido, aunque la falla trifásica es la que tiene la menor probabilidad de ocurrencia, sin embargo, es la que somete a los equipos a los mayores esfuerzos tanto eléctricos como mecánicos [17] .** 

Por tal motivo, en este trabajo de tesis se plantea **un** modelo para **determinar** las corrientes de corto circuito trifásico para el SD desbalanceado, el método utilizado es el método nodal por medio de la matriz Zbus [17] .

#### **1.4 OBJETIVO DE LA TESIS**

Para desarrollar el trabajo que se presenta en esta tesis, se revisaron las metodologías existentes en el área de Flujos de Carga y Corto Circuito Trifásico, las cuales toman ventaja del continuo avance en los métodos numéricos aplicados a los Sistemas Eléctricos.

Por tal motivo, el principal objetivo de este trabajo de tesis, consistió en desarrollar una herramienta computacional que permita a los Ingenieros poder realizar una mejor planeación y operación del SD, para ello se desarrollo un **SISTEMA el cual comprende los siguientes estudios:** 

**a) Desarrollo de un modelo computacional que permita el Cálculo de los Parámetros de las Secciones de Línea de Alimentadores primarios desbalanceados del SD.** 

- b) Desarrollo de un modelo computacional que permita realizar el Estudio de Flujos de Carga de alimentadores desbalanceados del SD. El método seleccionado es el de Gauss Seidel por medio de la matriz Ybus, utilizando técnicas de esparcidad y factorización LU.
- C) Desarrollo de un modelo computacional que permita realizar el Cálculo de las Corrientes de Corto Circuito Trifásico de alimentadores primarios desbalanceados del SD. El método seleccionado es el método nodal por medio de la matriz Zbus, utilizando técnicas de esparcidad.

Debido a que el modelo de Flujos de Carga utiliza la matriz Ybus para realizar el estudio, y el modelo de Corto Circuito Trifásico utiliza la matriz Zbus, la cual se obtiene a partir de la matriz Ybus, se opto por crear un SISTEMA que incluyera a ambos modelos, de tal forma que por medio de este SISTEMA se podrá realizar ya sea el Estudio de Flujos de Carga o el Cálculo de Corto Circuito Trifásico para alimentadores desbalanceados del SD.

Para la validación de los modelos presentados en esta tesis, se seleccionaron dos alimentadores de la literatura, el primero de ellos lo presento S.W.Goswami [23], y el segundo lo presento Stubbings (24]. Posteriormente se seleccionaron dos alimentadores con datos reales de la zona de Cuautla, los alimentadores son el CUA4010 y el CUA4030.

#### **1.5 ORGANIZACION DE LA TESIS**

El contenido de esta tesis esta repartido en siete Capítulos, a continuación se describe el contenido de cada uno de ellos:

En el Capítulo uno, se presenta una introducción general a la tesis, se realiza un revisión de las principales metodologías existentes en el área de los estudios de Flujos de Carga y Corto Circuito Trifásico, y se plantea el objetivo de la misma.

El Capítulo dos, se presentan las Técnicas de Esparcidad que se utilizaran en los modelos de Flujos de Carga y Corto Circuito Trifásico.

En el Capítulo tres, se presentan las formulaciones del estudios de Flujos de Carga y el cálculo de las corrientes de Corto Circuito Trifásico y el modelo para determinar los parámetros de las líneas del sistema de distribución trifásico desbalanceado.

En el Capítulo cuatro, se presenta un modelo (SYSTEM) en el cual se integraron las tres formulaciones presentadas en el Capítulo tres.

El Capítulo cinco, contiene la información de los resultados obtenidos al realizar la validación del modelo SYSTEM ante datos seleccionados de la literatura y datos de alimentadores reales de la zona de Cuautla.

El Capítulo seis, contiene la información de las conclusiones generales de este trabajo de tesis, así como los alcances de la misma.

#### **1.6 RESVMEN**

Este capítulo es una introducción general a la tesis, en el cual se presentó una descripción del SD, se realizo una revisión de las principales metodologías en el área del Estudio de Flujos de Carga y Corto Circuito Trifásico para alimentadores primarios desbalanceados del SD, se plantearon los objetivos de la tesis y se realizó una descripción del contenido de la tesis.

En el siguiente capítulo se presentará la teoría en la que esta basada las Técnicas de Esparcidad, las cuales son utilizados en el desarrollo de los modelos de Flujos de Carga y Corto Circuito Trifásico.

*Técnicas dé Espércidad* 

## **CAPITULO 2.0**

## **TECNICAS DE ESPARCIDAD**

#### **2.1 INTRODUCCION**

Inicialmente, el algebra matricial se ha utilizado en el análisis de un sistema eléctrico por el simple hecho de proporcionar un método conciso y sistemático para la formulación y solución de sistemas de ecuaciones.

Sin embargo, para aplicaciones del algebra matricial en un SD donde se requiera utilizar las matrices de red, estas generalmente son altamente dispersas [27], debido a que el número de elementos que inciden en cada nodo es muy reducido, por tal motivo para su solución se requiere del uso de técnicas computacionales eficientes (como lo son las técnicas de esparcidad) a fin de aprovechar de la mejor manera posible la memoria disponible, así como para reducir el tiempo de cálculo.

Las técnicas de esparcidad, son la herramienta computacional que permiten almacenar y procesar los elementos diferentes de cero, en el caso de que existan matrices esparzas o ralas, entendiéndose como tales aquellas matrices que contengan una gran cantidad de elementos nulos.

Mediante el uso de éstas técnicas de programación es posible resolver problemas de dimensiones prácticas con recursos computacionales limitados. Es así, que en el caso de matrices dispersas se requiere diseñar un método de almacenamiento en arreglos unidimensionales que permitan referirse a cualquier elemento del arreglo en forma sencilla.

Entre las principales ventajas que presenta la utilización de estas técnicas [30] se pueden mencionar que por un lado reducen la probabilidad de cometer errores al efectuar cálculos manuales, además permiten a través de expresiones concisas la formulación e interpretación de modelos matemáticos de sistemas complejos.

Debido a que en el capítulo tres, se plantearan los modelos de Flujos de Carga y Corto Circuito Trifásico para alimentadores primarios desbalanceados del Sistema de Distribución, y cada uno de estos modelos esta basado en el manejo y solución de matrices de red, las cuales son de grandes dimensiones y muy dispersas, a continuación se plantea la teoría básica sobre la solución de ecuaciones lineales, y posteriormente se presentan las técnicas de esparcidad.

#### **2.2 SOLUCION DE ECUACIONES LINEALES POR MÉTODOS MATRICIALES**

Existen muchos métodos que pueden ser utilizados para resolver un conjunto de ecuaciones lineales simultaneas, estos métodos se clasifican en dos grandes grupos, directos e iterativos.

Los métodos directos están basados en la manipulación directa de las ecuaciones, la solución es dada dentro de la exactitud del trabajo y es obtenida en número conocido y finito de pasos aritméticos. En la práctica, sin embargo, para problemas de grandes dimensiones estos métodos requieren de una gran capacidad de memoria y tiempo computacional muy grande, a no ser que se utilicen técnicas especiales como las de esparcidad.

Por otro lado, están los métodos iterativos, estos métodos obtienen la solución por medio de aproximaciones sucesivas hasta obtener la solución con un grado de exactitud aceptable.

Históricamente, los métodos iterativos han sido aplicados en el análisis de Flujos de Carga, siendo el más popular el método de Gauss-Seidel; esto es debido a los requerimientos mínimos de memoria, facilidad de programación y robustez para la

convergencia, sin embargo, su principal desventaja consiste en que requiere más tiempo para la convergencia ante problemas de grandes dimensiones.

A continuación se presentan el método de solución de solución de ecuaciones lineales de Gauss, el método de Factorización LU y el método de Inversión de matrices de Shipley-Coleman, cada uno de estos métodos se utilizaran en el desarrollo de la formulación de Flujos de Carga y Corto Circuito Trifásico que se presentaran en el capítulo tres.

#### 2.2.1 **El método d• eliminación d• Gauss**

El método de eliminación de Gauss [28], consiste en reducir la matriz aumentada (Eq 2.2), a una forma de matriz triangular superior y entonces desarrollar una substitución hacia atrás para obtener la solución. El proceso de solución se ilustra considerando un sistema del tipo Ax=b, esto es:

$$
a_{11}X_1 + a_{12}X_2 + a_{13}X_3 = b_1
$$
  
\n
$$
a_{21}X_1 + a_{22}X_2 + a_{23}X_3 = b_2
$$
  
\n
$$
a_{31}X_1 + a_{32}X_2 + a_{33}X_3 = b_3
$$
 (Eq 2.1)

La matriz aumentada quedará de la siguiente forma:

$$
\begin{bmatrix} a_{11} & a_{12} & a_{13} & b_1 \ a_{21} & a_{22} & a_{23} & b_2 \ a_{31} & a_{32} & a_{33} & b_3 \end{bmatrix}
$$
 (Eq 2.2)

Mediante una serie de operaciones de fila y columna, los coeficientes  $a_{21}$ ,  $a_{31}$  y  $a_{32}$  pueden ser reducidos a cero. Los coeficientes restantes de la matriz A y los elementos de b son cambiados en valor, así el sistema de ecuaciones (Eq 2.1), se convierte en un sistema de la forma siguiente:

*Técnica. d. Esporcided* 

$$
a'_{11}X_1 + a'_{12}X_2 + a'_{13}X_3 = b'_1
$$
  
\n
$$
0 + a'_{22}X_2 + a'_{23}X_3 = b'_2
$$
  
\n
$$
0 + 0 + a'_{33}X_3 = b'_3
$$
 (Eq 2.3)

De aquí las variables  $X_1$ ,  $X_2$  y  $X_3$  pueden ser encontrados por medio de una substitución hacia atrás, para el sistema de ecuaciones (Eq 2.3) esto sería:

$$
X_3 = b'_3 / a'_{33}
$$
  
\n
$$
X_2 = (b'_2 - a'_2, *X_3) / a'_{22}
$$
  
\n
$$
X_1 = (b'_1 - a'_{12} * X_2 - a'_{13} * X_3) / a'_{11}
$$
 (Eq 2.4)

De tal forma, entonces el proceso de eliminación de Gauss consiste de dos partes:

- a) En la primera se realiza el proceso de eliminación por medio de operaciones de fila y columna hasta llevar a la matriz aumentada a una forma triangular superior (Eq 2.3).
- b) En la segunda parte, se realiza una substitución hacia atrás (Eq 2.4), para obtener el valor de las variables desconocidas X,

#### **2.2.2 gi método de Crout**

El método de Crout (28], es una variante del método de eliminación de Gauss, esta variante consiste en que la ecuación pivotal es dividida por el elemento pivote, esto significa que se generan unos en la diagonal.

Si partimos de la ecuación (Eq 2.2), la cual es la matriz de coeficientes del sistema de ecuaciones mostrado en la (Eq 2.1), se pueden realizar una serie de operaciones de fila y columna para que los coeficientes  $a_{21}$ ,  $a_{31}$  y  $a_{32}$  pueden ser reducidos a cero, y los elementos de la diagonal sean convertidos a unos.

Al realizar estas operaciones, los coeficientes restantes de la matriz A y los elementos de b son cambiados en valor, así el sistema de ecuaciones (Eq 2.1), se convierte ahora en un sistema de la forma siguiente:

$$
X_1 + a'_{12}X_2 + a'_{13}X_3 = b'_1
$$
  
\n
$$
0 + X_2 + a'_{23}X_3 = b'_2
$$
  
\n
$$
0 + 0 + X_3 = b'_3
$$
 (Eq 2.5)

De igual forma que en el método de eliminación Gauss, las variables  $X_1$ ,  $X_2$   $Y$   $X_3$  pueden ser encontrados por medio de una substitución hacia atrás, solo que ahora esta substitución se realiza de una manera más sencilla, para el sistema de ecuaciones (Eq 2.5) esto sería:

$$
X_3 = b'_3
$$
  
\n
$$
X_2 = b'_2 - a'_{23} * X_3
$$
  
\n
$$
X_1 = b'_1 - a'_{12} * X_2 - a'_{13} * X_3
$$
 (Eq 2.6)

Por lo tanto, de igual forma que en la eliminación de Gauss el método de Crout consiste de dos partes:

- a) En la primera se realiza el proceso de eliminación por medio de operaciones de fila y columna hasta llevar a la matriz aumentada a una forma triangular superior con elementos unitarios en la diagonal (Eq 2.5).
- b) En la segunda parte, se realiza una substitución hacia atrás (Eq 2.6), para obtener el valor de las variables desconocidas X,.

#### **2.2.3 111 método de factorización LU**

En los 60's se desarrollo e implementó un método que involucra la factorización de cualquier matriz A, como el producto de una matriz triangular inferior L con elementos en la diagonal diferentes de cero y una matriz triangular superior U con elementos unitarios en la diagonal.

A este método se le denomino factorización LU, frecuentemente referido como el método de Crout (28), este método consiste en expresar la matriz de coeficientes de A como el producto de dos matrices tal que:

$$
[A] = [L] * [U] \qquad (Eq 2.7)
$$

donde L es una matriz triangular inferior, U es una matriz triangular superior con elementos unitarios en la diagonal principal.

Si se supone, por ejemplo que se tiene una matriz de coeficientes A **de** tercer orden, las matrices L y U se representan de la forma siguiente:

$$
A = \begin{bmatrix} A_{11} & A_{12} & A_{13} \\ A_{21} & A_{22} & A_{23} \\ A_{31} & A_{32} & A_{33} \end{bmatrix} = \begin{bmatrix} 1 & 0 & 0 \\ 1 & 1 & 0 \\ 1 & 1 & 0 \\ 1 & 1 & 1 \end{bmatrix} \begin{bmatrix} 1 & u_{12} & u_{13} \\ 0 & 1 & u_{23} \\ 0 & 0 & 1 \end{bmatrix}
$$
 (Eq 2.8)

Multiplicando L y U e igualando el resultado con los elementos correspondientes de A, resulta:

$$
a_{11} = l_{11} \t a_{12} = l_{11}u_{12} \t a_{13} = l_{11}u_{13}
$$
  
\n
$$
a_{21} = l_{21} \t a_{22} = l_{21}u_{12} + l_{22} \t a_{23} = l_{21}u_{13} + l_{22}u_{23}
$$
  
\n
$$
a_{31} = l_{31} \t a_{32} = l_{31}u_{12} + l_{32} \t a_{33} = l_{31}u_{13} + l_{32}u_{23} + l_{33}
$$

reacomodando términos se llega a:
$$
l_{11} = a_{11} \t u_{12} = a_{12}/l_{11} \t u_{13} = a_{13}/l_{11}
$$
  
\n
$$
l_{21} = a_{21} \t l_{22} = a_{22} - u_{12}/l_{22} \t u_{23} = (a_{23} - l_{21}u_{13})/l_{22}
$$
  
\n
$$
l_{31} = a_{31} \t l_{32} = a_{32} - l_{31}/u_{12} \t l_{33} = a_{33} - l_{31}u_{13} - l_{32}u_{23}
$$

Si el conjunto de ecuaciones lineales (Eq 2.1) a ser resulto se escriben en su forma matricial esto sería:

$$
[A] \{X\} = \{b\}
$$
 (Eq 2.9)

Y si substituimos la matriz (A] factorizada (Eq 2.7) en la ecuación (Eq 2.9) obtendríamos la siguiente ecuación:

$$
[L] * [U] * \{X\} = \{b\}
$$

Y si hacemos que:

$$
\{Y\} = \{X\}
$$

Entonces la ecuación anterior se puede separar en dos partes, es decir que tendríamos dos ecuaciones, esto sería:

$$
\begin{array}{rcl} [U] & * & \{X\} & = & \{Y\} \\ [L] & * & \{Y\} & = & \{D\} \end{array} \tag{Eq 2.10}
$$

Escribiendo explícitamente las dos ecuaciones anteriores para un problema de tercer orden tendríamos los dos sistemas de ecuaciones siguientes:

 $X_1 + U_{12}X_2 + U_{13}X_3 = Y_1$   $L_{11}Y_1 = D_1$  $X_2 + U_{23}X_3 = Y_2$   $L_{21}Y_1 + L_{22}Y_2 = D_2$  $X_3 = Y_3$  **(Eq 2.104)**  $L_{31}Y_1 + L_{32}Y_2 + L_{33}Y_3 = D_3$  **(Eq 2.10b)**  De tal forma que el sistema de ecuaciones originales (Eq 2.1) se descompuso en dos sistemas de ecuaciones (Eq 2.10), los cuales se pueden resolver de la siguiente forma: primero el vector  ${Y}$  (Eq 2.10b), se puede encontrar de [L] y  ${b}$  por medio de una substitución hacia adelante, y el vector  ${X}$ (Eq 2.10a) se puede encontrar de [U] y {Y} por medio de una substitución hacia atrás.

# **2.2.4 Inversión de matrices**

Existen muchos métodos de inversión de matrices, la mayoría se basa en la eliminación Gaussiana, en esta sección presentaremos el método de inversión de matrices de Shipley-Coleman [29], el cual también esta basado en la eliminación Gaussiana, y sus principales características son la facilidad de programación y su exactitud.

Este método calcula la inversa de una matriz [A] de dimensión NxN, y la almacena dentro de la misma matriz [A]. A continuación se presenta el algoritmo de este método.

- a) Asignar el pivote "p" igual a 1, el pivote se moverá en los elementos de la diagonal.
- b) Por medio de la ecuación de Kron, se reducen los elementos fuera de la fila y columna del elemento pivote "p".

$$
A_{ij}^{new} = A_{ij} - \frac{A_{ip}A_{pj}}{A_{pp}} \qquad i \neq p; j \neq p \qquad (\text{Eq 2.11})
$$

c) Reemplazar el valor del elemento pivote por su inversa negativa, esto es:

$$
A_{\rho\rho}^{\text{new}} = -\frac{1}{A_{\rho\rho}}
$$
 (Eq 2.12)

d) Reducir los elementos en la fila y columna del pivote "p", sin modificar el elemento pivote por medio de la siguiente ecuación:

$$
A_{ip}^{new} = A_{ip}A_{pp}
$$
  
\n
$$
A_{pj}^{new} = A_{pj}A_{pp}
$$
  
\n
$$
i * p \quad j * p
$$
  
\n(**Eq 2.13**)

e) Se repiten los pasos de los incisos (b). al (d) para cada uno de las N ecuaciones (p=2,...,N). Al finalizar se obtendrá como resultado una matriz negativa inversa  $(-[A]^1)$ , por lo tanto eliminando el signo negativo se obtiene la matriz  $[A]^{-1}$ .

## **2.3 MANEJO DE MATRICES ESPARZAS SIMETRICAS**

En la solución de grandes redes eléctricas se requiere el uso de técnicas computacionales eficientes, a fin de aprovechar de la mejor manera posible la memoria disponible, así como el reducir el tiempo de cálculo. Para este efecto se reconoció, a finales de los años 50's [31], que la formulación nodal lleva una estructura matricial con muchos ceros, ya que no todos los nodos se encuentran conectados entre sí.

El siguiente avance se dio al relacionar el concepto de Eliminación Gaussiana ordenada con el de seleccionar como pivote al elemento diagonal que produzcan el menor número de llenados, o por lo menos que mantenga el grado de dispercidad que se tiene hasta ese paso.

Por último una vez factorizada la matriz se puede resolver un sistema de ecuaciones lineales, si tal es la naturaleza del problema, o bien como paso intermedio dentro de un proceso iterativo al resolver un problema no-lineal.

Esta sección presenta los esquemas de empaquetamiento para matrices esparzas, los cuales se utilizarán en el siguiente

capítulo para almacenar la información de las matrices de red empleadas en los modelos de Flujos de Carga y Corto Circuito Trifásico.

Los esquemas de empaquetamiento de matrices dispersas que se presentan a continuación los dividimos en dos grupos, los primeros corresponden a los esquemas de empaquetamiento de matrices clásicos (28) y los segundos son los esquemas que denominamos como alternativos [27].

Los esquemas clásicos almacenan los elementos diferentes de cero de una matriz esparza, y es necesario generar vectores fila y columna para cada matriz que se empaquetan bajo estos esquemas, los vectores (fila y columna) varían de acuerdo al esquema seleccionado y se utilizan para localizar la posición de un elemento deseado.

Por otra parte, los esquemas a los que denominamos alternativos empaquetan los elementos de una matriz que existan abajo o arriba de su diagonal principal (incluyendo los ceros), y se utilizan principalmente en aplicaciones específicas, como por ejemplo para el manejo de matrices simétricas.

Cabe mencionar, que debido a que los esquemas de empaquetamiento alternativos se utilizarán para almacenar la información de matrices simétricas, como es el caso de las matrices de red, solo será necesario almacenar la información de la parte superior o inferior de una matriz según se requiera, sin embargo, en algunas ocasiones se requerirá almacenar la información de toda la matriz (para realizar el cáclulo la inversión de una matriz), en todos los casos el almacenamiento de la información de cada matriz se realizará por filas.

Para ejemplificar tanto los esquemas clásicos como los esquemas alternativos, se utilizara el sistema de ecuaciones lineales mostrado en la Eq 2.1, esto con la finalidad de mostrar la utilidad de cada esquema.

**Técnicas da Esparcidas/** 

#### **2.3.1 Esquemas de empaquetamiento clásicos**

La información relevante de una matriz dispersa puede ser almacenada en arreglos unidimensionales reconociendo los elementos que definen a cada elemento del arreglo, esto es:

i = Número de fila del elemento j = Número de columna del elemento  $A_{ii}$  = Valor del elemento

En el caso de matrices simétricas, solo es necesario empaquetar uno de los triángulos. **A** continuación se presentan los dos esquemas de empaquetamiento más utilizados, en los cuales se empaqueta por filas la parte de arriba de la diagonal principal de la matriz de la ecuación (Eq 2.1).

### Primer Esquema Clásico

En éste esquema se usan tres vectores de igual orden para almacenar los elementos diferentes de cero de una matriz, estos vectores son:

- a) Un vector en el que se indica la fila a la que pertenece el elemento.
- b) Un vector en el que se indica la columna a la que pertenece el elemento.
- c) Un vector en el que se guarda el valor del elemento.

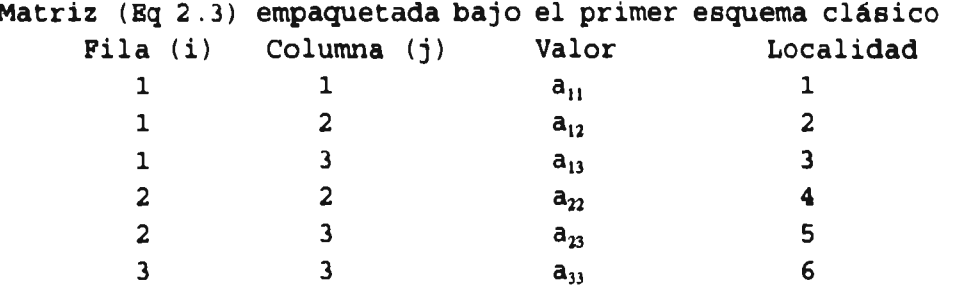

Este esquema presenta la ventaja de ser muy sencillo de implementar computacionalmente y se facilita el adicionar elementos a la matriz empaquetada, pero adolece de flexibilidad por requerirse una búsqueda exhaustiva en los vectores fila y columna para obtener algún elemento del arreglo.

### Segundo Esquema Clásico

Para este esquema se utilizan los mismos tres vectores que se utilizaron en el esquema anterior, pero el vector fila se utiliza de manera diferente, esto es:

- a) Un vector fila de orden n (donde n es el orden de la matriz), en el cual se indica la localidad donde se inicia la información de la i-esima fila en los vectores columna y valor.
- b) Un vector columna en el cual se indica la columna a la que pertenece el elemento.
- c) Un vector valor donde se almacena el valor del elemento correspondiente.

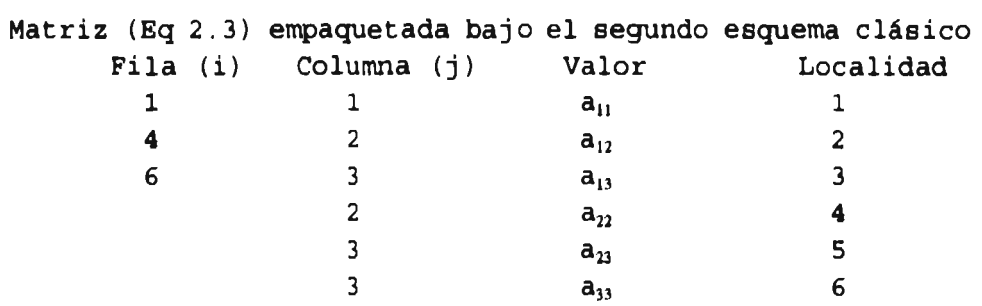

En éste esquema se tiene mayor flexibilidad que con el primero, puesto que al requerirse un elemento del arreglo la búsqueda se reduce a un número limitado del vector columna, puesto que del vector fila se conoce el rango de localidades en donde se puede encontrar alojado el elemento buscado.

La desventaja que se tiene con éste esquema es que si se desea adicionar elementos a la matriz empaquetada, se tiene que realizar una gran cantidad de desplazamientos puesto que en éste esquema no es posible almacenar elementos pertenecientes a una fila en localidades no contiguas de memoria.

## **2.3.2 Esquemas de empaquetamiento alternativos**

Existen muchas formas de empaquetar una matriz, básicamente las matrices se empaquetan de acuerdo a la manera en que se vayan a utilizar, por tal motivo a continuación se presentan otros esquemas para empaquetar una matriz, a los cuales les denominamos esquemas alternativos.

Estos esquemas, permiten almacenar por filas la información que existe en el triángulo inferior o superior de una matriz, esto resulta muy ventajoso si se va a trabajar con matrices simétricas.

Otro aspecto importante de estos esquemas, consiste en que para almacenar la información de una matriz se requiere un solo vector, de tal forma que cuando se requiera saber la localidad de un elemento empaquetado bajo este esquema se utiliza una ecuación, la cual depende del esquema utilizado y esta en función del valor de i (fila) y j (columna). Este aspecto representa una ventaja debido a que se agiliza el proceso de búsqueda de un elemento, aunque tiene la desventaja de almacenar elementos nulos o ceros, es decir se sacrifica memoria computacional por rapidez al accesar los elementos empaquetados.

A continuación se presentan tres esquemas alternativos de empaquetamiento de matrices, en el primero se empaqueta el triángulo inferior de una matriz, en el segundo se empaqueta el triángulo superior y en el tercero se empaqueta la matriz completa, como ejemplo se utiliza la ecuación (Eq 2.1.).

## primer Esquema Alternativo

En el primer esquema alternativo utilizado, se almacena la parte de abajo de la diagonal de una matriz por filas, y para referirse a un elemento deseado, se hace uso de la siguiente ecuación la cual depende del valor de "i" y "j".

$$
k = (i(i-1) / 2) + j
$$
 (Eq 2.11)

donde:

i => Valor de la fila del elemento  $A_{ij}$  $j$  => Valor de la columna del elemento  $A_{ii}$ k => Posición de elemento  $A_{ij}$  en el vector

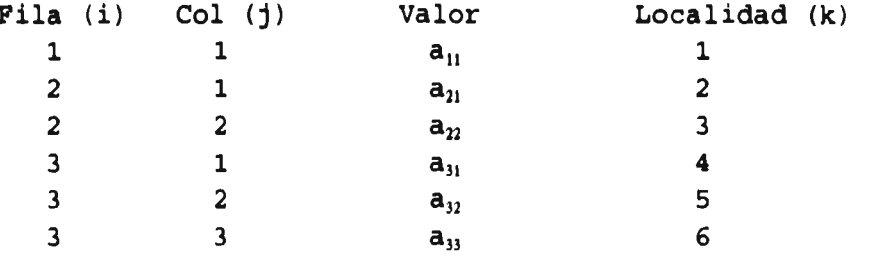

Cabe hacer notar que los vectores fila, columna y localidad no se generan, solo se colocaron para poder visualizar mejor este esquema. De tal forma que para poder accesar un elemento se hace uso de la ecuación (Eq 2.11), en la cual i correspondería al valor de fila, j tomaría el valor de columna y k sería el valor de localidad.

Este esquema presenta la desventaja de tener que almacenar elementos nulos, pero esto se compensa debido a que el acceso a un elemento deseado se realiza de una manera sencilla sin tener la necesidad de realizar una búsqueda exhaustiva elemento por elemento.

#### Segundo Esquema Alternativo

En el segundo esquema alternativo utilizado, se almacenan por filas los elementos que existen en la parte de arriba de la diagonal de una matriz, y para accesar un elemento deseado, se hace uso de la siguiente ecuación la cual depende del valor de i (fila) y j (columna).

$$
k = N^*(i-1) - (i*(i-1)/2) + j \qquad (\text{Eq 2.12})
$$

donde:

i => Valor de la fila del elemento  $A_{ij}$  $j$  => Valor de la columna del elemento  $A_{ij}$ k => Posición de elemento  $A_{ij}$  en el vector N => Dimensión de la matriz  $A_{ij}$ 

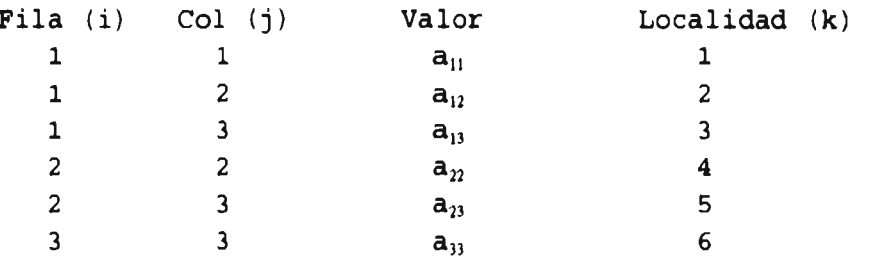

De igual forma que en el esquema anterior, los vectores fila, columna y localidad no se generan, solo se colocaron para poder visualizar mejor este esquema. De tal forma que para poder accesar un elemento se hace uso de la ecuación (Eq 2.12), en la cual i correspondería al valor de fila, j tomaría el valor de columna y k sería el valor de localidad.

Este esquema también presenta la desventaja de tener que almacenar elementos nulos, pero esto se compensa debido a que el acceso a un elemento deseado se realiza de una manera sencilla sin tener la necesidad de realizar una búsqueda exhaustiva elemento por elemento.

#### Tercer Esquema Alternativo

En el tercer esquema alternativo utilizado, se almacenan por filas todos los elementos de la matriz, y para referirse a un elemento deseado se hace uso de la siguiente formula, la cual depende del valor de "i" y "j".

$$
k = N (i-1) + j
$$
 (Eq 2.13)

donde:

i => Valor de la fila del elemento  $A_{ij}$  $j$  => Valor de la columna del elemento  $A_{ij}$ N => Numero total de nodos (o dimensión de  $A_{ii}$ ) k => Posición de elemento  $A_{ii}$  en el vector

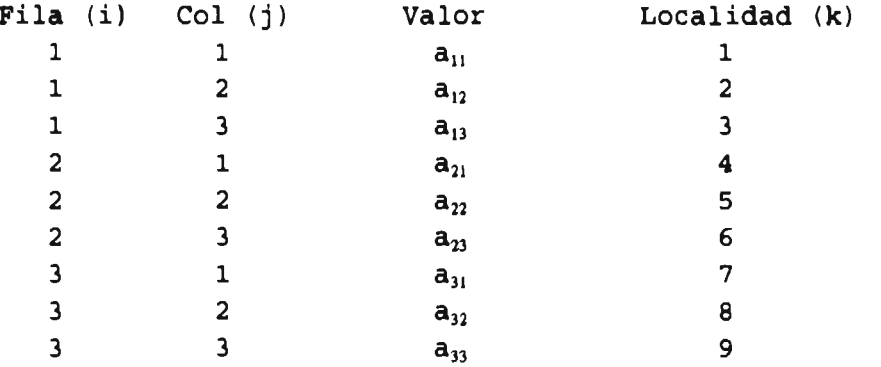

De igual manera que en los esquema anteriores, los vectores fila, columna y localidad no se generan, solo se colocaron para poder visualizar mejor este esquema. Así que para poder accesar un elemento se hace uso de la ecuación (Eq 2.13), en la cual i correspondería al valor de fila, j tomaría el valor de columna y k sería el valor de localidad.

Este esquema presenta la desventaja de tener que almacenar elementos nulos, pero esto se compensa debido a que el acceso a un elemento deseado se realiza de una manera sencilla sin tener la necesidad de realizar una búsqueda exhaustiva elemento por elemento.

### Tercer Esquema Alternativo

En el tercer esquema alternativo utilizado, se almacenan por filas todos los elementos de la matriz, y para referirse a un elemento deseado se hace uso de la siguiente formula, la cual depende del valor de "i" y "j".

$$
k = N (i-1) + j
$$
 (Eq 2.13)

donde:

i => Valor de la fila del elemento  $A_{ii}$  $j$  => Valor de la columna del elemento  $A_{ij}$ N => Numero total de nodos (o dimensión de  $A_{ij}$ )  $k \Rightarrow$  Posición de elemento  $A_{ij}$  en el vector

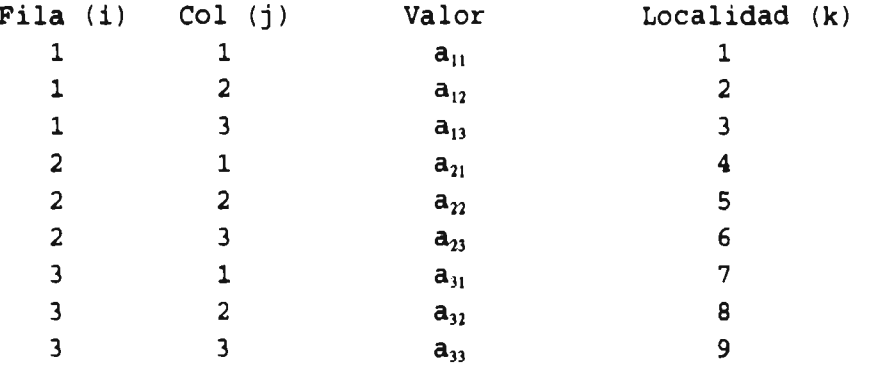

De igual manera que en los esquema anteriores, los vectores fila, columna y localidad no se generan, solo se colocaron para poder visualizar mejor este esquema. Así que para poder accesar un elemento se hace uso de la ecuación (Eq 2.13), en la cual i correspondería al valor de fila, j tomaría el valor de columna y k seria el valor de localidad.

Este esquema presenta la desventaja de tener que almacenar elementos nulos, pero esto se compensa debido a que el acceso a un elemento deseado se realiza de una manera sencilla sin tener la necesidad de realizar una búsqueda exhaustiva elemento por elemento.

#### **2.4 RESUMEN**

En resumen podemos comentar, que en el contenido de este capítulo se presentaron métodos para solución de ecuaciones lineales, un método de inversión de matrices y los esquemas de empaquetamiento para matrices esparzas, estos temas se aplicarán en los modelos que se presentaran en el siguiente capítulo.

Los métodos de solución de ecuaciones lineales se aplicarán en el Estudio de Flujos de Carga para alimentadores primarios desbalanceados del SD, específicamente el método utilizado es el de Gauss Seidel con factorización LU aplicando las técnicas de esparcidad.

El método de inversión de matrices se utilizara para realizar la inversión de la matriz Ybus y así obtener la matriz Zbus, en la cual se basa el Cálculo de Corto Circuito Trifásico para alimentadores primarios desbalanceados del SD. Otra aplicación del método de inversión de matrices consistirá en calcular la inversa de las matrices de impedancias de cada sección de línea para obtener las matrices de admitancias primitivas.

Y finalmente los esquemas de empaquetamiento clásicos y alternativos, ambos esquemas presentan ventajas muy importantes, y para poder explotar al máximo cada uno de los esquemas es necesario conocer las características de las matrices que se van empaquetar bajo cada esquema.

Una de las ventajas de los esquemas alternativos consiste en que solo requieren un vector para almacenar la información de una matriz, mientras que los esquemas clásicos requieren tres vectores para cada matriz. Sin embargo, tienen la desventaja de almacenar elementos cero o nulos, aunque estos corresponden a un solo triángulo de la matriz (parte inferior o superior de la matriz) a empaquetar.

Otro aspecto importante de los esquemas alternativos es el acceso a la información que se empaquetó, esta se realiza de

#### **Técnicas de Eaparcidad**

una manera más sencilla, debido a que para accesar un elemento solo es necesario especificar el valor de la fila y columna en las ecuaciones Eq 2.11, Eq 2.12 6 Eq 2.13, según corresponda al esquema que se este utilizando. Mientras que en los esquemas clásicos para accesar un elemento, se debe realizar una búsqueda exhaustiva elemento por elemento con la ayuda de los vectores fila y columna, los cuales facilitan la búsqueda en un número reducido de elementos.

Para resumir, debido a que se manejarán matrices simétricas solo se requiere almacenar uno de los triángulos de cada matriz, se sacrificará un poco en lo referente a la memoria computacional para mejorar el aspecto de la rapidez de acceso de los elementos empaquetados al utilizar los esquemas de empequetamiento de matrices alternativos.

Por tal motivo se decidió utilizar los esquemas alternativos para almacenar la información de las matrices de red que se utilizaran tanto en el Estudio de Flujos de Carga para alimentadores desbalanceados del SD, como en el Cálculo de Corto Circuito Trifásico para alimentadores desbalanceados del SD.

En el siguiente capítulo se presentarán las formulaciones de los modelos de Flujos de Carga y Corto Circuito Trifásico para alimentadores primarios desbalancedos del SD, además de un modelo para determinar los Parámetros de las Líneas del SD trifásico desbalanceado.

**Tecnicas de Esparcidad •n SO desbalanceados** 

# **CAPITULO 3.0**

# **TECNICAS DE ESPARCIDAD EN SISTEMAS DE DISTRIBUCION DESBALANCEADOS**

## **3.1 INTRODUCCION**

El sistema de distribución (SD) es la parte del sistema de potencia que conecta al sistema de transmisión con los consumidores. Este sistema generalmente está diseñado para operar en forma radial, y su principal característica consiste en su alta relación R/X para todas sus ramas.

En el análisis convencional de un SD se considera que todos los elementos que lo forman son balanceados, esto permite analizar solamente la red de secuencia positiva del sistema. En consecuencia la solución que se obtiene es aproximada y no refleja los problemas generados por los desbalances de las líneas.

Sin embargo en los sistemas reales existen condiciones que generan el desbalance del SD, algunas de estas condiciones pueden ser:

- Cargas desbalanceadas.
- Transformadores trifásicos compuestos por unidades monofásicas distintas y/o con cambiadores de taps independientes para cada fase
- Apertura/recierres monopolares.

Por tal motivo el análisis del SD se realizará directamente en componentes (abc), con ello se obtienen las siguientes ventajas [36):

- La modelación es más exacta.
- Es posible tener conexiones especiales de elementos, como por ejemplo conexiones de transformadores en delta abierta, bancos de capacitores o reguladores de voltaje formados por unidades monofásicos, secciones de línea trifásica o monofásica.
- Se pueden obtener los voltajes en cualquier punto del SD, como por ejemplo en transformadores y cargas.
- Es posible realizar el análisis de cualquier tipo de falla por muy sofisticada que sea.

La principal desventaja que tiene el realizar este tipo de análisis es el orden de las ecuaciones nodales, las cuales aumentan tres veces respecto al orden del sistema de secuencia positiva, lo que ocasiona mayor requerimiento de recursos computacionales y mayor tiempo de cálculo. No obstante, ambos factores se van reduciendo notablemente con los avances en el campo de la computación y el uso de las técnicas de esparcidad.

Sin embargo, para poder incluir el desbalance de las líneas al realizar el estudio del SD, las impedancias de las secciones de las líneas corresponderan a matrices de 3x3, 2x2 6 lx1 dependiendo del número de fases de la sección.

Por tal motivo, se presenta una metodología para realizar el cálculo de Parámetros de Líneas, la cual se utilizará para determinar las matrices de impedancias de las secciones de línea de un alimentador primario desbalanceado.

Debido a que para realizar el Cálculo de Corto Circuito Trifásico se utiliza la matriz Zbus, la cual se obtiene al invertir la matriz Ybus, y la formulación del Estudio de Flujos de Carga esta basado en la matriz Ybus, la generación de la matriz YBus se puede plantear como un punto común a ambos modelos.

En el contenido de este capítulo se presentan primero una descripción de los alimentadores primarios del SD, en la segunda sección se presenta un modelo para determinar los

parámetros de las secciones de las líneas, posteriormente se presentan las metodologías para realizar estudios de Flujos de Carga y Corto Circuito Trifásico para alimentadores primarios desbalanceados del SD, en la formulación de cada una de las metodologías se utilizan las Técnicas de Esparcidad y los métodos de solución de ecuaciones lineales presentadas en el capítulo anterior.

## **3.2 RED TRIFASICA DESBALANCEADA**

En esta sección se presenta un pequeño alimentador (figura 3.1), en el cual se muestran las diferentes secciones de línea (trifásicas, bifásicas y monofásicas) en las que se puede ramificar un alimentador, así como también se ilustra la numeración de los nodos, y la fase a que pertenece cada nodo.

La numeración se inicia en la subestación eléctrica (SE) y le corresponde un número para cada fase, por lo tanto los tres primeros números son para la SE, continuando la numeración en el primer nodo conectado a la SE, posteriormente continua en forma aleatoria hacia donde se desee, pero se recomienda numerar primero los nodos del troncal y posteriormente las ramificaciones, verificando en todo momento que el nodo de envió sea menor que el nodo de recepción.

En la figura 3.1, se pueden observar dos numeraciones, una de ellas corresponde la una numeración trifásica, y la segunda a una numeración monofásica, si todas las secciones de línea correspondieran a secciones trifásicas, a cada nodo trifásico le correspondería tres nodos monofásicos.

Cabe hacer notar que en alimentadores reales del SD, generalmente todas las secciones de línea del troncal principal corresponden a secciones trifásicas y de ellas se derivan secciones que pueden ser trifásicas, bifásicas o monofásicas.

**técnicas da &opacidad en SO deabaianceadoo** 

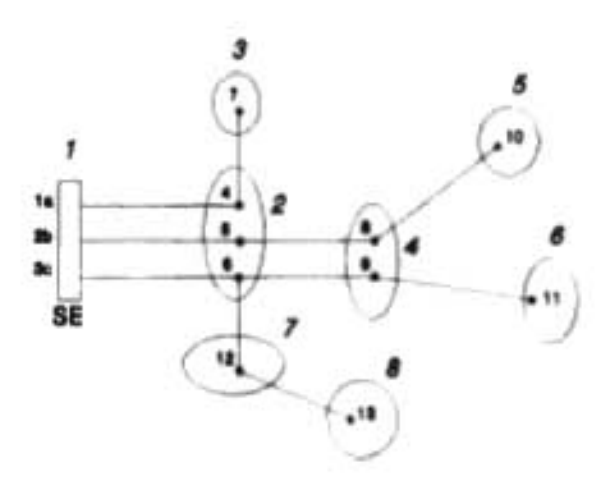

Fig. 3.1 Alimentador Trifásico Desbalanceado

Los datos de impedancia de cada sección de línea, se representan por medie de una matriz de 3x3, 2x2 ó 1x1 dependiendo del número de fases de la sección. Estas matrices están forradas por las impedancias propias y mutuas de cada fase de la sección.

## 3.2.1 Disposición física de loa conductores

Existen diferentes arreglos para las disposiciones físicas de los conductores de una alimentador [32], el tipo de arreglo a utilizar depende de muchos factores, de los cuales se puede mencionar al espacio disponible, nivel de voltaje, la zona por donde pasará la línea, etc.

En la figura 3.2, se presentan dos de las disposiciones físicas de conductores más utilizadas en el SD, la primera de ellas corresponde a una disposición triangular con un conductor por fase y sin nilo de guarda, la segunda corresponde a una disposición física de conductores en posición horizontal con un conductor por fase y sin hilo de guarda, ambas configuraciones están montadas en un soporte tipo poste.

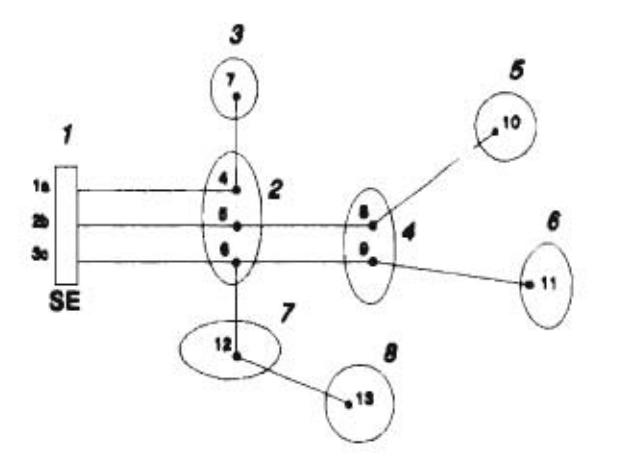

Fig. 3.1 Alimentador Trifásico Desbalanceado

Los datos de impedancia de cada sección de línea, se representan por medio de una matriz de 3x3, 2x2 ó 1x1 dependiendo del número de fases de la sección. Estas matrices están formadas por las impedancias propias y mutuas de cada fase de la sección.

## **3.2.1 Disposición física de los conductores**

Existen diferentes arreglos para las disposiciones físicas de los conductores de una alimentador (32], el tipo de arreglo a utilizar depende de muchos factores, de los cuales se puede mencionar al espacio disponible, nivel de voltaje, la zona por donde pasará la línea, etc.

En la figura 3.2, se presentan dos de las disposiciones físicas de conductores más utilizadas en el SD, la primera de ellas corresponde **a** una disposición triangular con un conductor por fase y sin hilo de guarda, la segunda corresponde a una disposición física de conductores en posición horizontal con un conductor por fase y sin hilo de guarda, ambas configuraciones están montadas en un soporte tipo poste.

**Técnicas de Esparcidad en SD deshalanceados** 

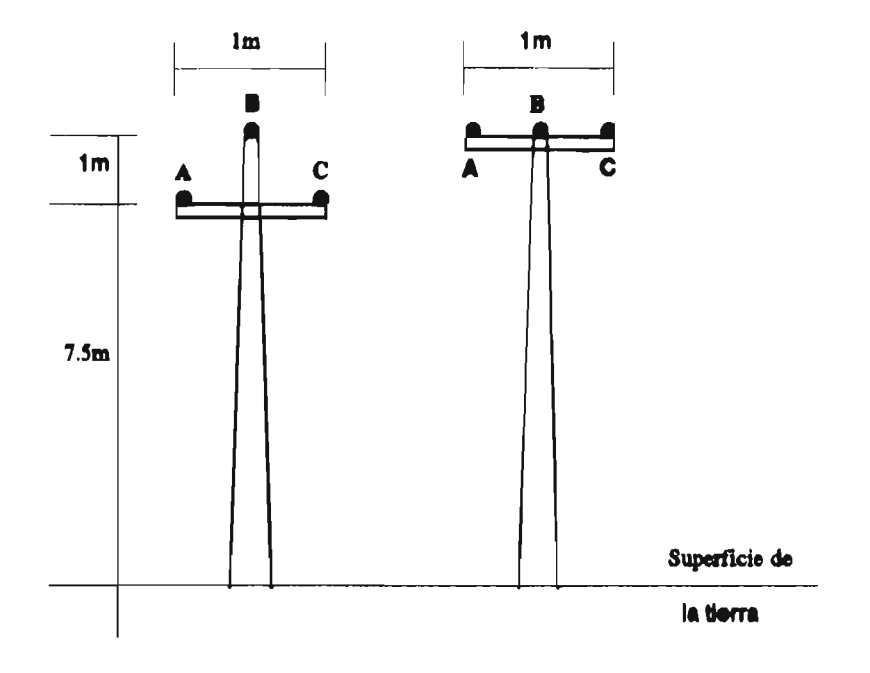

Fig. 3.2 Disposición física de conductores

## **3.3 PARAMETROS DE LINEAS**

En esta sección se presenta la descripción del método utilizado para realizar el cálculo de los Parámetros de Líneas, el cual esta basado en la teoría de imágenes [371, este método se utilizará para calcular la matriz de impedancias de cada sección de línea de alimentadores desbalanceados del SD.

## **3.3.1 Descripción del modelo utilizado**

El método de la Teoría de Imágenes (29], establece que la matriz de impedancia serie de la línea se puede determinar a partir de la sumatoria de las matrices de impedancia interna, impedancia geométrica e impedancia de retorno por tierra, como se indica en la siguiente ecuación:

**Técnicos do Esporcidod oo SO ~balanceados** 

$$
Z = Zint + Zg + Zrt
$$
 (Eq 3.1)

donde:

Z : Matriz de impedancia serie de la línea Zint : Matriz de impedancia interna (diagonal) Zg : Matriz de impedancia geométrica Zrt : Matriz de retorno por tierra

A continuación se presenta la manera en que se calculan cada una de las matrices que componen la ecuación anterior:

# **a) Matriz de impedancia interna (Zint)**

La impedancia interna de los conductores es función de la frecuencia, existen diferentes expresiones que determinan esta dependencia, una de ellas es la siguiente [33]:

$$
Zint_{i} = \frac{\sqrt{(Rcd_{i})^{2} + (Ra_{i} + jXa_{i})^{2}}}{NCH}
$$
 (Eq 3.2)

$$
Ra = Xa = \frac{t}{2\pi r} \sqrt{\frac{\pi f \mu_0 \mu_c}{\sigma_c}}
$$
 (Eq 3.3)

donde:

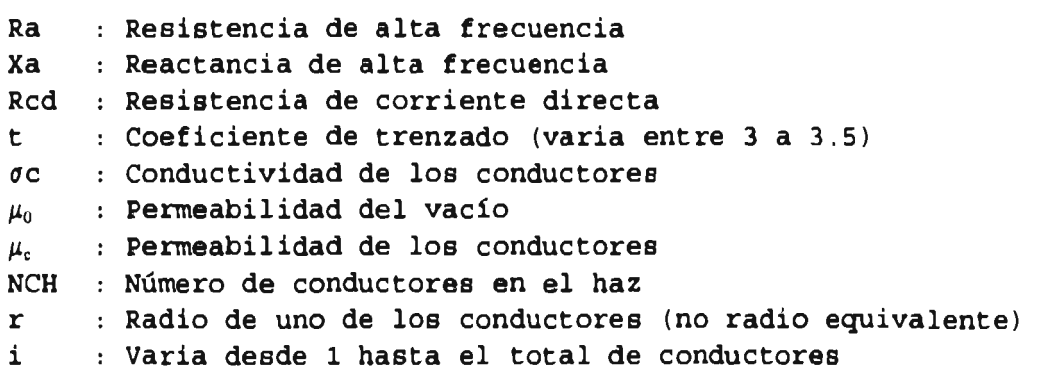

**Técnicas de Esparcidad en SD desbalance**ados

La matriz de impedancia interna (Zint) es una matriz diagonal, esto se debe a que se está adicionando el efecto de la impedancia de cada conductor en forma independiente, es decir, que no intervienen las impedancias mutuas con otros conductores.

# **b) Matriz de impedancia geométrica (Zg)**

La matriz de impedancia geométrica esta dada por la siguiente expresión:

$$
Zg = \frac{j\omega\mu_0}{2\pi} [P] = j f \mu_0 [P]
$$
 (Eq 3.4)

donde la matriz de coeficientes de potencial P, se define por medio de la siguiente expresión:

$$
[P] = \begin{bmatrix} \ln \frac{D_{11}}{r_{eq1}} & \dots & \ln \frac{D_{1n}}{d_{1n}} \\ \vdots & \vdots & \vdots \\ \ln \frac{D_{n1}}{d_{n1}} & \dots & \ln \frac{D_{nn}}{r_{eqn}} \end{bmatrix}
$$
 (Eq 3.5)

Las variables involucradas en la ecuación (Eq 3.5) se definen en la ecuación siguiente y para su mejor interpretación, se ilustran en la figura 3.3

$$
D_{ij} = \sqrt{(X_i - X_j)^2 + (Y_i + Y_j)^2} \qquad d_{ij} = \sqrt{(X_i - X_j)^2 + (Y_i - Y_j)^2}
$$

$$
T_{eq_i} = \sqrt{\frac{NCH}{NCH}} \frac{1}{T_i} \frac{(Y_i)^{NCH - 1}}{(Y_i)^{NCH - 1}}
$$
(Eq 3.6)

**Técnicas de Esparoidad en SD deshalanceados** 

donde:

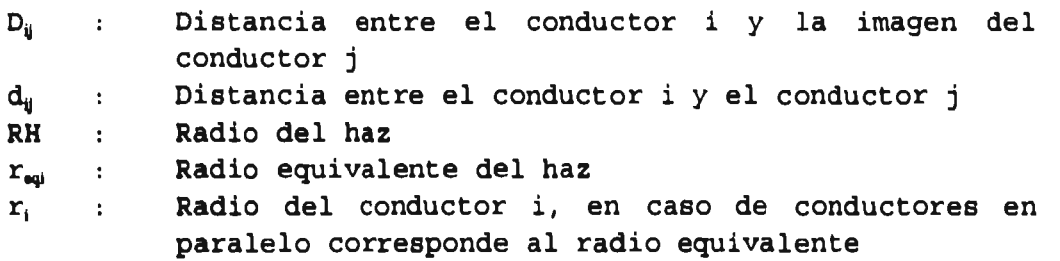

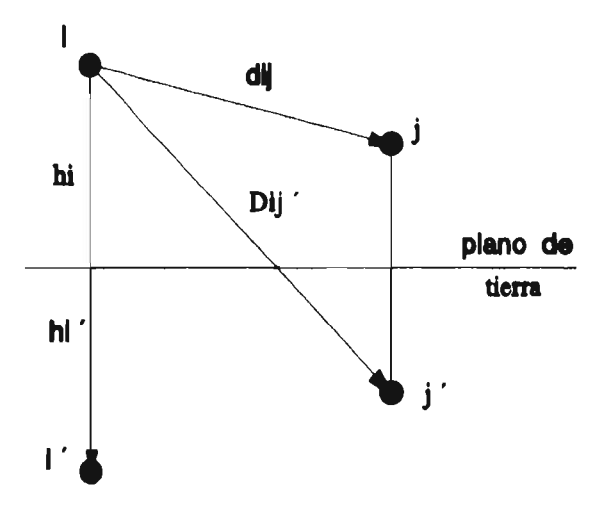

Fig. 3.3 Disposición geométrica de los conductores

## **c) Matriz de impedancia de retorno por tierra (Zrt)**

La integral de Carson permite obtener la impedancia adicional debido a que la tierra no es un conductor perfecto. Una aproximación a ésta lo proporciona el método de la "profundidad de penetración compleja" [34].

**Técnicas de Esparcedad en SD derbelenceados** 

$$
2\int_0^\infty \frac{e^{-\kappa \cos \theta \cos (\kappa \sin \theta)} d\kappa}{\alpha + \sqrt{\alpha^2 + j r^2}} \approx \ln \frac{D_{ij}}{D_{ij}}
$$
 (Eq 3.7)

En el cual se estima que la superficie ficticia de retorno por tierra de la corriente que se considera en el método de las imágenes se localiza a una profundidad la cual esta dada por:

$$
p = \sqrt{\frac{\rho}{j\omega\mu}} \qquad (\mathbf{Eq} \ 3.8)
$$

donde:

 $\rho$  : Resistividad del terreno : Permeabilidad del terreno  $\mu$ : Frecuencia angular (2nf)  $\omega$ 

De esta manera se puede definir la matriz de retorno por tierra (Zrt), queda definida a través de la siguiente ecuación:

$$
[Zrt] = \frac{j\omega\mu_0}{2\pi} \begin{bmatrix} \ln \frac{D_{11}'}{D_{11}} & \cdots & \ln \frac{D_{1n}'}{D_{1n}} \\ \vdots & \vdots & \ddots & \vdots \\ \ln \frac{D_{n1}'}{D_{n1}} & \cdots & \ln \frac{D_{nn}'}{D_{nn}} \end{bmatrix}
$$
 (Eq 3.9)  

$$
D_{1j} = \sqrt{(X_1 - X_j)^2 + (Y_1 + Y_j + 2p)^2}
$$
 (Eq 3.10)

donde:

D'ij : Distancia entre el conductor i y la imagen del conductor j, incluyendo el efecto de tierra.

Dij : Distancia entre el conductor i y la imagen del conductor j, (mismo calculo efectuado para la matriz de potenciales)

## **d) Matriz impedancia serie de la línea (Z)**

La matriz de impedancia serie total de cada sección de línea, será una matriz cuadrada de dimensión C+G (C=Conductores de fase, G=Hilos de Guarda). Debido a que se puede considerar que los hilos de guarda se encuentran a un potencial cero es posible reducir el orden de esta matriz a una dimensión igual número de conductores de fase, quedando una matriz de la forma:

$$
Z = \begin{bmatrix} Z_{cc} & Z_{cg} \\ Z_{gc} & Z_{gg} \end{bmatrix} \qquad \qquad \mathbf{Eq} \quad 3.11
$$

donde en la submatriz Zcc se encuentran agrupadas las impedancias propias y mutuas de los conductores de fase, en las submatrices Zcg y Zgc, las cuales son iguales, contienen los elementos mutuos entre los conductores de fase y de guarda, y en Zgg se almacenan los elementos propios de los conductores de guarda.

Para obtener la matriz de impedancia reducida (Zcc), existen varios métodos, entre ellos se puede mencionar la reducción de Kron [37], y la partición de matrices [29).

**A** continuación se muestra la ecuación para obtener la matriz trifásica de impedancia serie de la línea, por medio de partición de matrices.

$$
Z_{3f} = Z_{cc} - Z_{cg}Z_{gg}^{-1}Z_{gc}
$$

#### **3.4 ESTUDIO DE FLUJOS DE CARGA PARA SD DESBALANCEADOS**

Un estudio de Flujos de Carga, nos permite obtener el comportamiento del sistema en estado estable bajo condiciones de operación específicas y en un instante de tiempo determinado. Las variables de interés son los flujos de potencia, los voltajes en los nodos y las corrientes en las secciones de línea.

La metodología empleada para realizar el estudio de Flujos de Carga para el SD trifásico desbalanceado, utiliza el método iterativo de Gauss Seidel [11 por medio de la matriz Ybus. La matriz Ybus se genera a través de las transformaciones singulares [17], utilizando la matriz de incidencias nodos trayectorias **(A)** y la matriz de admitancias primitivas (Yp).

Sin embargo, debido a que se va a analizar el SD considerando el desbalanceado del sistema, las matrices de red (matriz Ybus, matriz de incidencias, matriz de admitancias primitivas) presentarán características especiales, es decir que cada una de estas matrices estarán formadas por submatrices de orden 3x3, 2x2 ó lx1 dependiendo del número de fases de la sección.

Debido a que la formulación del estudio de Flujos de Carga esta basado en la matriz Ybus, a continuación se presenta primero la generación de la matriz Ybus, la cual se obtiene por medio de las transformaciones singulares. Posteriormente se presenta la metodología empleada en el Estudio de Flujos de Carga para alimentadores desbalanceados del SD.

## **3.4.1 Formación de la matriz Ybus**

Existen varias formas de generar la matriz Ybus, una de ellas es por medio de las transformaciones singulares [17], la cual utiliza la matriz de incidencias (A) y la matriz de admitancias primitiva (Yp) de la red. A su vez las matrices de incidencias y la matriz de admitancias primitivas, se generan a partir de la topología de la red.

Tanto las matrices (Yp) y (A), las cuales se generan a partir de la topología de la red, como la matriz Ybus se almacenan bajo el primer esquema alternativo de empaquetamiento de **matrices.** 

# **Formación de la Matriz de Incidencias A**

**La matriz de incidencias contiene la información de** la **conectividad de la red, por tal motivo resulta de gran utilidad para realizar recorridos a lo largo de los nodos del alimentador.** 

**En la matriz A las ramas corresponden a los renglones, mientras que las columnas representan los nodos, los elementos que componen esta matriz pueden ser ceros y unos positivos o negativos de acuerdo a la siguiente consideración:** 

- O => **Si la rama no incide en el nodo.**
- **1 => Si la rama sale del nodo.**
- **-1 => Si la rama entra al nodo.**

**Así por ejemplo el alimentador de la figura** 3.1, tendrá una **matriz de incidencias formada de la siguiente manera:** 

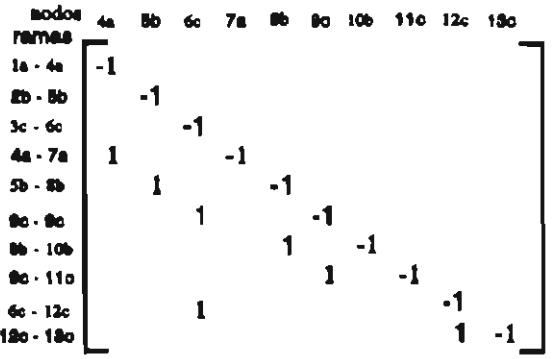

**Donde los nodos la, 2b y 3c corresponden a la subestación eléctrica y no se representan en la matriz de incidencias.** 

## Formación de la Matriz de Admitancias Primitiva [Ypl

La matriz de admitancias primitiva Yp, está formada por dos tipos de elementos; los elementos fuera de la diagonal los cuales corresponden a las admitancias mutuas de las secciones de línea, y los elementos de la diagonal principal los cuales corresponden a las admitancias propias de las secciones de línea.

Las admitancias mutuas se generan debido a la existencia de líneas en paralelo, sin embargo, para el caso de alimentadores radiales, donde no se considera la existencia de líneas en paralelo, la matriz Yp se convertirá en una matriz diagonal.

Por lo tanto, para un alimentador radial balanceado su matriz Yp sera una matriz diagonal formada por las impedancias de cada sección de línea. Sin embargo, debido a que se esta analizando alimentadores desbalanceados, cada uno de los elementos de la diagonal de la matriz Yp corresponderán a submatrices de 3x3, 2x2 ó lx1 dependiendo del número de fases de la sección.

Así por ejemplo, la matriz de admitancias primitivas Yp para el alimentador de la figura 3.1, estará formado de la siguiente manera:

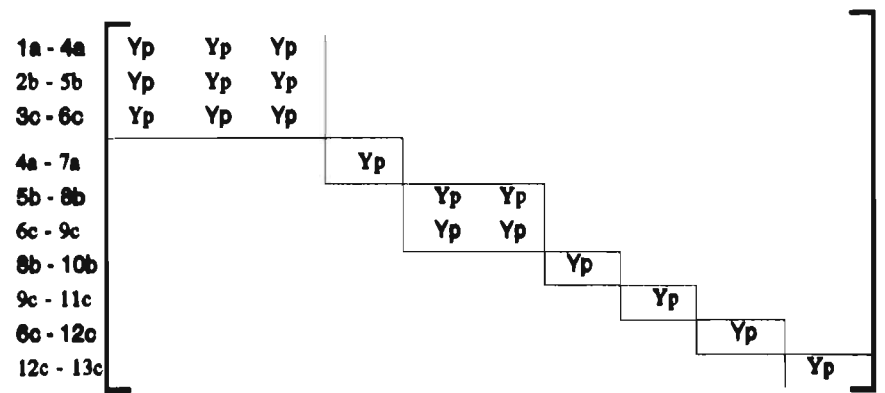

**ramas 1a-4a 2b-5b 3c-8c 441-7a 5b-8b 6c-9c 8b-10b 9c- I 1c 6c-12c 12c-13c** 

#### **Técnica\* de Esparoldad en SO deshalanceados**

En la matriz anterior se puede observar claramente las submatrices que integran la diagonal de la matriz Yp, la primera de ella (submatriz de 3x3) corresponde a la primera sección del alimentador la cual es una sección trifásica, el siguiente elemento corresponde a una sección monofásica (submatriz de lx1), posteriormente continua una sección bifásica (submatriz de 2x2), y finalmente continúan secciones monofásicas (submatrices de lx1).

## Matriz [Ybus]

La manera de incluir el efecto del desbalance del SD en cualquier tipo de estudio, se realiza por un lado considerando la carga de cada nodo por fase, y por el otro generando la matriz Ybus de la tal manera que tenga implícito el efecto del desbalance del sistema.

Por lo tanto, sin las matrices de incidencias y de admitancias primitivas, llevan implícito el efecto del desbalance, la matriz Ybus que se obtendrá también contará con el efecto del desbalance de las líneas.

Finalmente, una vez conocidas la matriz de incidencias (A) y la matriz de admitancias primitivas (Yp), se procede a calcular la matriz Ybus, por medio de las transformaciones singulares, el cual es una multiplicación de matrices de la forma siguiente:

$$
[Ybus] = [A]^t * [Yp] * [A] \qquad (Eq 3.13)
$$

donde:

[A] => Matriz de incidencias de la red [A]' => Matriz de incidencias transpuesta de la red [Yp] => Matriz de admitancias primitivas de la red [Ybus] => Matriz de admitancias de bus

A continuación se presenta la matriz Ybus que le correspondería al alimentador de la figura 3.1, en ella se puede apreciar que al igual que la matriz de admitancias primitivas Yp, también esta formada por submatrices, cuyas dimensiones dependen del número de fases de la sección.

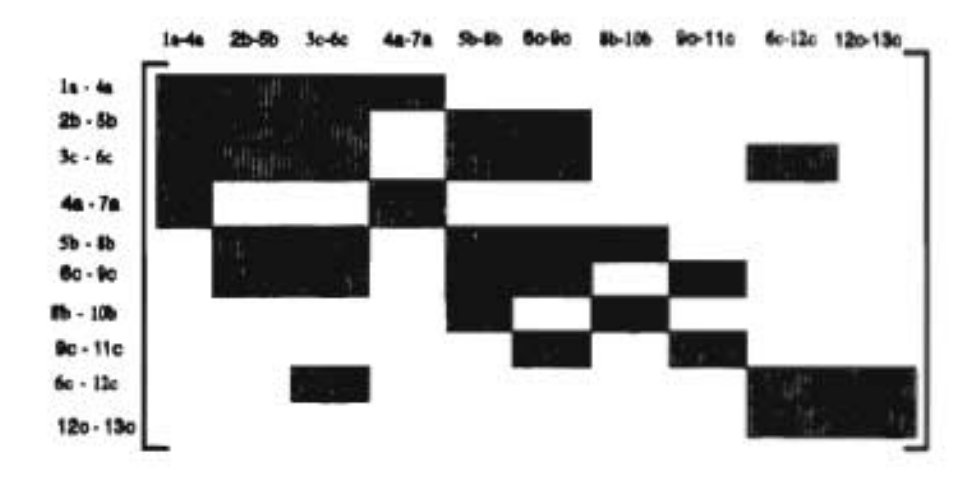

Matriz Ybus para el alimentador de la figura 3.1

Pero a diferencia de la matriz Yp, en la matriz Ybus se puede apreciar la existencia de submatrices fuera de la diagonal principal, estas submatrices corresponden a las secciones de líneas adyecentes hacia adelante y hacia atrás de un nodo, esto es se puede apreciar mejor si se observa una matriz de la diagonal, las matrices que están a su derecha corresponden a secciones de línea que están adelante de esa sección, mientras que las que están a su izquierda corresponden a secciones de línea que están hacia atrás de esa sección.

Como se comento anteriormente tanto la matriz Ybus como las matrices de incidencias y de admitancias primitivas se almacenan en un vector bajo el primer esquema alternativo de empaquetamiento de matrices dispersas, sin embargo, cada una de estas matrices se presentó en su forma matricial a fin de poder visualizar mejor el efecto de las submatrices.

#### **3.4.2 Flujos de carga por Factorización LII**

Para la solución al problema de flujos de carga, es necesario resolver un conjunto de n ecuaciones algebraicas simultáneas lineales de la forma:

$$
[Ybus] * {Vbus} = {Ibus} \qquad (Eq 3.14)
$$

Donde el vector {Ibus} representa la inyección de corriente debido a la carga instalada en cada nodo, y se calcula por medio de la siguiente ecuación:

$$
\sum_{i=1}^{n} (Ibus)_i = \frac{(P+jQ)_i}{(Vbus)_i^{k-1}}
$$
 (Eq 3.15)

Si la ecuación 3.14 se desarrolla para un sistema de n nodos, tendremos el siguiente sistema de ecuaciones lineales:

> $Ybus_{11}Vbus_1 + Ybus_{12}Vbus_2 + \ldots + Ybus_{1n}Vbus_n = Ibus_1$  $Ybus<sub>21</sub>Vbus<sub>1</sub> + Ybus<sub>22</sub>Vbus<sub>2</sub> + ... + Ybus<sub>2n</sub>Vbus<sub>n</sub> = Ibus<sub>2</sub>$ +...+  $\mathbf{r}$  .  $Ybus_{n1}Vbus_1 + Ybus_{n2}Vbus_2 + ... + Ybus_{nn}Vbus_n = Ibus_n$

El sistema de ecuaciones lineales anterior puede ser resuelto factorizando la matriz [Ybus] como el producto de dos matrices tal que:

$$
[Y \text{bus}] = [L] * [U] \qquad (Eq 3.16)
$$

donde:

[L] => Es una matriz triangular inferior [U] => Es una matriz triangular superior, con elementos unitarios en la diagonal.

Si substituimos la ecuación 3.16 en la ecuación 3.14, obtendremos el mismo sistema de ecuaciones pero con la matriz Ybus factorizada, esto es:

$$
[L] * [U] * {Vbus} = {Ibus}
$$

La ecuación anterior se puede separar en dos partes, quedando la siguiente expresión:

$$
[U] * {Vbus} = {y} \qquad (Eq 3.17)
$$

$$
[L] * {y} = {IbuB} \qquad (Eq 3.18)
$$

Donde el vector  $\{y\}$  en la ecuación 3.18, se puede encontrar por medio de [L] e {Ibus} (los cuales son valores conocidos) mediante una substitución hacia adelante. El vector {Vbus} en la ecuación 3.17 se puede encontrar por medio de [U]  $y$   $\{y\}$  por medio de una substitución hacia atrás.

## **3.4.3 Capacitores**

Los bancos de capacitores conectados en alimentadores primarios, permiten elevar el nivel de tensión en el alimentador. El aumento de voltaje es independiente de las condiciones de carga, y es mayor en el punto donde se instala el banco de capacitores, disminuyendo gradualmente hasta el voltaje SE.

Cuando se conectan bancos de capacitores en paralelo con cargas de factor de potencia atrasado, los capacitores representan la fuente parcial o total de potencia reactiva de la carga, y consecuentemente se tendrá mayor potencia activa disponible.

Al instalar bancos de capacitores en redes eléctricas se presentan los siguientes beneficios [38]:

#### **Técnicas de Esparoidad en SD deshalanceados**

- a) Libera cierta capacidad (en kW) del sistema
- b) Reduce las pérdidas de potencia por efecto Joule
- c) Eleva los niveles de tensión<br>d) Mejora el factor de potencia
- Mejora el factor de potencia

El modelado de los bancos de capacitores se realiza como una inyección de reactivos de tipo capacitivo en el punto donde esta instalado el banco de capacitores, esto se realiza cuando se durante la lectura de datos, de la siguiente manera:

Qnodo(kVAR) = Qnodo(kVAR) - Qcomp(kVAR)

## **3.4.4 Reguladores de voltaje**

Los reguladores de voltaje en los alimentadores primarios deben instalarse donde el voltaje cae por debajo del límite permitido, tomándose además en cuenta consideraciones de crecimiento de carga.

Al instalar los reguladores de voltaje en alimentadores primarios, se corrige la caída de tensión y por lo tanto se reduce la variación de voltaje a la entrada de los usuarios, y además permiten una mayor capacidad de carga de los alimentadores. Sin embargo el número de reguladores de voltaje que se pueden instalar está limitado por la capacidad térmica del alimentador y por el incremento de las pérdidas en las secciones de línea.

Generalmente, los reguladores de voltaje se instalan en alimentadores rurales (circuitos completamente radiales y largos), y muy rara vez en redes urbanas, debido a que presenta problemas en caso de contingencias.

En el programa de flujos, el regulador de voltaje se modela bajo el siguiente algoritmo [38]:

- a) Se pregunta si hay reguladores de voltaje instalado en el alimentador. Si existen, continua dentro de este algoritmo, de lo contrario prosigue con el desarrollo del programa para calcular los nuevos voltajes.
- b) Calcula el límite inferior (LI) y el límite superior (LS) por medio de la ecuación:

 $LI = Vse * (1 + Ancho de banda)$  $LS = Vse * (1 - Ancho de banda)$ 

- c) Verifica si el voltaje del nodo es menor que el (LI). Si es menor, entonces lo levanta hasta el (LI).
- d) Si no es menor que el (LI), entonces verifica si es mayor que el (LS). Si es mayor que el (LS) entonces lo baja hasta el límite (LS).
- e) Si es mayor que el (LI) y menor que el (LS), entonces no realiza ningún ajuste.

## **3.5 CALCULO DE CORTO CIRCUITO TRIFASICO PARA SD DESBALANCEADOS**

Como es sabido, una falla trifásica representa la menor probabilidad de ocurrencia, sin embargo, es la que somete a los equipos al mayor de los esfuerzos, por otro lado debido a que es una falla simétrica representa mayor simplicidad para su análisis, y además se puede estudiar a partir del teorema de thevenin [35].

Por tal motivo, en esta sección se presenta un modelo para realizar el estudio de corto circuito trifásico para SD desbalanceados, el método utilizado es el método nodal utilizando la matriz Zbus [35].

Existen varias maneras de generar la matriz Zbus, una de ellas consiste en la inversión de la matriz Ybus, para realizar la inversión de la matriz Ybus, se utiliza el método de Shipley-

#### **Técnicas de Esparoidad en SD desbalanceados**

Colemen mostrado en el capítulo anterior, por su parte la matriz Ybus se puede determinar a través de las Transformaciones Singulares presentada la sección anterior.

Este procedimiento resulta ventajoso si ya se cuenta con la matriz Ybus, como es el caso del trabajo desarrollado en esta tesis, donde se presenta la formulación del método de Flujos de Carga de Gauss Seidel utilizando la matriz Ybus.

## **3.5.1 Descripción del método utilizado**

El análisis por nodos consiste en la aplicación de la ley de corriente de Kirchhoff, la cual establece que la suma de corrientes en un nodo es cero.

Al aplicar está a una red eléctrica, se obtiene un sistema de ecuaciones como el que se muestra a continuación:

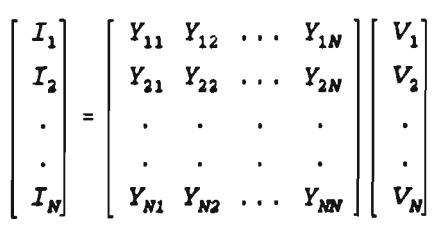

Generalizando se tendrá:

$$
I = Ybus * V
$$

Planteando el problema en función de la matriz Zbus, será necesario invertir la matriz Ybus, quedando el sistema de ecuaciones de la siguiente manera:

**Técnicas de Esparcidad en SD deshalanceados** 

## $V =$  Zbus  $\star$  I

Si se plantea una falla trifásica en el nodo i, entonces el sistema de ecuaciones asociados será de la siguiente forma:

Los voltajes son medidos con respecto a tierra, sus valores son todos desconocidos excepto Vi, el cual vale 1.0 p.u. Las corrientes todas valen cero, excepto la del nodo i, el cual es el nodo fallado (If). Por lo tanto la corriente de falla se puede calcular por medio de la siguiente ecuación:

$$
If -1.0 / Zii \t\t (Eq 3.19)
$$

Resolviendo para el nodo i, se calculan los voltajes de falla de la manera siguiente:

 $Vi = Z1i (If)$  $V2 = Z2i (If)$  $Vi = Zii (If)$  $Vn = Zni (If)$ 

Las contribuciones de corriente de los demás nodos se podrán calcular por medio de la siguiente ecuación.

*Técnicas dé Eaparcidad ion SO desholanceados* 

$$
I_{MN} = \frac{Z_{Ni} - Z_{Ni}}{Z_{11} Z_{MN}}
$$
Eq 3.20

Donde:

M Nodo de salida N Nodo de llegada i Nodo fallado.

## **3.5.2 Obtención de la matriz Zbus**

Existen varias maneras de generar la matriz Zbus, una de ellas consiste en generar la matriz Zbus por el método del algoritmo [17], este método consiste en ir generando paso a paso la matriz a partir de la topología de la red. Otro método consiste en generar primero la matriz Ybus y posteriormente calcular su inversa.

Este último procedimiento para la generación de la matriz Zbus, resulta práctico si ya se cuenta con la matriz Ybus en algún estudio que se haya realizado previamente, de lo contrario resulta más ventajoso crear la matriz directamente por el método del algoritmo.

De tal forma que debido a que en este trabajo de tesis se plantea el estudio de Flujos de Carga para alimentadores primarios desbalanceados del SD por el método de Gauss Seidel utilizando la matriz Ybus, se puede aprovechar que ya se cuenta con la matriz Ybus, para a partir de ella calcular la matriz Zbus.

Para realizar el cálculo de la inversión de la matriz Zbus, se utiliza el método de inversión de matrices de Shipley-Coleman [29], el cual se presentó en el capítulo dos.
#### **3.6 RESUMEN**

En este capítulo se presentaron las formulaciones de tres metodologías para analizar alimentadores primarios trifásicos desbalanceados del Sistema de Distribución. Las cuales se pueden enumerar de la siguiente manera:

- a) El primer modelo corresponde al de Parámetros de Líneas de alimentadores primarios del SD desbalanceados. Este modelo permitirá determinar las impedancias de cada sección de línea de un alimentador.
- b) El segundo modelo corresponde al estudio de Flujos de Carga para alimentadores primarios desbalanceados del sistema de distribución, el método utilizado es el de Gauss Seidel por medio de la matriz Ybus.
- C) El tercer modelo corresponde al Cálculo de Corto Circuito Trifásico para alimentadores primarios desbalancedos del sistema de distribución, utilizando la matriz Zbus.

La formulación de los modelos de Flujos de Carga y Corto Circuito Trifásico se realizó utilizando Técnicas de Esparcidad para almacenar la información de las matrices que intervienen en la formulación.

El modelo de Flujos de Carga se basa en la matriz Ybus para realizar el estudio, mientras que el modelo de Corto Circuito Trifásico utiliza la matriz Zbus, la cual se genera por medio de la inversión de la matriz Ybus, se observa que existen un punto común en ambos modelo, el cual es la generación de la matriz Ybus.

Por tal motivo, se realizó un SISTEMA, el cual permitirá realizar el estudio de Flujos de Carga o el Cálculo de Corto Circuito Trifásico según se requiera, para ello se realiza previamente como parte común a ambos estudios la generación de la matriz Ybus.

*Modelo SYSTEM* 

## **CAPITULO 4.0**

# **SISTEMA PARA REALIZAR ESTUDIOS DE FLUJOS DE CARGA Y CORTO CIRCUITO TRIFASICO EN SISTEMAS DESBALANCEADOS DE DISTRIBUCION**

#### **4.1 INTRODUCCION**

En el capítulos tres, se presentaron las formulaciones de los modelos para realizar el cálculo de Parámetros de Línea (PLINEAS), el estudio de Corto Circuito Trifásico (CORTO 3F) y Flujos de Carga (FLUJOS) para alimentadores desbalanceados del SD.

Con la finalidad de optimizar la memoria disponible y al mismo tiempo agilizar los procesos de convergencia, así como para poder analizar alimentadores más grandes, en la implementación computacional de los modelos FLUJOS y CORTO 3F, se utilizaron las Técnicas de Esparcidad presentadas en la sección 2.3 del capitulo dos.

Como se comento en el capítulo anterior existe un punto en común entre los modelos FLUJOS y CORTO 3F, la matriz Ybus. El modelo FLUJOS, utiliza la matriz Ybus en el método de Gauss Seidel para realizar el estudio de Flujos de Carga en alimentadores desbalanceados del SD; mientras que el modelo CORTO 3F, invierte la matriz Ybus para obtener la matriz Zbus, en la cual basa el Cálculo de Corto Circuito Trifásico para alimentadores desbalanceados del SD.

Debido **a** lo anterior, los modelos de CORTO 3F, FLUJOS y PLINEAS se integraron en un sistema en forma modular (SYSTEM), con lo cual el modelo SYSTEM permitirá a base de menús seleccionar ya sea el cálculo de Corto Circuito Trifásico o el estudio de Flujos de Carga para alimentadores desbalanceados del SD, siendo común a ambos estudios el cálculo de Parámetros de Líneas, con el cual se determinan la matrices de impedancias de las secciones de línea, que se utilizan en la generación de la matriz Ybus.

Existen varias diferencias en la información que se requiere de un alimentador balanceado y uno desbalanceado para poder analizarlos, de ellas se puede destacar como la más importante a las impedancias de las lineas, para un alimentador balanceado las impedancias son valores unitarios de resistencia y reactancia, mientras que para un alimentador desbalanceado las impedancias son matrices cuyo orden depende del número de fases de la sección.

Por tal motivo, la implementación del modelo PLINEAS, se realizó con la finalidad de poder calcular de una manera más sencilla las matrices de impedancias de cada sección de línea de un alimentador desbalanceado, esto se reflejará en una simplificación de la información que se requiere de un alimentador desbalanceado para poder analizarlo.

Con la finalidad de mostrar de una manera más clara la manera de como quedaron integrados los módulos que componen al modelo SYSTEM, a continuación se presenta un diagrama de bloques y posteriormente se realiza una descripción de las principales funciones de cada uno de los módulos.

#### **4.2 DESCRIPCION DEL SISTEMA**

La implementación computacional del modelo SYSTEM, se realizó en forma modular quedando integrado por cuatro módulos, en la figura 4.1 se presenta un diagrama de bloques con la finalidad de mostrar la manera en quedaron estructurados cada uno de los módulos que forman el modelo SYSTEM, y posteriormente se presentan las principales características de cada uno de los módulos.

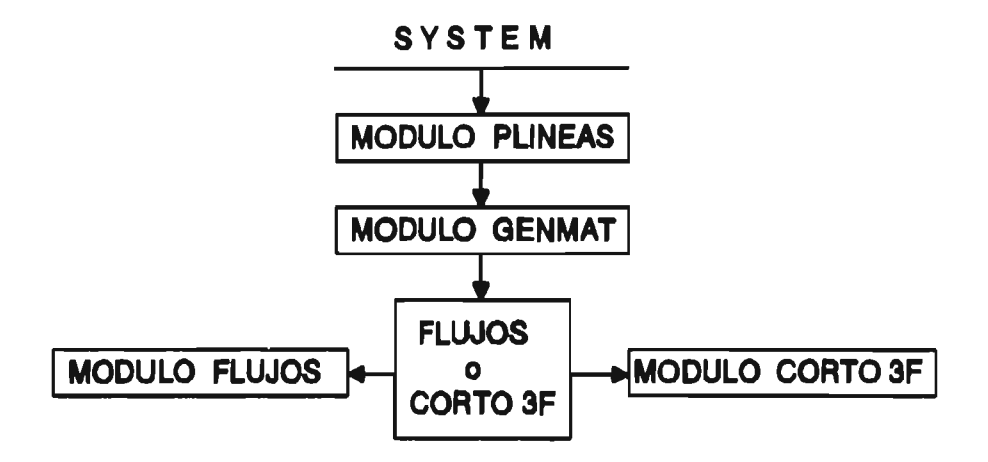

Fig. 4.1 Diagrama de bloques del programa SYSTEM

Como se puede observar la figura 4.1, el módulo de GENMAT, es común a los módulos FLUJOS y CORTO 3F, esto se debe a que como se comentó anteriormente, en el módulo de GENMAT se genera la matriz Ybus a partir de la topología de la red, la cual es la base para realizar tanto el estudio de Flujos de Carga como el de Corto Circuito Trifásico.

El primer módulo corresponde al cálculo de Parámetros de Líneas (PLINEAS), este módulo se utilizará para determinar las matrices de impedancias de cada sección de línea de un alimentador primario desbalanceado del SD.

En el segundo módulo se realiza la generación de la matriz Ybus (GENMAT), la matriz Ybus se genera a partir de la topología de la red y se almacena bajo el primer esquema alternativo de empaquetamiento de matrices dispersas el cual se presentó en la sección 2.3.2 del capítulo dos.

El tercer módulo es el de Flujos de Carga para alimentadores desbalanceados del SD (FLUJOS), el cual se basa en el método iterativo de Gauss Seidel por medio de la matriz Ybus, utilizando Factorización LU y las Técnicas de Esparcidad.

El cuarto módulo es el de Corto Circuito Trifásico para alimentadores desbalanceados del SD (CORTO 3F), este módulo realiza el cálculo de Corto Circuito Trifásico en alimentadores desbalanceados del SD por medio de la matriz Zbus utilizando los esquemas alternativos de empaquetamiento de matrices.

Debido a que el análisis del SD es de naturaleza compleja en el manejo de sus variables, fue necesario utilizar los números complejos en la formulación de cada módulo, por tal motivo se implemetaron dos rutinas para facilitar el manejo y conversión de las variables complejas de su forma polar (POLREC) a su forma rectangular (RECPOL) y viceversa, estas rutinas se utilizan en los módulos PLINEAS, GENMAT, FLUJOS y CORTO 3F.

Todas las matrices que se utilizaron en la formulación tanto del modelo FLUJOS como del modelo CORTO 3F, se almacenaron en vectores bajo los esquemas alternativos de empaquetamiento de matrices presentados en el capítulo dos, y para poder accesar un elemento se utiliza la rutina BUSCA, en la cual se implementaron las ecuaciones **Eq** 2.11, 2.12 y 2.13, esta rutina se utiliza en los módulos GENMAT, FLUJOS y FALLA 3F.

A continuación se realizará una descripción de cada uno de estos módulos, mencionando las principales funciones que deben realizar y las características más importantes de cada uno.

#### **4.2.1 Módulo PLINEAS**

Como se comentó anteriormente, de entre las diferencias más importantes que existen para realizar estudios en alimentadores balanceados y alimentadores desbalanceados son las impedancias de las líneas, para un alimentador balanceado las impedancias son valores unitarios de resistencia y reactancia, mientras que para un alimentador desbalanceado las impedancias son matrices cuyo orden depende del número de fases de la sección.

Por lo tanto, para realizar el análisis del SD considerando el desbalance del sistema, resulta muy ventajoso el poder contar con un modelo que permita determinar las impedancias de las secciones de línea a partir de la información más sencilla que caracteriza a un alimentador desbalanceado.

Debido a lo anterior, se implementó el modelo (PLINEAS) con la finalidad de simplificar la información que se requiere de un alimentador desbalanceado para poder analizarlo, el modelo PLINEAS permite calcular las matrices de impedancias de cada una de las secciones de línea de un alimentador.

Actualmente, debido a que se cuenta con el módulo PLINEAS, para poder realizar el análisis de un alimentador desbalanceado del SD, solo se requiere conocer la información de nodos y secciones del alimentador, y la numeración de los nodos corresponde a una numeración trifásica.

En la página B-2 del Anexo B, se presenta una descripción de los datos de entrada que requiere el módulo PLINEAS para determinar las matrices de impedancias de cada sección de línea de un alimentador desbalanceado, y en la página B-4 del mismo Anexo, se presentan los datos de entrada del alimentador de la figura 3.1 para el módulo PLINEAS.

Los datos que requiere el modelo SYSTEM para realizar ya sea el estudio de Flujos de Carga o Corto Circuito Trifásico corresponden a los datos de entrada que requiere el módulo PLINEAS, debido a que la información de salida que genera el módulo PLINEAS, corresponden a los datos de entrada para el módulo GENMAT, y esta información es de manejo interno.

Al observar las dos Tablas de datos (página B-4) se puede apreciar como se simplifican estos al utilizar el módulo PLINEAS principalmente en lo que respecta a las impedancias de las líneas, debido a que de no contar con este módulo (PLINEAS) se tendría que calcular las matrices de impedancias de cada sección de líneas de una forma manual.

### **4.2.2 Módulo GENMAT**

Como se puede observar en el diagrama de bloques del modelo SYSTEM (figura 4.1), el módulo GENMAT es común a los módulos de FLUJOS y CORTO 3F, esto se debe a que el módulo de FLUJOS se basa en la matriz Ybus para realizar el estudio de Flujos de Carga, y el módulo de CORTO 3F realiza el Cálculo de Corto Circuito Trifásico utilizando la matriz Zbus, la cual se determina a partir de la matriz Ybus.

Por tanto, para poder realizar ya sea el Estudio de Flujos de Carga o el Corto Circuito Trifásico en alimentadores desbalanceados del SD, se debe primero realizar la lectura de la información del alimentador en estudio y posteriormente generar la matriz Ybus.

La función principal del módulo GENMAT, es generar la matriz Ybus de tal manera que tenga implícito el desbalance del SD, y almacenarla bajo el primer esquema alternativo de empaquetamiento de matrices, el cual se presentó en la sección 2.3.2 del capítulo dos, esto permitirá realizar ya sea el estudio de Flujos de Carga o el Cálculo de Corto Circuito Trifásico considerando el desbalance del SD.

La matriz Ybus, se genera por medio de las transformaciones singulares (Eq 3.13) utilizando las matrices de red, y se almacena bajo el primer esquema alternativo de empaquetamiento de matrices (sección 2.3.2 del capítulo dos). Por su parte, las matrices de red se obtienen a partir de la topología de la red, y se almacenan también bajo el primer esquema alternativo de empaquetamiento de matrices.

Para visualizar mejor la información que requiere el módulo GENMAT para generar la matriz Ybus de tal manera que tenga implícito el efecto del desbalance que existe en los alimentador primarios del SD, en la página B-3 del anexo B, se presenta una descripción de los datos de entrada que requiere este módulo y en la página B-4 se presentan los datos para el alimentador de la figura 3.1.

Finalmente, una de las ventajas que proporciona el módulo PLINEAS, consiste en que permite incluir las impedancias mutuas en la matriz Ybus, con lo cual se podrá realizar un análisis del SD considerando su desbalance, de tal forma que la solución que se obtenga será más apegada a la realidad y por lo tanto más exacta.

#### **4.2.3 Módulo FLUJOS**

Mediante un estudio de Flujos de Carga, se pude obtener el comportamiento de un sistema en estado estable y bajo condiciones de operación específicas. Las variables de interés son los flujos de potencia por fase, los voltajes y corrientes nodales por fase.

El módulo FLUJOS del modelo SYSTEM, permite realizar el estudio de Flujos de Cargá para alimentadores desbalanceados del SD considerando la instalación en la red de capacitores y reguladores de voltaje. El método utilizado es el de Gauss Seidel por medio de la matriz Ybus, utilizando factorización LU y Técnicas de Esparcidad, la formulación de este método se presentó en la sección 3.4.2 del capítulo tres.

Debido a que la información de los capacitores y reguladores de voltaje se introduce en unidades monofásicas y a que la formulación del modelo de Flujos de Carga se realizó considerando las tres fases, el módulo FLUJOS presenta la flexibilidad de poder realizar algunas pruebas en la instalación de estos dispositivos (capacitores y reguladores de voltaje), tales como dispositivos formados por unidades monofásicas diferentes (podría ser el caso de que una fase no cerrara al conectar un dispositivo), esto con la finalidad de poder observar como se comporta el alimentador ante una situación de este tipo.

En el anexo C, se presentan los reportes del estudio de Flujos de Carga realizado a dos alimentadores de la literatura y a dos alimentadores reales de la zona de Cuautla, utilizando el modelo SYSTEM, se realizo la instalación de reguladores de voltaje y capacitores a uno de los alimentadores de la literatura, los diagramas unifilares de los cuatro alimentadores se presentan en el anexo A, y en el anexo B se presentan los datos de entrada para cada uno de estos alimentadores.

#### **4.2.4 Módulo CORTO 3F**

Como es sabido, una falla trifásica representa la menor probabilidad de ocurrencia, sin embargo, es la que somete a los equipos a un mayor esfuerzo, y por otro lado representa una falla simétrica lo cual da mayor simplicidad a su análisis e implementación en computadora.

Por medio del módulo CORTO 3F del modelo SYSTEM, se puede realizar el Cálculo de Corto Circuito Trifásico en alimentadores desbalanceados del SD, lo cual permitirá conocer las corrientes de corto circuito en puntos específicos de la red, esto permitirá a los operadores del sistema poder realizar el ajuste en forma periódica de las protecciones del alimentador, en casos de existir cambios en la configuración del alimentador, así como efectuar maniobras de transferencias de carga entre alimentadores vecinos de una manera más confiable.

El modelo empleado en el Cálculo de Corto Circuito Trifásico es el método nodal por medio de la matriz Zbus, el cual se presentó en la sección 3.5 del capítulo tres, la matriz Zbus se obtiene de la inversión de la matriz Ybus, el método para invertir la matriz Ybus es el método de Shipley-Coleman el cual se presentó en la sección 2.2.4 del capítulo dos.

Sin embargo, el realizar el análisis considerando la formulación trifásica, tiene la desventaja de que el orden de las ecuaciones nodales aumentan tres veces respecto al orden del sistema de secuencia positiva, por tal motivo se utilizaron las Técnicas de Esparcídad en la matriz Zbus con la finalidad de optimizar la memoria disponible y poder así analizar redes más grandes.

Por lo tanto, todas las operaciones matriciales, incluyendo la inversión de la matriz Ybus, se realizan manejando las matrices empaquetadas, debido a que tanto la matriz Ybus como la matriz Zbus se encuentran almacenadas bajo el primer esquema alternativo de empaquetamiento de matrices.

#### **4 .3 RESUMEN**

En este capítulo se presentó la descripción del modelo SYSTEM, el cual permitirá realizar el Estudio de Flujos de Carga o el Cálculo de Corto Circuito Trifásico en alimentadores desbalanceados del SD, el cual presenta las siguientes ventajas:

- a) La implementación computacional del modelo SYSTEM, se realizó en forma modular, con lo cual queda bien definido las funciones de cada uno de los módulos, así como se facilitará el poder realizar mejoras en la programación de cada módulo. Por tal motivo cada uno de los módulos se puede utilizar en forma independiente, para realizar alguna tarea específica.
- b) Debido a que en la generación de la matriz Ybus, se incluyo el efecto de los acoplamientos mutuos entre fases de cada sección, es posible realizar el estudio de un alimentador desbalanceado del SD considerando su desbalance, con lo cual se podrá obtener una solución del sistema más apegada a la realidad.
- c) Para poder analizar el desbalance del SD, se utilizó una formulación trifásica, con lo cual el orden de las matrices aumento al triple, por tal motivo se utilizaron

las técnicas de esparcidad con la finalidad de optimizar la memoria disponible y al mismo tiempo poder analizar redes más grandes.

d) El módulo FLUJOS, permite realizar el estudio de Flujos de Carga en alimentadores desbalanceados del SD, considerando la instalación de dispositivos (bancos de capacitores y reguladores de voltaje) en la red.

Y debido a que la adición de estos dispositivos en la red se realiza por unidades monofásicas, el módulo FLUJOS presenta la flexibilidad de poder simular la existencia de una falla durante su instalación, es decir que durante la conexión de estos dispositivos solo se logro conectar una, dos, o las tres fases, lo anterior se puede realizar con la finalidad de poder observar como se comportaría el alimentador ante una situación de este tipo.

e) En lo que respecta al módulo CORTO 3F, se puede mencionar que el conocer las corrientes de corto circuito en puntos específicos de la red, es de suma importancia para realizar el ajuste en forma periódica de las protecciones del alimentador, en casos de existir cambios en la configuración del mismo.

*Análisis de Casos de Estudio y Resultados* 

## **CAPITULO 5.0**

### **ANALISIS DE CASOS DE ESTUDIO Y RESULTADOS**

#### **5.1 INTRODUCCION**

El modelo SYSTEM, se implemento computacionalmente en el lenguaje de programación FORTRAN 77, utilizando programación estructurada y técnicas de esparcidad. Se obtuvo una primera versión del modelo SYSTEM para PC, posteriormente se transfirió esta versión al Sistema VAX 11/780 con sistema operativo VMS.

La versión PC se implemento en una computadora personal Olivetti 486 con sistema operativo MS-DOS versión 6.20 y 8 Mega Bytes de memoria Ram a 33 MHz, esta versión puede analizar alimentadores desbalanceados del SD de hasta 150 nodos monofásicos. Por su parte en la versión VAX, se pueden analizar alimentadores desbalanceados del SD de hasta 450 nodos monofásicos.

Los resultados que se presentarán en esta tesis se obtuvieron utilizando el modelo SYSTEM versión VAX, y se utilizó para realizar el análisis de alimentadores desbalanceados del SD, a dos alimentadores seleccionados de la literatura y a dos alimentadores con datos reales de la Zona de Cuautla.

El primer alimentador seleccionado de la literatura lo publicaron S.W.Goswami [23] y Kersting (20], este alimentador tiene 51 nodos monfásicos (18 nodos trifásicos) y todas sus secciones son trifásicas. El segundo alimentador seleccionado de la literatura lo publicó Stubbings [24], este alimentador tiene 29 nodos monofásicos, y esta integrado por secciones monofásicas, bifásicas y trifásicas.

*Análisis de Casos de Estudio y Resultados* 

## **CAPITULO 5.0**

### **ANALISIS DE CASOS DE ESTUDIO Y RESULTADOS**

#### **5.1 INTRODUCCION**

El modelo SYSTEM, se implemento computacionalmente en el lenguaje de programación FORTRAN 77, utilizando programación estructurada y técnicas de esparcidad. Se obtuvo una primera versión del modelo SYSTEM para PC, posteriormente se transfirió esta versión al Sistema VAX 11/780 con sistema operativo VMS.

La versión PC se implemento en una computadora personal Olivetti 486 con sistema operativo MS-DOS versión 6.20 y 8 Mega Bytes de memoria Ram a 33 MHz, esta versión puede analizar alimentadores desbalanceados del SD de hasta 150 nodos monofásicos. Por su parte en la versión VAX, se pueden analizar alimentadores desbalanceados del SD de hasta 450 nodos monofásicos.

Los resultados que se presentarán en esta tesis se obtuvieron utilizando el modelo SYSTEM versión VAX, y se utilizó para realizar el análisis de alimentadores desbalanceados del SD, a dos alimentadores seleccionados de la literatura y a dos alimentadores con datos reales de la Zona de Cuautla.

El primer alimentador seleccionado de la literatura lo publicaron S.W.Goswami [23] y Kersting [20], este alimentador tiene 51 nodos monfásicos (18 nodos trifásicos) y todas sus secciones son trifásicas. El segundo alimentador seleccionado de la literatura lo publicó Stubbings [24], este alimentador tiene 29 nodos monofásicos, y esta integrado por secciones monofásicas, bifásicas y trifásicas.

Los alimentadores con datos reales se seleccionaron de la zona de Cuautla, el primero de ellos es el CUA4010, este alimentador es de 150 nodos monofásico (50 nodos trifásicos). El segundo alimentador de la zona de Cuautla es el CUA4030, este alimentador tiene 429 nodo monofásico (143 nodos trifásicos).

Los diagramas unifilares de los alimentadores seleccionados de la literatura de Kersting y Stubbings, y los alimentadores de la zona de Cuautla CUA4010 y CUA4030, que se utilizaron para realizar la validación del modelo SYSTEM, se presentan en el Anexo A.

Los resultados del modelo SYSTEM se compararon con los resultados de dos modelos, el primero de ellos es un modelo comercial llamado CYMDPA [39], este modelo permite realizar el análisis de alimentadores balanceados y desbalanceados del SD, el segundo modelo es el ZLOOP [40], el cual permite realizar el estudio de Flujos de Carga en alimentadores balanceados del SD.

El alimentador de Kersting, se seleccionó para realizar la comparación de resultados con otros modelos, debido a que el alimentador de Stubbings presenta modelado de carga y en el modelo SYSTEM no se implemento, y los alimentadores de la zona de Cuautla son demasiado grandes para analizarlos a detalle.

La numeración que se presentará en cada una de las figuras de perfiles de voltaje, corresponde a la numeración monofásica de la fase A, y queda implícito en el mismo nodo las fases B y C, esto debido a que de no ser así no se apreciaría de una manera clara el número de cada nodo.

Debido a la flexibilidad que presenta el módulo FLUJOS de modelo SYSTEM para la instalación de capacitores y reguladores de voltaje, es posible realizar algunas pruebas, como por ejemplo simular una falla en la instalación de un regulador o un capacitor (pudiera ser el caso de que una fase no se conectara durante la conección del dispositivo), esto con la finalidad de observar como se comporta el alimentador ante una situación de este tipo.

Otra prueba que se realizo, consistió en analizar el desbalance de los alimentadores del SD. Este análisis consistió en analizar un alimentador con diferentes grados de desbalance, para observar hasta que grado de desbalance un alimentador ya no es posible analizarlo considerándolo como balanceado.

Este capítulo se estructuró en cinco secciones, en la primera sección se presenta una introducción general a este capítulo, en la segunda sección se muestran los resultados del modelo SYSTEM ante los alimentadores seleccionados de la literatura y de la zona de Cuautla, posteriormente en la tercera sección se presenta un análisis del desbalance de los alimentadores del SD, en la cuarta sección se realiza una comparación de los resultados del modelo SYSTEM con otros modelos, finalmente en la quinta sección se presenta un resumen destacando las principales ventajas y desventajas del modelo SYSTEM.

### **5.2 RESULTADOS DEL MODELO SYSTEM ANTE ALIMENTADORES CON DATOS DE LA LITERATURA Y DATOS REALES**

El programa SYSTEM se utilizará para realizar el estudio de Flujos de Carga en alimentadores desbalanceados del SD con datos seleccionados de la literatura y con datos reales de la zona de Cuautla.

De la literatura se seleccionaron dos alimentadores, el primero de ellos lo presentaron S.W.Goswami y Kersting, este alimentador esta formado por 51 nodos monofásicos, tiene una carga instalada de 1500 kW con un desbalance del 5% y factor de potencia de 0.8, el voltaje de la subestación es de 13.8 kV. El segundo alimentador lo presentó Stubbings, este alimentador tiene 29 nodos monofásicos y una carga instalada de 3485 kW, el voltaje de la subestación es de 7.62 kV (1.0 pu), el alimentador se analizó considerando el tap del transformador en 8 kV (1.05 pu).

Posteriormente se presentan los resultados que se obtuvieron al utilizar el modelo SYSTEM para analizar dos alimentadores de la zona de Cuautla; el primero de ellos corresponde al alimentador CUA4010, este alimentador es de 150 nodos monofásicos y presenta un desbalance en su carga del 7%, el segundo alimentador es el CUA4030, este alimentador es de 429 nodos monofásicos y tiene un desbalance en su carga del 1.5%.

A continuación se presentan los resultados del estudio de Flujos de Carga de los alimentadores de la literatura, posteriormente se presentan los resultados de los alimentadores de la zona de Cuautla y finalmente el estudio de Corto Circuito Trifásico realizado a un alimentador de la literatura.

#### **5.2.1 Alimentadores de la Literatura**

#### Alimentador de Kerstinq

El primer alimentador seleccionado de la literatura lo presentó Kersting, este alimentador se seleccionó debido a que presenta los valores de voltaje en cada una de las fases y además presenta toda la información necesaria para poder crear su archivo de datos, tal y como lo requiere el modelo SYSTEM (Anexo B, página B-2)

En su artículo Kersting, menciona dos puntos muy importantes que se deben cumplir en un alimentador, los cuales son:

- a) La caída de voltaje no debe exceder del 3%, es decir, que teniendo un voltaje de 1.0 pu en la SE, el voltaje mínimo debe ser de 0.97, en cualquier nodo del alimentador.
- b) El desbalance de voltaje en las fases de un mismo nodo, no debe ser mayor del 2%.

El alimentador de Kerstings, tiene una carga instalada de 1500 kW con un factor de potencia de 0.8, el voltaje de la subestación es de 13.8 kV, cuenta con 51 nodos monofásicos (18 nodos trifásicos), los calibres de los conductores son de ACSR 336.4 en el troncal principal y ACSR 1/0 en los ramales.

zona de Cuautla; el primero de ellos corresponde al alimentador CUA4010, este alimentador es de 150 nodos monofásicos y presenta un desbalance en su carga del 7%, el segundo alimentador es el CUA4030, este alimentador es de 429 nodos monofásicos y tiene un desbalance en su carga del 1.5%.

A continuación se presentan los resultados del estudio de Flujos de Carga de los alimentadores de la literatura, posteriormente se presentan los resultados de los alimentadores de la zona de Cuautla y finalmente el estudio de Corto Circuito Trifásico realizado a un alimentador de la literatura.

#### **5.2.1 Alimentadores de la Literatura**

#### Alimentador de Kerstinq

El primer alimentador seleccionado de la literatura lo presentó Kersting, este alimentador se seleccionó debido a que presenta los valores de voltaje en cada una de las fases y además presenta toda la información necesaria para poder crear su archivo de datos, tal y como lo requiere el modelo SYSTEM (Anexo B, página B-2)

En su artículo Kersting, menciona dos puntos muy importantes que se deben cumplir en un alimentador, los cuales son:

- a) La caída de voltaje no debe exceder del 3%, es decir, que teniendo un voltaje de 1.0 pu en la SE, el voltaje mínimo debe ser de 0.97, en cualquier nodo del alimentador.
- b) El desbalance de voltaje en las fases de un mismo nodo, no debe ser mayor del 2%.

El alimentador de Kerstings, tiene una carga instalada de 1500 kW con un factor de potencia de 0.8, el voltaje de la subestación es de 13.8 kV, cuenta con 51 nodos monofásicos (18 nodos trifásicos), los calibres de los conductores son de ACSR 336.4 en el troncal principal y ACSR 1/0 en los ramales.

*Análisis de Casos de Estudio y Resultados* 

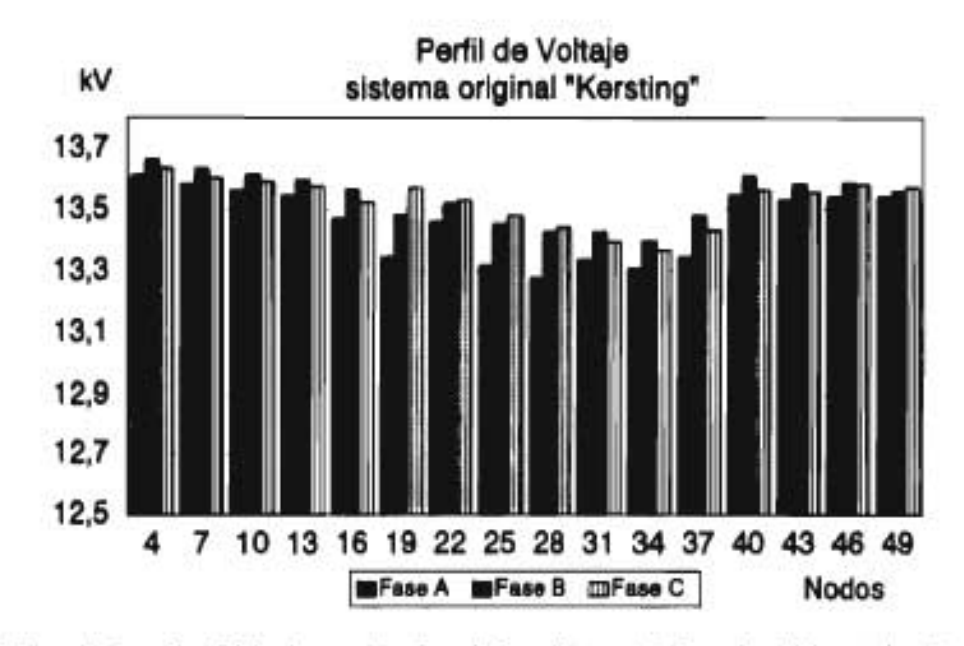

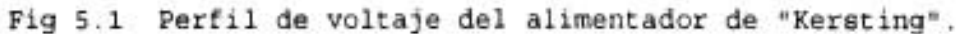

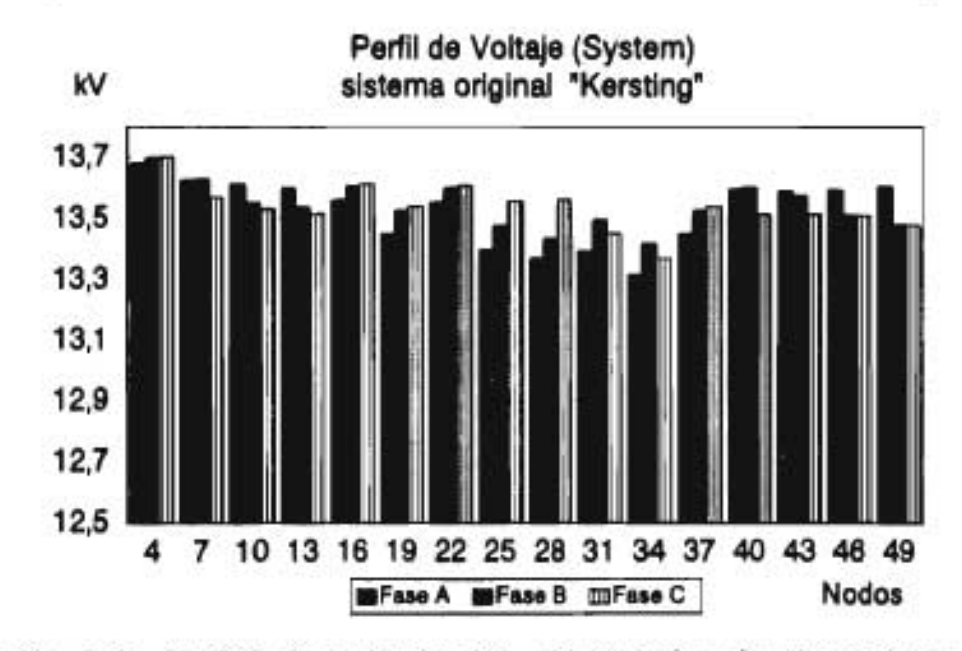

Fig 5.2 Perfil de voltaje del alimentador de "kersting" utilizando el programa SYSTEM.

La página A-2 del Anexo A, presenta el diagrama unifilar de este alimentador, la página B-5 del Anexo B presenta la información de entrada del alimentador Kersting que requiere el modelo SYSTEM, y la página C-2 del Anexo C presenta el Reporte de Salida del estudio de Flujos del modelo SYSTEM.

Como se puede observar, el perfil de voltaje del alimentador que obtuvo tanto Goswami y Kersting (figura 5.1), es muy similar al que se obtuvo utilizando el programa SYSTEM (figura 5.2), el error promedio total es de 66.43, 41.4 y 69.25 Volts para las fases A, B y C respectivamente, lo cual corresponde a un error del 0.43%, por tal motivo se puede considerar que los resultados que proporciona el modelo SYSTEM son confiables.

Kersting menciona que la mayor caída de voltaje se presenta en los nodos monofásicos 34, 35 y 36 con valores de 13306, 13398 y 13368 Volts para las fases A,B y C respectivamente, y como se puede observar en la figura 5.2 la mayor caída de voltaje que reporta el programa SYSTEM ocurre en los mismos nodos con valores de 13314, 13417 y 13369 Volts (página C-2 Anexo C).

Como se comentó anteriormente, en su artículo Kersting menciona que los nodos monofásicos con mayor caída de voltaje son el 34  $35$  y  $36$  (fase A B y C respectivamente), sin embargo, menciona que los nodos monofásicos 19 20 y 21, están colocados en un lugar más estratégico, esto se puede apreciar al observa el diagrama unifilar del alimentador de Kersting (página A-2 del Anexo A). Por tal motivo, menciona Kersting que instalando un capacitor de 200 kVA por fase en los nodos 19 20 y 21, la caída de voltaje en todo el alimentador se mantiene en un valor mínimo de 0.97 pu o sea 13400.0 Volts, lo cual es el valor deseable.

La página C-4 del Anexo C, presenta el Reporte de Salida del estudio de Flujos de Carga realizado con el modelo SYSTEM al alimentador de Kersting, con la instalación de capacitores de 200 kVA por fase en los nodos 19 20 y 21, el perfil de voltaje del alimentador se mantiene arriba de 0.98 pu o sea 13600 Volts en todos los nodos

#### Alimentador de Stubbings

El segundo alimentador seleccionado de la literatura lo presentó Stubbings, este alimentador cuenta con 29 nodos monofásicos y tiene secciones monofásicas, bifásicas y trifásicas. La carga instalada es de 3485 kW, el voltaje de la SE es de 7.62 kV (1.0 pu), sin embargo, Stubbings analizó el alimentador considerando el tap del transformador en 8.0 kV (1.05 pu), el estudio de Flujos que presenta Stubbings lo realizó considerando modelado de carga.

En el página A-3 del Anexo A se presenta el diagrama unifilar de este alimentador, en la página B-5 del Anexo B se presenta su archivo de datos, y en la página C-6 del Anexo C, se presenta el reporte del estudio de Flujos del modelo SYSTEM.

En las figuras 5.3 y 5.4 se presentan los perfiles de voltaje del alimentador de Stubbings, primero tal y como lo presenta en su artículo (figura 5.3), y posteriormente como se obtuvo utilizando el programa SYSTEM (figura 5.4).

Como se puede observar en las figuras 5.3 y 5.4, los perfiles de voltaje son muy similares, la pequeña diferencia que existe en los valores de voltaje en algunos nodos se debe principalmente a que Stubbings considera el modelado de la carga, y en el programa SYSTEM el modelado de carga no se implemento, por lo tanto se puede considerar que los resultados que se obtienen por medio del modelo SYSTEM son confiables.

En su artículo Stubbings, presenta las corrientes de las secciones de línea, y se puede apreciar que el valor de la corriente en la primera sección es de 193.86, 154.89 y 139.36 Amperes para las fases A, B, y C respectivamente, mientras que las corrientes de la primera sección de línea calculadas utilizando el programa SYSTEM (página C-6 del Anexo C) son de 198.99, 153.81 y 138.20 Amperes para la fase A, B y C respectivamente.

Análisis- *de Casos de Estudio y Resultados* 

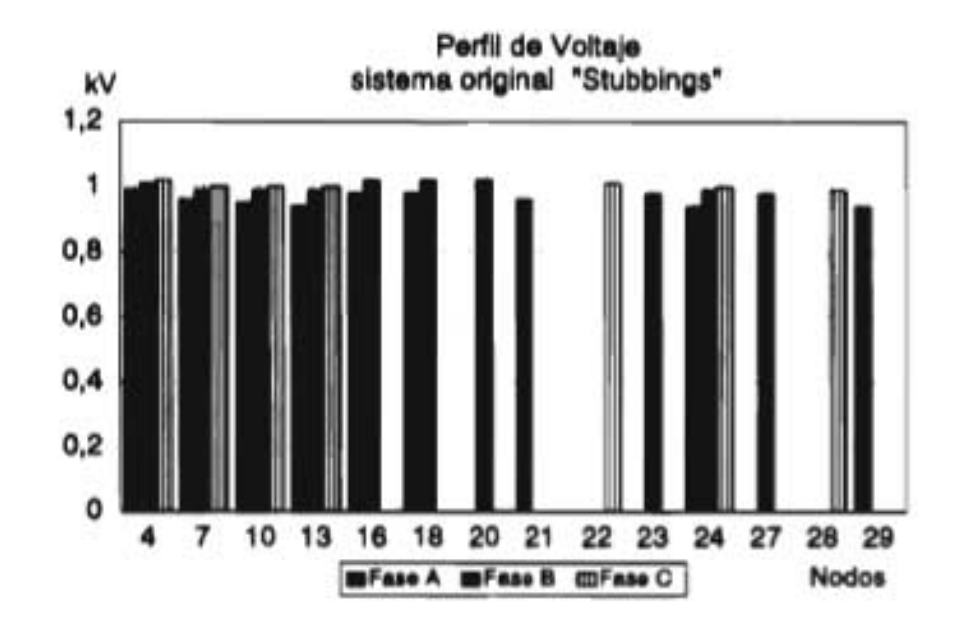

Fig 5.3 Perfil de voltaje del alimentador de Stubbings.

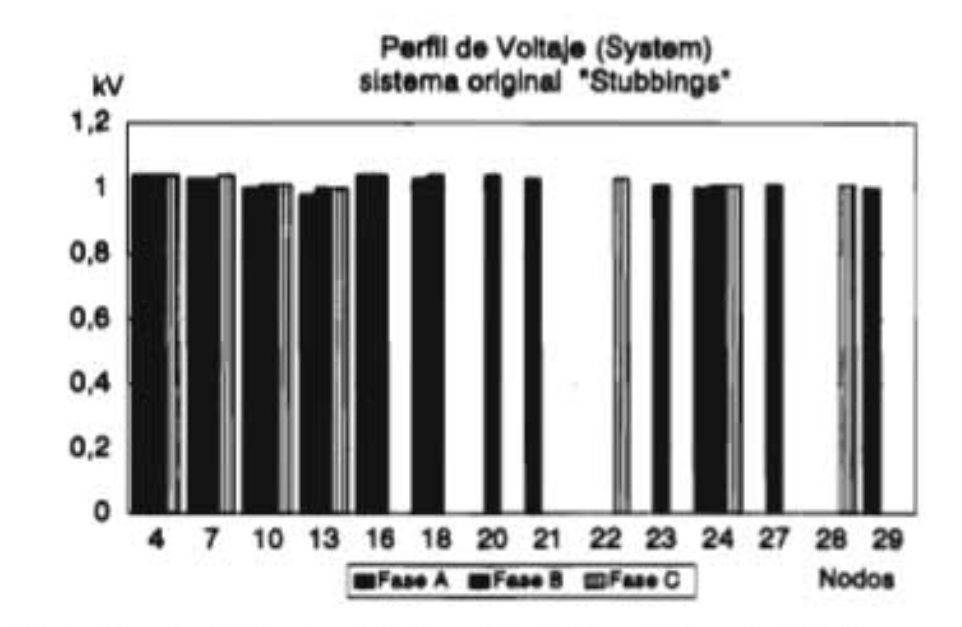

Fig 5.4 Perfil de voltaje del alimentador de Stubbings utilizando el programa SYSTEM.

Andilitis de Casos de Estudio y Resultados

### **5.2.2 Alimentadores de la zona de Cuautla**

#### Alimentador CUA4010

El alimentador CUA4010, es un alimentador de 150 nodos monofásicos (50 nodos trifásicos) y esta compuesto por cinco diferentes tamaños de calibres, la demanda del alimentador se estima en 750 kW aproximadamente.

En la página A-4 del Anexo A se presenta el diagrama unifilar de este alimentador, la página B-6 del Anexo B presenta la información de entrada de este alientador, y el Reporte del estudio de Flujos de Carga que se obtuvo al analizar el alimentador CUA4010 utilizando el modelo SYSTEM se presenta en la página C-12 del Anexo C.

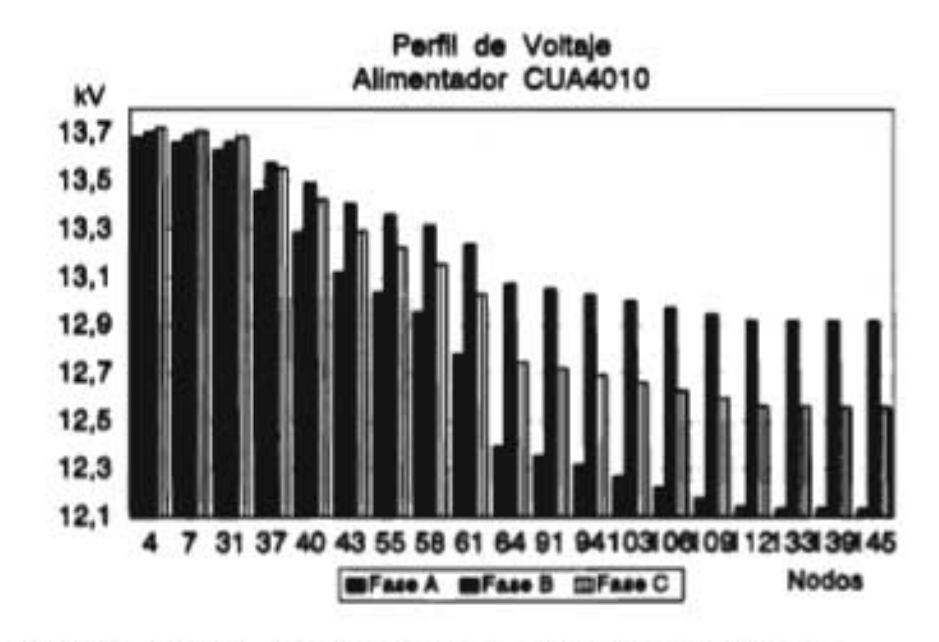

Fig 5.5 Perfil de voltaje del alimentador CUA4010

En la figura 5.5, se puede observar el perfil de voltaje de cada uno de los nodos que componen la trayectoria desde la subestación, hasta el nodo más alejado o con mayor caída de voltaje (nodos monofásicos 145 146 y 147), en estos nodos el voltaje tiene un valor de 12137.3, 12920.2 y 12562.3 Volts para las fases A B y C respectivamente, estos datos se pueden observar en el reporte de Flujos de Carga del modelo SYSTEM que se encuentra en la página C-12 del Anexo C.

En el perfil de voltaje de la figura 5.5, se puede apreciar un ligero desbalance de voltaje a la salida de la subestación, sin embargo, este se va acentuando a medida que se va alejando de la subestación hasta alcanzar un desbalance de aproximadamente 350 Volts en el nodo más alejado, esto se debe existe un desbalance del 7 al 10% en la carga de cada uno de los nodos, no obstante en la carga total del alimentador el desbalance no excede de 1.5%.

En lo que respecta a la corriente en las secciones de línea, la corriente en la primera sección de línea es de 13.5, 12.2 y 13.0 Amperes para las fases A B y C respectivamente, las pérdidas de potencia del alimentador son de 33.80 kW, y las pérdidas totales por fase son de 15.00, 7.49 y 11.3 kW para la fase A B y C respectivamente.

El alimentador CUA4010, presenta problemas en los calibres de los conductores que componen este alimentador, debido a que de acuerdo a su configuración radial los calibres de las secciones de línea deben de ir disminuyendo en la medida que se aleja de la subestación, y no se permite que el calibre disminuya y después vuelva a incrementarse, y esto es lo que ocurre en algunas secciones de este alimentador.

#### Alimentador CUA4030

El alimentador CUA4030 esta formado por 143 nodos trifásicos (429 nodos monofásicos), tiene una carga instalada de aproximadamente 5700 kW con un desbalance de 1.15%, el voltaje de la subestación es de 23 kV, las pérdidas de potencia que se calcularon utilizando el programa SYSTEM son de 215 kW.

#### Análisis de Casos de Estudio y Resultados

t.

A,

La página A-5 del Anexo A presenta el diagrama unifilar de este alimentador, la página B-8 del Anexo B presenta la información de entrada del alimentador, el Reporte de Salida del estudio de Flujos de Carga que se obtuvo al analizar el alimentador CUA4030 utilizando el modelo SYSTEM, se presenta en la página C-16 del Anexo C.

En la figura 5.6, se presenta el perfil de voltaje del alimentador CUA4030, de la trayectoria desde la subestación hasta el nodo con mayor caída de voltaje.

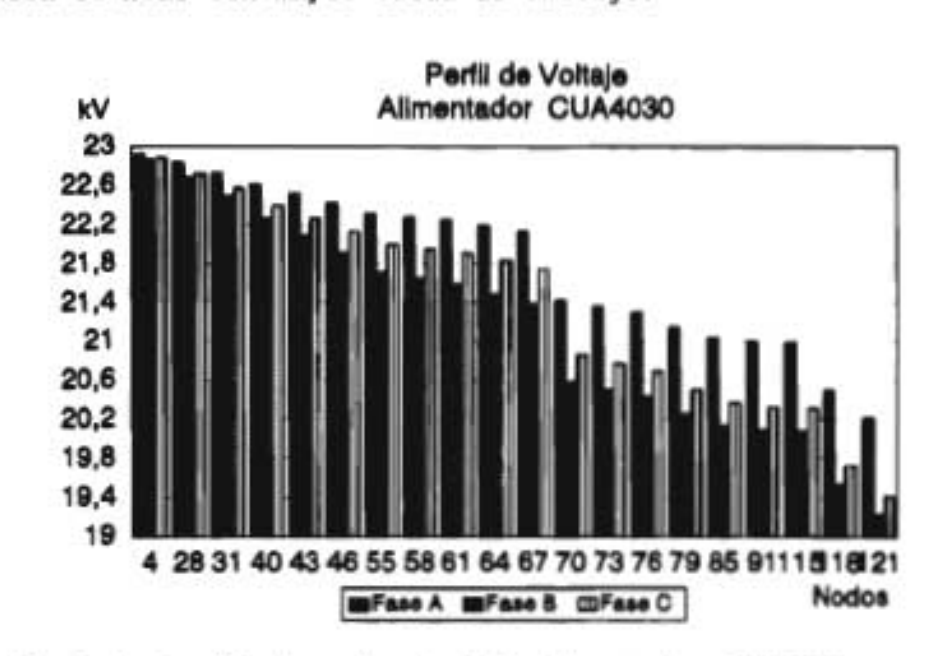

Fig 5.6 Perfil de voltaje del alimentador CUA4030

La mayor caída de voltaje que se presenta en este alimentador, es en los nodos monofásicos 121, 122 y 123, sin embargo no son los nodos más alejado de la subestación, esto se debe a **que** el nodo 121 esta localizado en un ramal donde están instaladas las cargas más grandes del alimentador. Esto se puede observar en las corrientes de las secciones de línea, las cuales en la zona del nodo 121, existen más de diez corrientes que superan los 20 Amperes por fase (ver página C-13 del Anexo C).

En la figura 5.6, se puede observar el perfil de voltaje de cada uno de los nodos que componen la trayectoria desde la subestación, hasta el nodo con la mayor caída de voltaje (nodos monofásicos 121 122 y 123), en estos nodos el voltaje tiene un valor de 20209.6, 19227.4 y 19413.5 Volts (página C-16 del Anexo C) para las fases A B y C respectivamente.

En este alimentador, el desbalance en el voltaje también es considerable, esto se puede apreciar si se observa la figura 5.6, en la cual se aprecia que el desbalance en los nodos más alejados alcanza valores de hasta 700 Volts.

En lo que respecta a la corriente en las secciones de línea, la corriente en la primera sección de línea es de 55.6, 58.2 y 54.6 Amperes para las fases A B y C respectivamente, las pérdidas de potencia del alimentador son de 215.42 kW, y las pérdidas totales por fase son de 52.71, 85.16 y 77.55 kW para la fase A B y C respectivamente.

### **5.2.3 Resultados de Corto Circuito Trifásico**

Se utilizó el programa SYSTEM para realizar el cálculo de corto circuito trifásico en el alimentador de Kersting, los nodos seleccionados como nodos de falla trifásica fueron tres, el diagrama unifilar del alimentador de Kersting se encuentra en la página A-2 del Anexo A.

El primer nodo seleccionado es el nodo trifásico 2, debido a que este nodo es el primer nodo conectado a la subestación, por tal motivo, resulta importante conocer la corriente de Corto Circuito Trifásico que circulará por esta sección debido a que es la que soportará el interruptor del alimentador.

Los demás nodos que se seleccionaron son el nodo trifásico 7 (formado por los nodos monofásicos 19, 20 y 21), y el nodo trifásico 13 (formado por los nodos monofásicos 37, 38 y 39), Kersting menciona en su artículo que el nodo trifásico 13 es un nodo de conección hacia otro alimentador.

Los valores base que se seleccionaron son los siguientes, el voltaje base se tomo como el voltaje de la subestación (13.8 kV), la potencia base es la suma de la carga instalada en el alimentador (1500 kW) y finalmente los valores de corriente e impedancia base se calcularon a partir del voltaje y potencia base.

A continuación se presentan las corrientes de corto circuito para cada uno de los nodos mencionados anteriormente.

| Nodo    | Fase | Corriente | Corriente |
|---------|------|-----------|-----------|
| Fallado |      | (pu)      | (Amp)     |
| 2       | a    | 0.1500    | 20.0926   |
|         | b    | 0.1833    | 24.5520   |
|         | c    | 0.2176    | 29.1411   |
| 7       | a    | 0.0420    | 5.6228    |
|         | b    | 0.0452    | 6.0549    |
|         | c    | 0.0559    | 7.4864    |
| 13      | a    | 0.0310    | 4.1553    |
|         | ь    | 0.0327    | 4.3807    |
|         | c    | 0.0406    | 5.4345    |

Tab. 5.1 Resumen de valores de corto circuito para el alimentador de Kersting

El poder conocer las corrientes de Corto Circuito en puntos específicos de la red, es de suma importancia para realizar el ajuste en forma periódica de las protecciones del alimentador, en casos de existir cambios en la configuración del mismo.

Esto permitirá a los operadores del sistema, poder realizar ajustes en las protecciones del alimentador, o realizar maniobras de transferencias de carga entre alimentadores vecinos de una manera más confiable.

#### **5.3 REPORTES DE FLUJOS DE CARGA DEL MODELO SYSTEM**

Debido a la formulación trifásica que se utilizó en el módulo de FLUJOS del modelo SYSTEM, es posible realizar algunas pruebas como por ejemplo simular la falla en la instalación de un dispositivo (capacitar o regulador de voltaje), o analizar el desbalance de los alimentadores primarios para establecer hasta que grado de desbalance un alimentador ya no es posible analizarlo como balanceado.

La simulación de un falla en la instalación de un dispositivo, consistió en la instalación de capacitares y reguladores de voltaje formados por unidades monofásicas diferentes, con la finalidad de analizar como repercutía esto en el perfil de voltaje del alimentador.

Para realizar el análisis del desbalance de los alimentadores primarios, se realizó el estudio de Flujos de Carga utilizando el programa SYSTEM al alimentador de Kersting, variando el desbalance de las cargas instaladas en los nodos, desde un desbalance del 0%, hasta tener un grado de desbalance del 15%.

Para realizar estas pruebas, se utilizó el alimentador de Kersting, debido a que el alimentador de Stubbings presenta modelado de carga y en el modelo SYSTEM no se implemento, y los alimentadores de la zona de Cuautla son demasiado grandes para analizarlos a detalle, el diagrama unifilar del alimentador de Kersting se encuentra en la página A-2 del Anexo A.

#### **5.3.1 Análisis del desbalance en alimentadores primarios**

El análisis del desbalance de los alimentadores primarios, consistió en evaluar el alimentador de Kersting considerándolo inicialmente como balanceado, posteriormente se incrementando gradualmente el grado de desbalance en la carga de cada nodo, hasta tener un desbalance del 15%.

*AftáliSiS de Casos de Estudio y Resultados* 

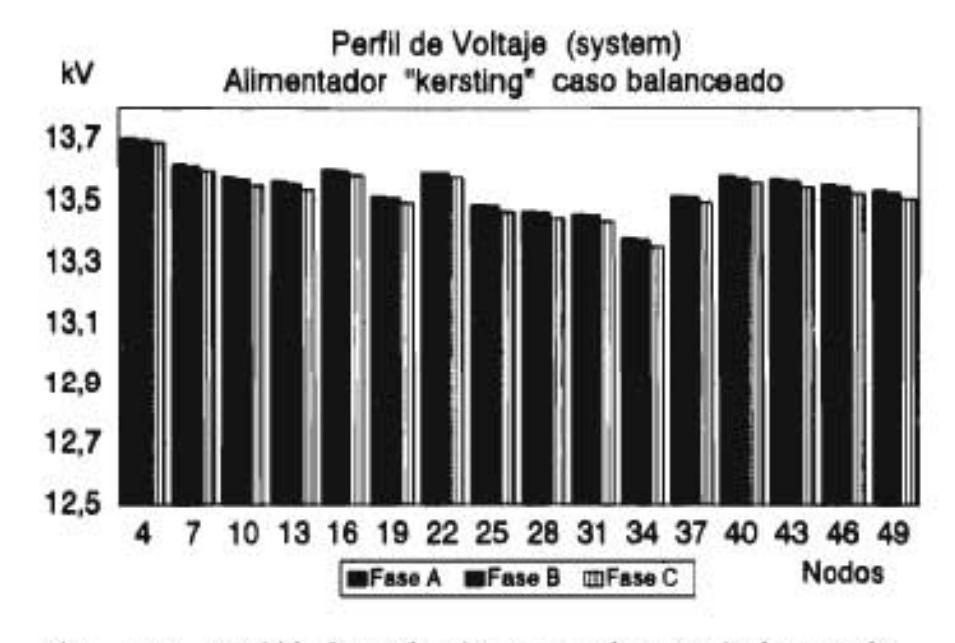

Fig. 5.7 Perfil de voltaje para el caso balanceado

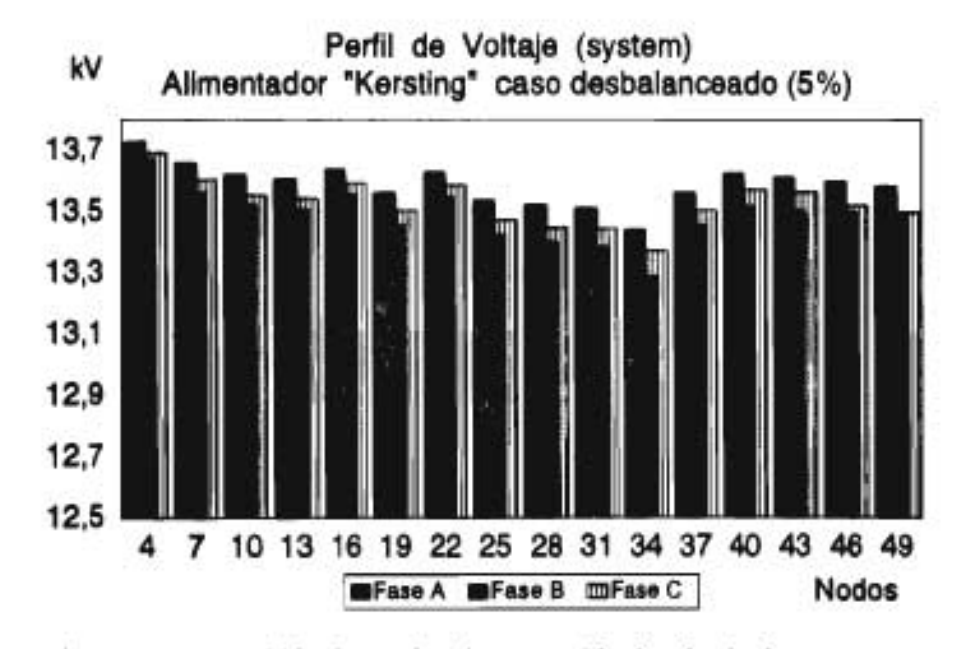

Fig. 5.8 Perfil de voltaje con 5% de desbalance.

Análisis de Casos de Estudio y Resultados

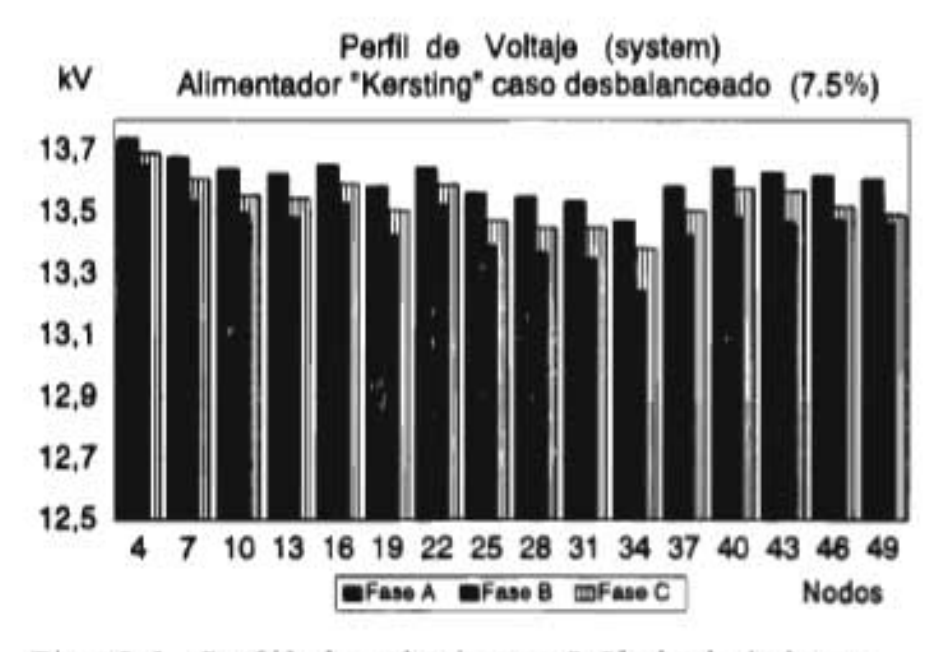

Fig. 5.9 Perfil de voltaje con 7.5% de desbalance.

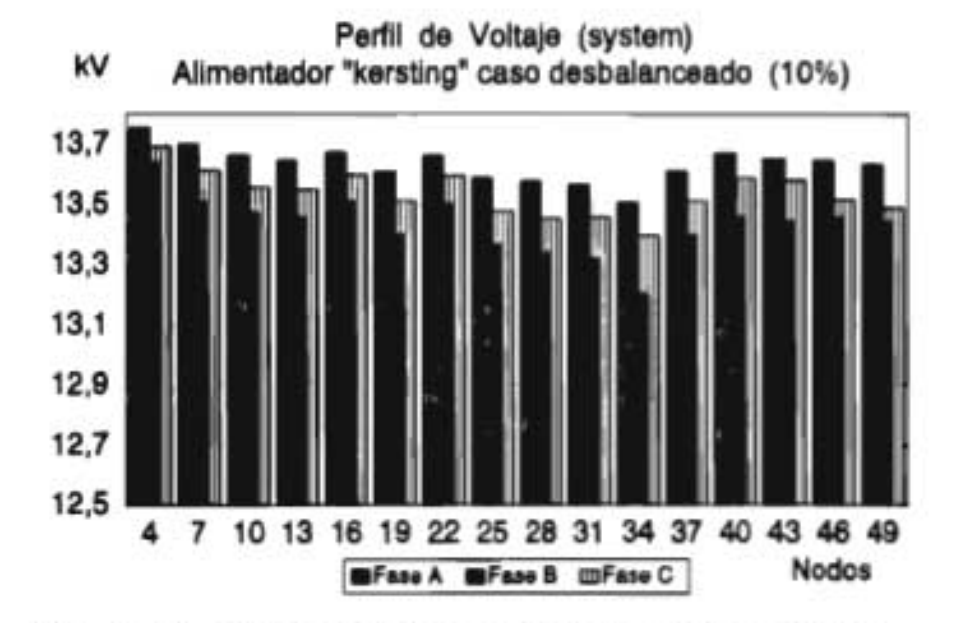

Fig. 5.10 Perfil de voltaje con 10% de desbalance.

*Análisis de Casos de Estudio y Resultados* 

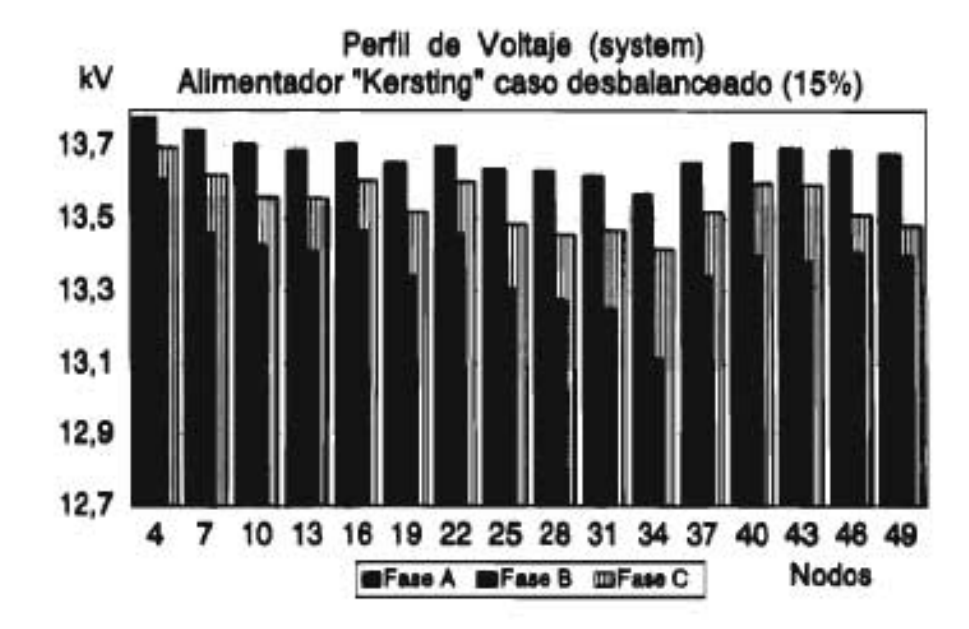

Fig. 5.11 Perfil de voltaje con 15% de desbalance.

En la figura 5.7, se presenta el perfil de voltaje para el caso balanceado, en las figuras de la 5.8 a la 5.11 se presentan los perfiles de voltaje para los casos en los que se asignó un desbalance en la carga trifásica de 5%, 7.5%, 10% y 15% respectivamente.

Como se puede observar, tanto para el caso balanceado (figura 5.7) como para los casos con un grado de desbalance (figura 5.6 a la 5.11), el nodo crítico siempre se localiza en los nodos monofásicos 34, 35 y 36.

En su artículo, Kersting menciona que el desbalance de voltaje en las fases de un mismo nodo no debe exceder del 2%, la afirmación anterior se puede explicar al analizar las figuras de la 5.7 a la 5.11, en estas figuras se puede observar como se va agudizando el desbalance de voltaje a medida que el desbalance de las carga se va incrementando, por ejemplo, para el desbalance del 5% (figura 5.8) la deferencia de voltaje entre fases oscila entre 30 y 70 Volts, mientras que para un desbalance del 7.5% (figura 5.9) oscila entre 80 y 130 Volts, para el desbalance del 10% (figura 5.10) oscila entre 110 y 200 Volts, y para un desbalance del 15% (figura 5.11) la diferencia de voltaje oscila entre 150 y 300 Volts.

Debido a lo anterior, podemos concluir que hasta un grado de desbalance del 5% (figura 5.8) el alimentador todavía conserva un perfil de voltaje con una diferencia entre fases todavía aceptable, y para los desbalances mayores a este ya no se puede considerar como balanceado, debido a que la diferencia de voltaje entre las fases es grande (mayor de 100 Volts), esto se puede observar en las figuras de la 5.9 a la 5.11.

En la Tabla 5.2, se presenta un resumén de las pérdidas de potencia totales por fase y totales trifásicas, que se obtuvieron por medio del modelo SYSTEM para cada uno de los desbalances que se le asignó al alimentador de Kersting.

| DESB. | P/Q  | PERDIDAS<br><b>TOTALES</b><br>3F | <b>TOTALES</b><br><b>FASE</b><br><b>A</b> | <b>TOTALES</b><br><b>FASE</b><br>в | TOTALES<br><b>FASE</b><br>c |
|-------|------|----------------------------------|-------------------------------------------|------------------------------------|-----------------------------|
| $0*$  | kW   | 20.077                           | 6.473                                     | 6.596                              | 7.008                       |
|       | kVAR | 15.057                           | 4.855                                     | 4.947                              | 5.256                       |
| 5%    | kW   | 20.235                           | 5.296                                     | 8.643                              | 6.296                       |
|       | kVAR | 15.176                           | 3.972                                     | 6.482                              | 4.722                       |
| 7.5%  | kW   | 20.456                           | 4.721                                     | 9.768                              | 5.968                       |
|       | kVAR | 15.342                           | 3.541                                     | 7.326                              | 4.476                       |
| 10%   | kW   | 20.771                           | 4.154                                     | 10.961                             | 5.656                       |
|       | kVAR | 15.579                           | 3.116                                     | 8.220                              | 4.242                       |
| $15*$ | kW   | 21.689                           | 3.046                                     | 13.556                             | 5.087                       |
|       | kVAR | 16.267                           | 2.285                                     | 10.167                             | 3.815                       |

Tab. 5.2 Resumen de pérdidas de potencia del alimentador de Kersting ante diferentes desbalances.

Al analizar el resumen de pérdidas de potencia, se puede observar que el total de las pérdidas de potencia en los cinco casos se mantuvo muy similar, lo que vario fue la forma en que se repartió el total de pérdidas de potencia en cada una de las fases. Esto se debe a que la carga total del alimentador siempre fue la misma, lo que vario fue la forma en que se repartió la carga instalada en cada una de las fases para generar el desbalance deseado.

Al estar operando un alimentador con un desbalance, siempre existirá un fases que este más sobrecargada que las otras dos, esto se puede apreciar tanto en los perfiles de voltaje de las figuras de la 5.8 a la 5.11 como en la Tabla 5.2. En los perfiles de voltaje, la fase que tiene mayor caída de voltaje es la que esta más sobrecargada, y por la tanto la que tendrá más pérdidas.

Por tal motivo, resulta importante el poder mantener la operación de los alimentadores con un grado de desbalance lo más pequeño que sea posible, debido a que se le proporcionará a los usuarios un voltaje de mejor calidad.

Tomando en cuenta lo anterior, se puede concluir que al realizar estudios de Flujos de Carga en alimentadores desbalanceados del SD utilizando un modelo para alimentadores balanceados, se obtendrán resultados confiables si el grado de desbalance es menor a 5%, pero si se desean obtener resultados que reflejen los problemas que genera el desbalance de los alimentadores del SD se tendrá que utilizar un modelo de Flujos de Carga para alimentadores desbalanceados.

#### **5.3.2 Instalación de capacitores**

El módulo FLUJOS del modelo SYSTEM, permite realizar el estudio de Flujos de Carga en alimentadores desbalanceados del SD, considerando la instalación de capacitores, y debido a la flexibilidad que presenta el módulo de FLUJOS para la instalación de los capacitores, es posible realizar algunas pruebas en las que se puede suponer que existió una falla al instante de conectar el capacitor, es decir, que solo se conectará una fase, dos fases o las tres fases.

Como se comentó anteriormente, en su artículo Kersting menciona que los nodos monofásicos con mayor caída de voltaje son el 34 35 y 36 (fase A B y C respectivamente), sin embargo, menciona que los nodos monofásicos 19 20 y 21 (fases A B y C respectivamente), están colocados en un lugar más estratégico, esto se puede apreciar si se observa el diagrama unifilar del alimentador de Kersting de la página A-2 Anexo A.

Por tal motivo, a continuación se plantean tres opciones para la instalación de un capacitor de 300 kVA formado por unidades monofásicas de 100 kVA, en los nodos monofásicos 19, 20 y 21 del alimentador de Kersting. Con la finalidad de que se pueda apreciar de una manera clara el efecto que se producirá en la conección del capacitor se considero que el alimentador tiene sus cargas balanceadas.

En la primera opción (inciso a), se supone la instalación de un capacitor de 300 kVA formado por unidades monofásicas de 100 kVA, en los nodos monofásicos 19, 20 y 21 del alimentador de Kersting, sin embargo, existió una falla en la conexión del capacitor y solo se conectó la fase C (nodo monofásico 21).

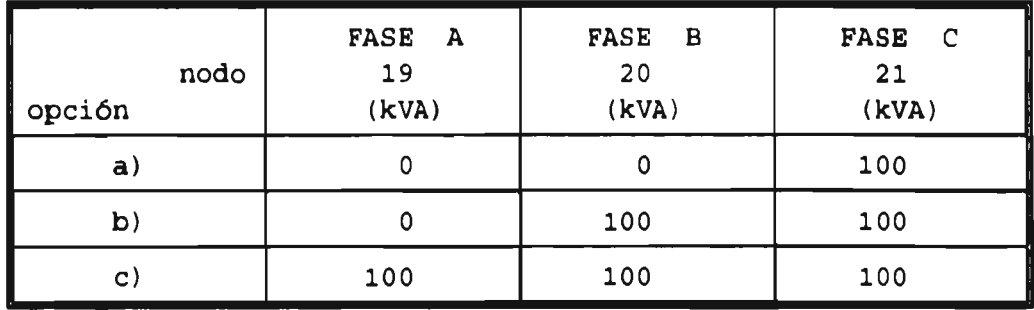

Tab. 5.3 Opciones para la instalación de un capacitor.

En la segunda opción (inciso b), se supone la instalación de un capacitor de 300 kVA formado por unidades monofásicas de 100 kVA, en los nodos monofásicos 19, 20 y 21 del alimentador de Kersting, sin embargo, existió una falla en la conexión del capacitor y solo se conectaron las fases B y C (nodos monofásicos 20 y 21).

Y finalmente en la tercera opción (inciso c), se conectó satisfactoriamente un capacitor de 300 kVA formado por unidades monofásicas de 100 kVA, en los nodos 19, 20 y 21.

Cabe mencionar que la instalación de un capacitor se recomienda realizarla en el punto del alimentador donde se requiere la energía reactiva, y de ninguna manera mandarla desde la subestación de distribución, y los beneficios que aporta son la disminución de la caída de voltaje y la reducción de pérdidas, y se aprecian en mayor proporción en el punto donde se colocó el capacitor y en los nodos adyacentes hacia adelante y hacia atrás. Una selección inadecuada del tamaño o colocación de un capacitor puede resultar contraproducente.

Al realizar el estudio de Flujos de Carga utilizando el modelo SYSTEM al alimentador de kersting, considerando la instalación de capacitores de acuerdo a las opciones planteadas en la Tabla 5.3, se obtuvieron tres Reportes de Flujos de Carga, de los cuales se presentan los perfiles de voltaje en las figuras 5.12, 5.13 y 5.14 para las (a), (b) y (c) respectivamente, los voltajes para los nodos donde se instalaron los capacitores (19 20 y 21), y para los nodos monofásicos con la mayor caída de voltaje (34 35 y 36) se presentan en la Tabla 5.4, los resultados de pérdidas de potencia totales y totales por fase se presentan en la Tabla 5.5.

Posteriormente, se realizará un análisis de los resultados que se obtuvieron para cada una de las opciones planteadas en la Tabla 5.3.

Andlisis de Casos de Estudio y Resultados

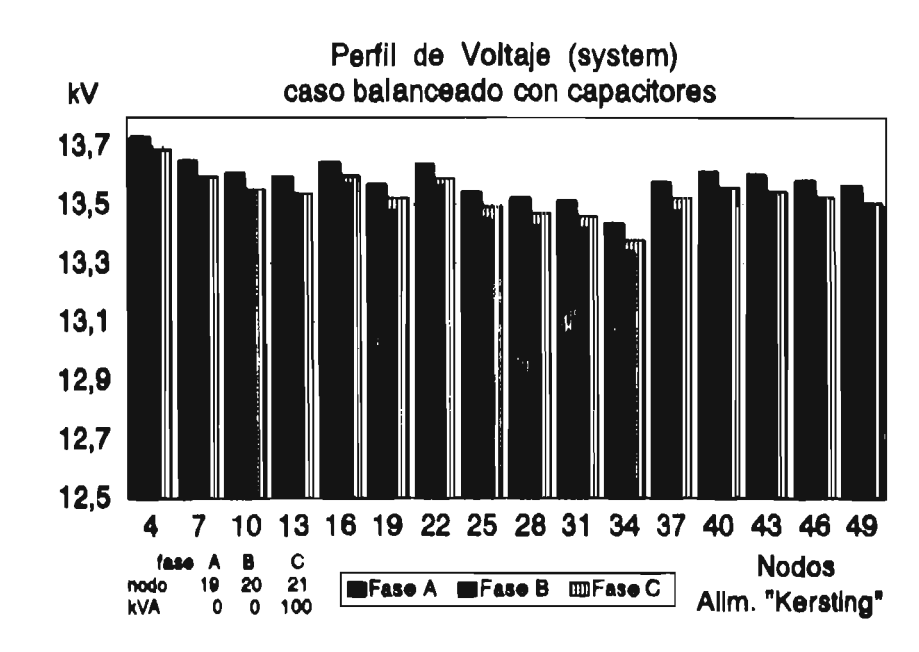

Fig 5.12 Perfil de voltaje del alimentador de Kersting con capacitores, inciso (a).

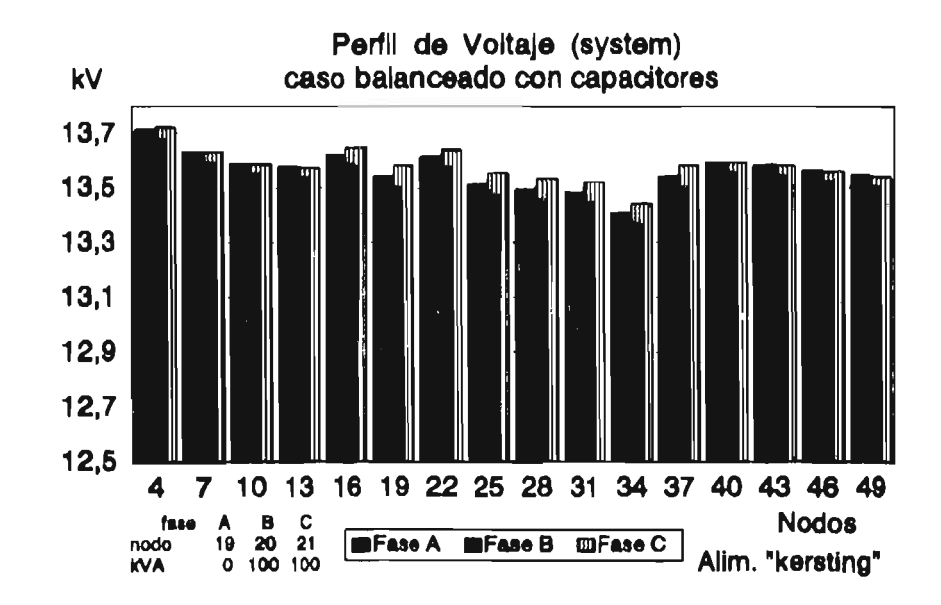

Fig 5.13 Perfil de voltaje del alimentador de Kersting con capacitores, inciso (b).

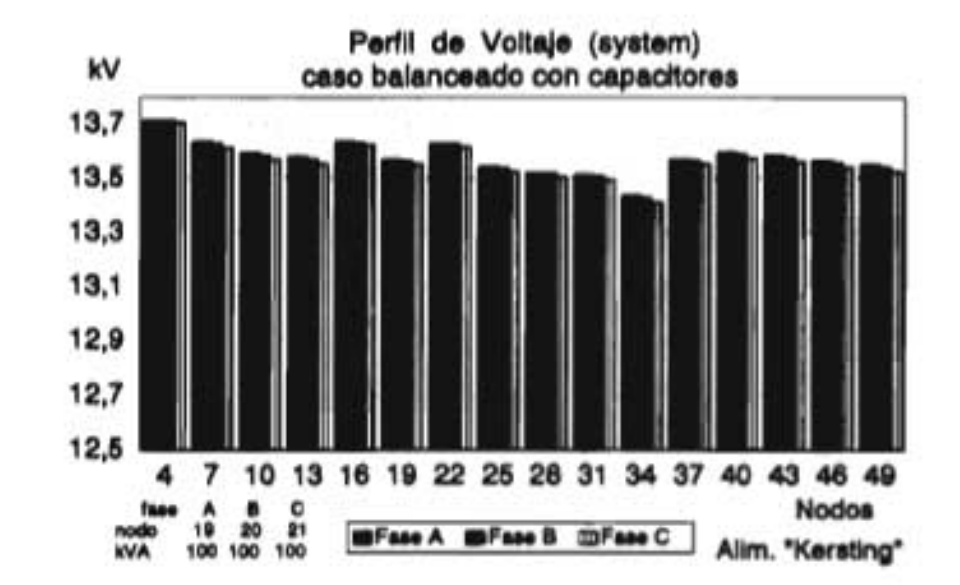

Fig. 5.14 Perfil de voltaje del alimentador de Kersting con capacitores, inciso (c).

| nodos<br>opción |                   | Voltaje<br>FASE<br><b>A</b><br>(Volts) | Voltaje<br>FASE<br>- 8<br>(Volts) | Voltaje<br><b>FASE</b><br>c<br>(Volts) |
|-----------------|-------------------|----------------------------------------|-----------------------------------|----------------------------------------|
|                 | (caso balanceado) |                                        |                                   |                                        |
|                 | 19 20 21          | 13514.4                                | 13510.1                           | 13493.6                                |
|                 | 34 35 36          | 13378.4                                | 13373.6                           | 13351.1                                |
| a)              | 19 20 21          | 13573.0                                | 13479.5                           | 13522.0                                |
|                 | 34 35 36          | 13437.1                                | 13342.4                           | 13380.1                                |
| b)              | 19 20 21          | 13542.0                                | 13504.8                           | 13583.5                                |
|                 | 34 35 36          | 13406.1                                | 13368.2                           | 13442.3                                |
| c)              | 19 20 21          | 13570.3                                | 13565.9                           | 13554.6                                |
|                 | 34 35 36          | 13435.0                                | 13429.9                           | 13412.7                                |

Tab. 5.4 Valores de voltaje para los nodos donde se instalo el capacitor, y los nodos con mayor caída de Voltaje.
*Análisis de Casos de Estudio y Resultados* 

| Inciso | P/Q  | PERDIDAS<br>TOTALES 3F | TOTALES<br>FASE<br>A | TOTALES<br><b>FASE</b><br>в | <b>TOTALES</b><br>FASE<br>C |
|--------|------|------------------------|----------------------|-----------------------------|-----------------------------|
| a)     | kW   | 18.7587                | 5.447                | 7.150                       | 6.161                       |
|        | kVAR | 14.0690                | 4.086                | 5.362                       | 4.621                       |
| b)     | kW   | 17.5300                | 6.003                | 6.362                       | 5.201                       |
|        | kVAR | 13.1475                | 4.502                | 4.744                       | 3.901                       |
| c)     | kW   | 16.2879                | 5.247                | 5.371                       | 5.671                       |
|        | kVAR | 12.2159                | 3.935                | 4.028                       | 4.253                       |

Tab 5.5 Resumen de pérdidas del alimentador de Kersting, ante la instalación de los capacitores.

### **i) Opción (a)**

En la figura 5.12, se presenta el perfil de voltaje del alimentador ante la instalación incorrecta de un capacitor de 300 kVA formado por unidades monofásicas de 100 kVA en los nodos monofásicos 19, 20 y 21, la fase que se conectó es la fase C (nodo 21).

Al realizar la instalación incorrecta del capacitor de 300 kVA, se mejoro el perfil de voltaje principalmente en los nodos adyacentes al nodo donde se instalo el capacitar, esta ligera disminución en la caída de voltaje se reflejo en una pequeña reducción en las pérdidas de potencia, las cuales se redujeron en un 6.56%, es decir que las pérdidas de potencia se redujeron de 20.077 kW (Tabla 5.2) a 18.758 kW (Tabla 5.5).

Sin embargo, el estar operando el alimentador ante una situación de este tipo ocasionó un desbalance de voltaje debida a la instalación incorrecta del capacitor de aproximadamente 50 Volts tomando como referencia la fase C, por ejemplo, si analizamos los voltajes de los nodos donde se instaló el capacitor 19 29 y 21, el voltaje de la fase A esta 50 Volts arriba del Voltaje de la fase C y la fase B esta 50 Volts por abajo del voltaje de la fase B (Tabla 5.4).

**ii) Opción (b)** 

**En la figura 5.13, se** presenta el perfil de voltaje **del alimentador ante la** instalación incorrecta de un capacitor de 300 **kVA formado por** unidades monofásicas de **100 kVA en los nodos monofásicos** 19, 20 y 21, las fases que se conectaron **son las fases B y C (nodo** 20 y 21).

**En esta opción, el perfil** de voltaje mejoro principalmente en **los nodos adyacentes al nodo donde se instalo el capacitor, esta ligera disminución en la caída de voltaje se reflejo en una pequeña reducción en las pérdidas de potencia, las cuales se redujeron en un 12.68%, es decir, que las pérdidas totales se redujeron** de 20.077 kW (Tabla 5.2) a 17.53 kW (Tabla 5.5) .

No obstante, aunque se obtuvo una mayor disminución en la caída de voltaje, el desbalance que **se ocasionó debido a la instalación incorrecta del capacitor se comportó de manera similar que en la opción anterior** (Tabla 5.4).

**iii) Opción (c)** 

**Esta opción corresponde a la instalación correcta de un capacitor de 300 kVA formado por unidades monofásicas de 100 kVA (figura 5.14), es decir, que** en esta ocasión se conectaron las tres fases del capacitor (nodos monofásicos 19 20 y 21).

Obviamente al instalar las tres fases del capacitor de 300 kVA, se obtuvo el mejor perfil de voltaje y por lo tanto la mayor reducción en las pérdidas de potencia, el perfil de voltaje se mantuvo por arriba de los 13430 Volts (Tabla 5.4) y las perdidas de potencia se redujeron en un 18.87%, es decir, que las pérdidas totales se redujeron de 20.077 kW (Tabla 5.2 caso balanceado) a 16.287 kW (Tabla 5.5 opción c).

### **5.3.3 Instalación de reguladores de voltaje**

**A** diferencia de los capacitores, los cuales presentan beneficios en el nodo donde están instalados y en los nodos más cercanos a su alrededor, los reguladores de voltaje permiten mejorar el perfil de voltaje del alimentador del nodo donde están instalados hacia adelante. Y su instalación se realiza principalmente en alimentadores radiales rurales, debido a que estos alimentadores generalmente son muy largos y se utilizan principalmente para alimentar bombas para riego.

El programa SYSTEM, permite realizar el estudio de Flujos de Carga en alimentadores desbalanceados del SD considerando la instalación de reguladores de voltaje. Y de igual forma que para los capacitores, la información de los reguladores de voltaje se solicita por fase, por tal motivo, también se plantearon tres posibles opciones en la instalación de un regulador de voltaje.

De tal forma que al realizar la instalación de un regulador de voltaje con ancho de banda de 1.5%, se supone la existencia de una falla en la conexión del regulador de voltaje, de donde se plantean tres posibles opciones, las cuales se presentan en la Tabla 5.6.

Para realizar estas pruebas se seleccionó el alimentador de Kersting, y los nodos donde se instalará el regulador de voltaje son los mismos nodos donde se instalo el capacitor, es decir los nodos monofásicos 19 20 y 21 (fases A B y C respectivamente).

En la primera opción, se supone que al realizar la conección del regulador de voltaje existío una falla y solo se logro conectar la fase C (nodo monofásico 21). La segunda opción corresponde al caso donde solo se lograron conectar las fases B y C (nodos monofásicos 20 y 21). Y finalmente en la tercera opción se supone que se realiza la instalación correcta del regulador de voltaje al conectar las tres fases (nodos monofásicos 19, 20 y 21).

*Analisii de Casos de Estudio y Resultados* 

| nodo<br>opción | FASE A<br>19 | FASE B<br>20 <sub>1</sub> | $\,$ $\,$ $\,$ $\,$<br>FASE<br>21 |
|----------------|--------------|---------------------------|-----------------------------------|
| a              | .            |                           |                                   |
| ы              |              | ۰                         |                                   |
| c              |              |                           |                                   |

Tab 5.6 Opciones para la instalación de un regulador.

En la Tabla 5.7, se presentan los voltajes para los nodos donde se instalaron los reguladores de voltaje (19 20 y 21), y para los nodos monofásicos con la mayor caída de voltaje (34 35 y 36), en la Tabla 5.8 se presenta un resumen de las pérdidas de potencia totales y totales por fase para cada una de las opciones planteadas en la Tabla 5.6.

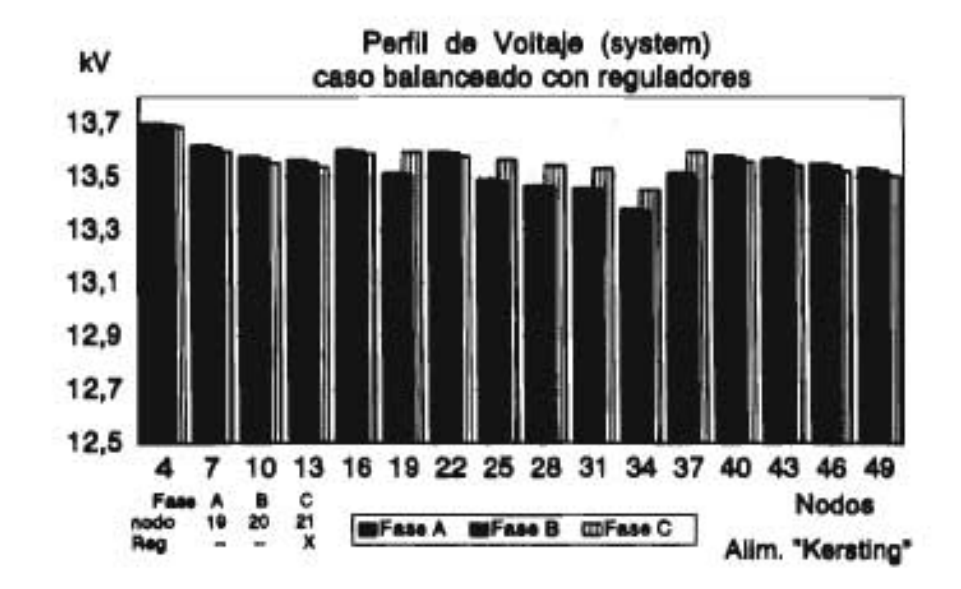

Fig 5.15 Perfil de voltaje del alimentador prueba 1 con reguladores de voltaje, inciso (a).

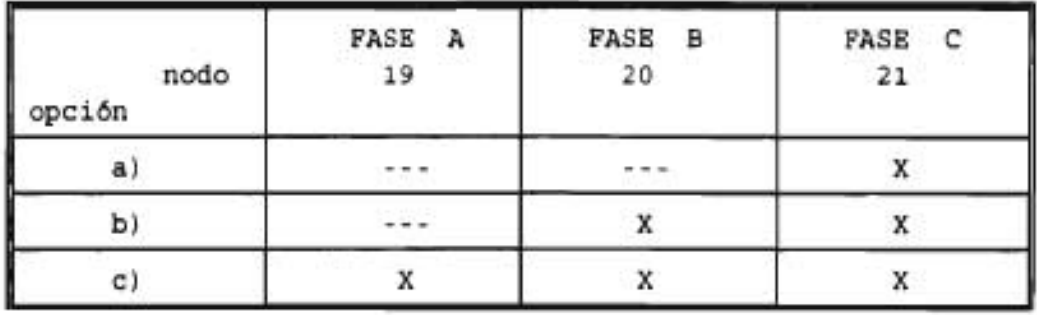

Tab 5.6 Opciones para la instalación de un regulador.

En la Tabla 5.7, se presentan los voltajes para los nodos donde se instalaron los reguladores de voltaje (19 20 y 21), y para los nodos monofásicos con la mayor caída de voltaje (34 35 y 36), en la Tabla 5.8 se presenta un resumen de las pérdidas de potencia totales y totales por fase para cada una de las opciones planteadas en la Tabla 5.6.

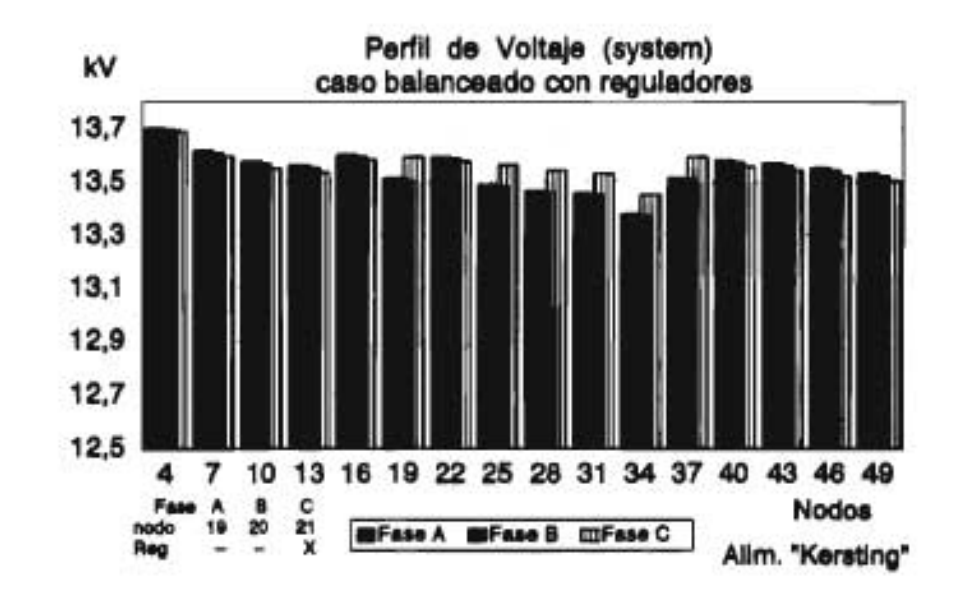

Fig 5.15 Perfil de voltaje del alimentador prueba 1 con reguladores de voltaje, inciso **(a).** 

Artalists de ('aros de Estudio y **Resultados** 

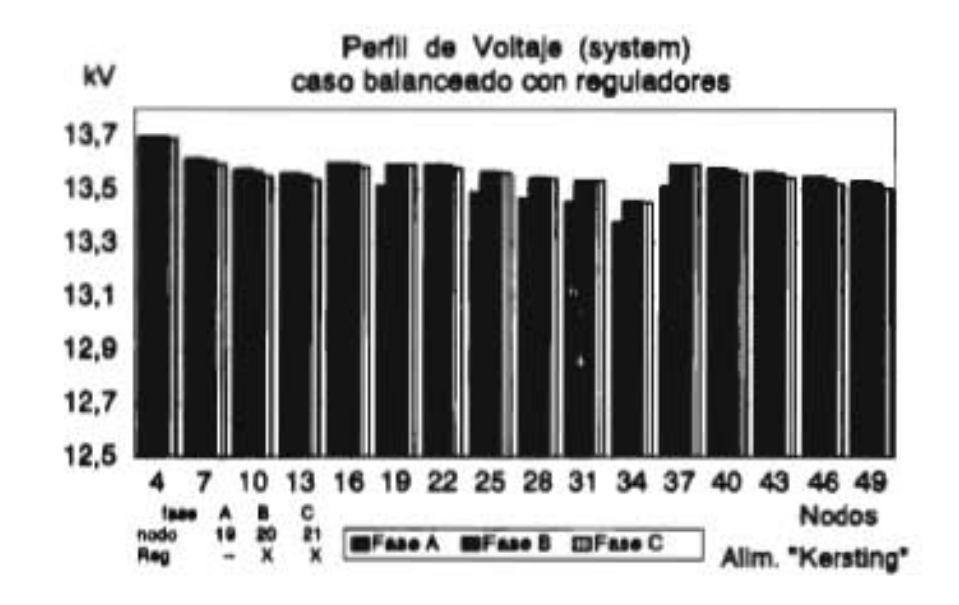

Fig 5.16 Perfil de voltaje del alimentador prueba 1 con reguladores de voltaje, inciso (b).

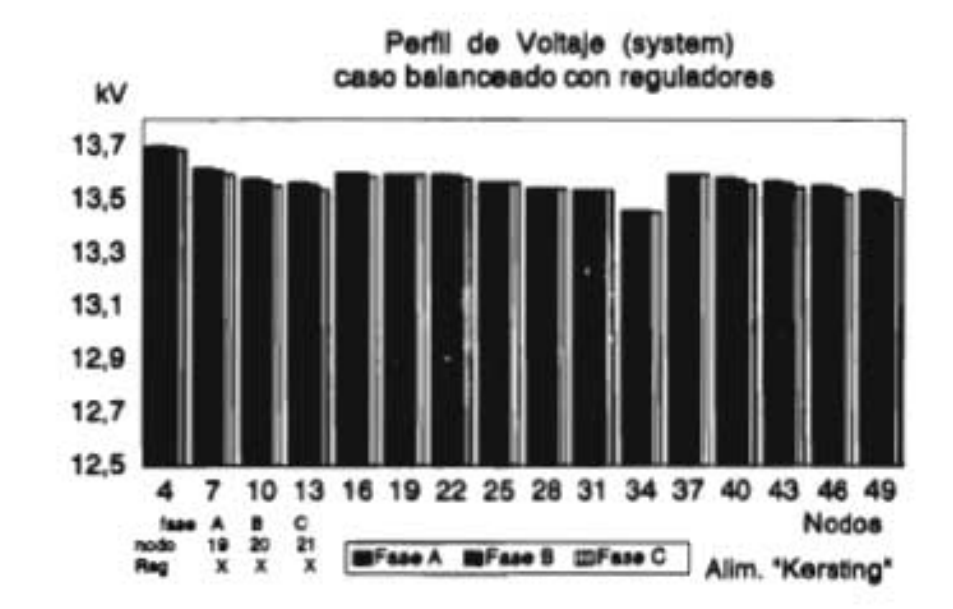

Fig. 5.17 Perfil de voltaje del alimentador prueba 1 con reguladores de voltaje, inciso (c).

*Análisis de Casos de Estudio y Resultados* 

| nodos<br>opción |          | Voltaje<br>FASE A<br>(Volta) | Voltaje<br>FASE B<br>(Volts) | Voltaje<br>FASE C<br>(Volts) |         |
|-----------------|----------|------------------------------|------------------------------|------------------------------|---------|
|                 |          | (caso balanceado)            |                              |                              |         |
|                 | 19 20 21 |                              | 13514.4                      | 13510.1                      | 13493.6 |
|                 | 34 35 36 |                              | 13378.4                      | 13373.6                      | 13351.1 |
| a)              | 19 20 21 |                              | 13515.2                      | 13508.7                      | 13593.0 |
|                 | 34 35 36 |                              | 13379.6                      | 13371.7                      | 13451.7 |
| b١              | 19 20 21 |                              | 13514.0                      | 13593.0                      | 13593.0 |
|                 | 34 35 36 |                              | 13378.0                      | 13457.0                      | 13452.0 |
| c)              | 19 20 21 |                              | 13593.0                      | 13593.0                      | 13593.0 |
|                 | 34 35 36 |                              | 13457.0                      | 13457.2                      | 13451.6 |

Tab. 5.7 Valores de voltaje para los nodos donde se instalo el regulador, y los nodos con mayor caída de Voltaje.

| Inciso | P/Q  | <b>TOTALES</b> | FASE A | <b>FASE B</b> | <b>FASE C</b> |
|--------|------|----------------|--------|---------------|---------------|
| a)     | kМ   | 20.015         | 6.456  | 6.624         | 6.935         |
|        | kVAR | 15.011         | 4.842  | 4.968         | 5.201         |
| b)     | kW   | 19.964         | 6.480  | 6.564         | 6.921         |
|        | kVAR | 14.973         | 4.860  | 4.923         | 5.191         |
| c)     | kW   | 19.915         | 6.423  | 6.551         | 6.941         |
|        | kVAR | 14.936         | 4.817  | 4.913         | 5.206         |

Tab. 5.8 Resumen de pérdidas del alimentador de Kersting con reguladores de voltaje.

A continuación se presenta un análisis de los resultados que se obtuvieron para cada una de las tres opciones planteadas en la Tabla 5.6

### **i) Opción (a)**

Esta opción corresponde a la instalación de un regulador de voltaje en los nodos monofásicos 19, 20 y 21 del alimentador de Kersting (figura 5.15), sin embargo, solo se conecto la fase C (nodo monofásico 21).

Al conectar solamente la fase C del regulador de voltaje (nodo monofásico 21), se observa como se mejora el perfil de voltaje para los nodos de la misma fase C que se encuentran adelante del nodo 21 (figura 5.9), esto también se puede apreciar en la Tabla 5.7, donde se observa como se mejoró el voltaje de la fase C y los voltaje de las fases A y B permanecieron iguales, es decir, que se ocasionó un desbalance de 90 Volts quedando las fases A y B por abajo de la fase C.

En lo que respecta a las de pérdidas de potencia, se puede apreciar una ligera disminución de 20.077 kW (Tabla 5.2) a 20.015 (Tabla 5.8), siendo la fase C en donde se origina esta reducción de pérdidas.

### **ii) Opción (b)**

En esta opción se conectaron solamente las fases B y C del regulador de voltaje (nodos monofásicos 20 y 21), esto mejoro el perfil de voltaje solamente en las fases B y C, sin embargo, esta situación ocasionó un desbalance de voltaje de 90 Volts (Tabla 5.7), quedando la fase A abajo de las fases B y C.

En la figura 5.16, se puede apreciar la forma en que se mejoró el perfil de voltaje de las fases B y C, de los nodo que se encuentran adelante del nodo donde se colocó el regulador de voltaje (nodos monofásicos 20 y 21).

Las pérdidas de potencia totales del alimentador se redujeron de 20.077 kW a 19.964 kW (Tablas 5.2 y 5.8), esta pequeña reducción de las pérdidas de potencia se origina en las fases donde se colocó el regulador de voltaje.

iii) **Opción (c)** 

Esta opción corresponde a la instalación correcta del regulador de voltaje (figura 5.17), es decir, se conectaron las tres fases del regulador en los nodos monofásicos 19, 20 y 21, lo cual permitió mejorar la caída de voltaje sin generar ningún desbalance.

El perfil de voltaje casi se mantuvo arriba de los 13450 Volts, sin embargo, la reducción de las pérdidas de potencia fue del 0.8%, es decir que se redujeron de 20.077 kW a 19.915 kW (Tablas 5.2 y Tabla 5.8) .

Al instalar el regulador de voltaje para cualquiera de las tres opciones, la reducción de las pérdidas que se obtuvo fue mínima (menor al 1%), esto se debe a que un regulador de voltaje proporciona una elevación en el perfil de voltaje, pero las caídas de voltaje en las secciones de línea son iguales con y sin el regulador.

#### **5.4 COMPARACION DE RESULTADOS CON OTROS MODELOS**

Para la validación del programa SYSTEM se utilizaran dos modelos, uno de ellos es un modelo comercial el CYMDPA [39], este modelo permite realizar estudios en el SD, otro de los modelos a utilizar es un programa de flujos de carga para alimentadores balanceados del SD, el cual se llama ZLOOP [40].

El modelo del CYMDPA es un modelo comercial, el cual permite realizar la simulación de arranque de motores y el análisis del SD considerándolo balanceado o desbalanceado.

Entre los tipos de estudios del SD que se pueden realizar utilizando el modelo CYMDPA se pueden mencionar: el balanceo de carga, localización de capacitores, caída de voltaje y el cálculo de la corriente de falla, para alimentadores considerándolos balanceados o desbalanceados.

*dvdDisti de l'auts de l'analite y Neudosles* 

El otro modelo a utilizar, es un algoritmo de Flujos de Carga para alimentadores radiales balanceados (el modelo ZLOOP), este modelo permite evaluar las pérdidas de potencia de alimentadores balanceados del SD por medio de un estudio **ile**  Flujos de Carga, el cual utiliza el método iterativo de Ganas Seidel por medio de la matriz de impedancias de lazo.

Para realizar la comparación del modelo SYSTEM con los modpiom CYMDPA y ZLOOP, se utilizará el alimentador de Kernting, en el cual se instalará un capacitor de 300 kVA en los mismos nodos monofásicos 19, 20 y 21 (fases A, B, y C).

Se realizará el estudio de Flujos de Carga utilizando el modelo del CYMDPA y el modelo ZLOOP al alimentador **de Verst iriq,**  considerándolo balanceado y con un desbalance del 15% en la carga instalada. Para los dos casos (balanceados y desbalanceados) se realizará la instalación de un capacitor de 300 kVA en el nodo trifásico 7 (nodos monofásicos 19, 20 y 21)

Sin embargo, debido a que el modelo ZLOOP, se diseño para realizar el estudio de Flujos de Carga en alimentadores balanceados, para analizar el alimentador de Kersting *ron un* desbalance del 15%, se realizará el estudio de Plujos de Carga para nada una de las fases por separada abteniAndose *\*ros*  reportes, los cuales se integraran en una sala gr4fica para obtener el perfil de voltaje correspondiente

### 5.4.1 **111 modelo de CTUDIYA**

Se utilizó el programa TIMDPA, para realizar el estudio de Flujos de Carga del alimentador de Fersting, primero considerando el alimentador tomo balanceado, y pasteriarmenre con un desbalance del 15%, para ambos casos se realizó e. estudios de Plujos de Carga con y sin el tapacidor de 140 kVA

A oontinuaciOn se presenta el análiala le ,..os fesu,adas que ae obtuvieron primero para el caso dalanceado y ponteriormente para el taso con un desbalance del lit

El otro modelo a utilizar, es un algoritmo de Flujos de Carga para alimentadores radiales balanceados (el modelo ZLOOP), este modelo permite evaluar las pérdidas de potencia de alimentadores balanceados del SD por medio de un estudio de Flujos de Carga, el cual utiliza el método iterativo de Gauss Seidel por medio de la matriz de impedancias de lazo.

Para realizar la comparación del modelo SYSTEM con los modelos CYMDPA y ZLOOP, se utilizará el alimentador de Kersting, en el cual se instalará un capacitor de 300 kVA en los mismos nodos monofásicos 19, 20 y 21 (fases A, B, y C).

Se realizará el estudio de Flujos de Carga utilizando el modelo del CYMDPA y el modelo ZLOOP al alimentador de Kersting, considerándolo balanceado y con un desbalance del 15% en la carga instalada. Para los dos casos (balanceados y desbalanceados) se realizará la instalación de un capacitor de 300 kVA en el nodo trifásico 7 (nodos monofásicos 19, 20 y 21).

Sin embargo, debido a que el modelo ZLOOP, se diseño para realizar el estudio de Flujos de Carga en alimentadores balanceados, para analizar el alimentador de Kersting con un desbalance del 15%, se realizará el estudio de Flujos de Carga para cada una de las fases por separado obteniéndose tres reportes, los cuales se integraran en una sola gráfica para obtener el perfil de voltaje correspondiente.

### **5.4.1 M1 modelo de CYMDPA**

Se utilizó el programa CYMDPA, para realizar el estudio de Flujos de Carga del alimentador de Kersting, primero considerando el alimentador como balanceado, y posteriormente con un desbalance del 15%, para ambos casos se realizó el estudios de Flujos de Carga con y sin el capacitor de 300 kVA.

A continuación se presenta el análisis de los resultados que se obtuvieron primero para el caso balanceado y posteriormente para el caso con un desbalance del 15%.

### **a) Caso balanceado**

En el modelo CYMDPA, se analizó el alimentador de Kersting considerándolo como balanceado, y se realizó el estudio de Flujos de Carga de este alimentador con y sin la instalación de un capacitor de 300 kVA.

En la figura 5.18, se presenta el perfil de voltaje del alimentador de Kersting al cual se le considero como balanceado, posteriormente en la figura 5.19 se presenta el perfil de voltaje del mismo alimentador con la instalación del capacitor de 300 kVA.

En la figura 5.18, se puede observar que el perfil de voltaje se mantiene completamente balanceado y presenta una caída de voltaje mínima del orden de 40 Volts, es decir que el Voltaje se mantiene por encima de los 13760 Volts en los nodos adelante de los nodos monofásicos 19, 20 y 21.

Por su parte el modelo SYSTEM reporte la mayor caída de voltaje en los nodos monofásicos 34 35 y 36 con un valor de 13350 Volts aproximadamente (figura 5.7), Kersting menciona que la mayor caída de voltaje se localiza en los nodos 34 35 y 36 con un valor de 13330 Volts.

Al realizar la instalación del capacitor de 300 kVA en los nodos monofásicos 19, 20 y 21 del alimentador de Kersting (figura 5.19), se compenso la caída de voltaje que existía en los nodos adelante de los nodos monofásicos 19, 20 y 21, manteniéndose una caída de voltaje constante de 23 Volts, según se puede apreciar en la figura 5.19.

Por su parte al realizar el estudio de Flujos de Carga al alimentador de Kersting considerando el capacitor de 300 kVA (figura 5.12), la caída de voltaje más pequeña se presentó en los nodos 34 35 y 36 con un valor de 13560 Volts (Tabla 5.4).

*4naksts de Casos de Estudio y Resultados* 

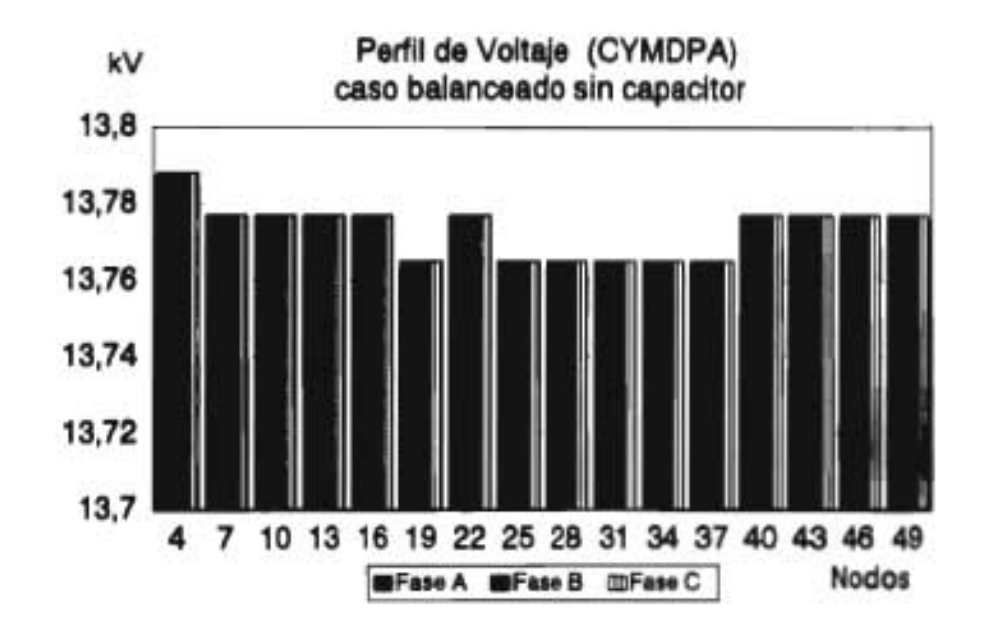

Fig. 5.18 Perfil de voltaje del alimentador de "Kersting", (CYMDPA) caso balanceado sin capacitar.

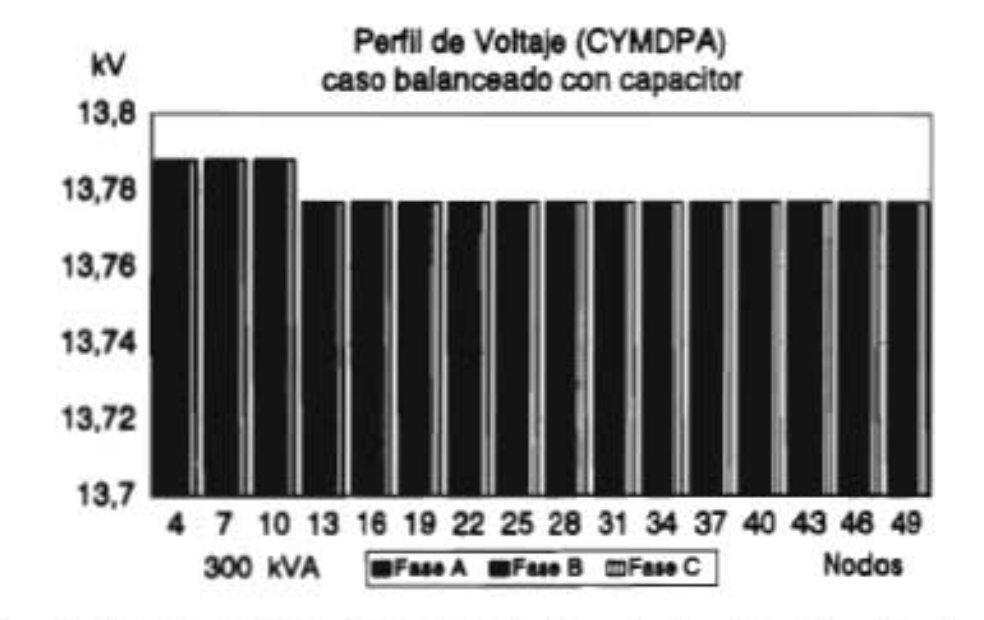

Fig. 5.19 Perfil de voltaje del alimentador de "Kersting" (CYMDPA) caso balanceado con capacitor.

En lo que respecta a las pérdidas de potencia, el modelo del CYMDPA reporta 2 kW de pérdidas para el caso sin el capacitor, mientras que con la instalación del capacitor las pérdidas se reducen a 1 kW, es decir que con el capacitor de 300 kVA las pérdidas se reducen en un 50%.

Mientras que el modelo SYSTEM reporta que cuando se instaló el capacitor de 300 kVA las perdidas de potencia se redujeron en un 18.87%, por su parte Kersting menciona que las pérdidas de potencia al instalar el capacitor se reducen en un 20%.

### **b) Caso desbalanceado**

Se seleccionó un desbalance del 15% en las cargas del alimentador de Kersting, y se realizó el estudio de Flujos de Carga de este alimentador con y sin la instalación del capacitor de 300 kVA (figuras 5.20 y 5.21).

La figura 5.20 corresponde al caso desbalanceado (15% de desbalance en la carga), en la cual se puede observar que prácticamente no presenta problemas de caída de voltaje, la mayor caída de voltaje se presenta en los nodos monofásicos 34, 35 y 36, para la fase B es del orden de 60 Volts y para la fase C del mismo nodo, la caída de voltaje es de 3 Volts.

Por su parte el modelo SYSTEM al analizar el alimentador de Kersting con el mismo desbalance de 15% en la carga del alimentador (figura 5.11), se pudo observar que el voltaje en la fase B cayo hasta un valor de 13100 Volts, mientras que la fase A tiene un valor de 13550 Volts.

Al realizar la instalación del capacitor de 300 kVA en los nodos monofásicos 19, 20 y 21, se puede observar que prácticamente se elimina la caída de voltaje (figura 5.21, en las fases A y C es menor a 22 Volts y en la fase B es menor a 36 Volts en los nodos adelante del nodo trifásico 7.

4ndlisi8 de ('asna de *Estudio y Resultados* 

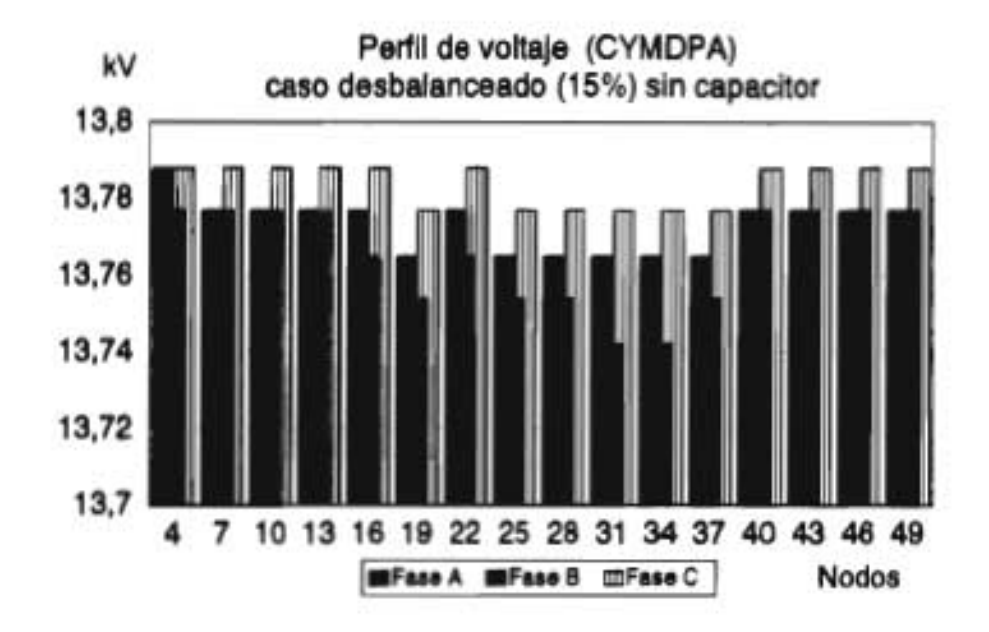

Fig. 5.20 Perfil de voltaje del alimentador de "Kersting" (CYMDPA) caso desbalanceado sin capacitar.

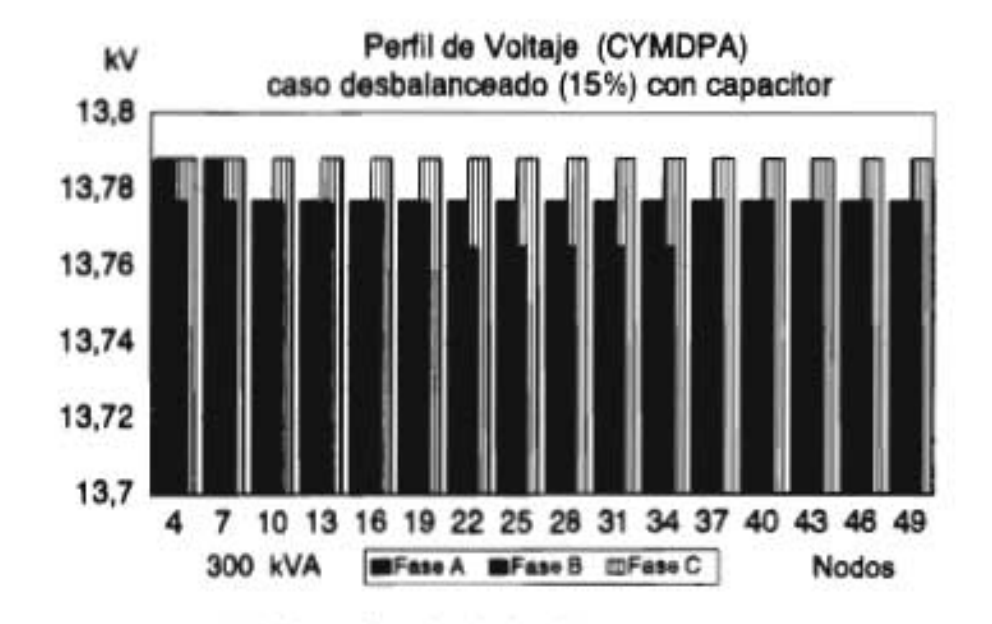

Fig. 5.21 Perfil de voltaje del alimentador de "Kersting" (CYMDPA) caso desbalanceado con capacitor.

Para el caso desbalanceado, el modelo del CYMDPA reporta que las pérdidas de potencia totales para el caso desbalanceado son de 2 kW sin el capacitor, y con el capacitor de 300 kVA instalado en los nodos monofásicos 19 20 y 21, las pérdidas de potencia totales se redujeron a 1 kW.

Para ambos casos (balanceado y desbalanceado) el modelo del CYMDPA reporta que el alimentador de Kersting tiene 2 kW de pérdidas totales (el 0.13% de la carga total instalada 1500 kW), por su parte el modelo SYSTEM para el caso balanceado sin el capacitor reporta 20.077 kW de pérdidas (el 1.33% de la carga total instalada), y con el capacitor reporta 16.2879 kW de pérdidas (el 1.08% de la carga total instalada).

### **5.4.2 El modelo ZLOOP**

El modelo ZLOOP, permite evaluar las pérdidas de potencia en alimentadores radiales balanceados del SD a través de un estudio de Flujos de Carga. El método empleado por el modelo ZLOOP para resolver el problema de Flujos de Carga en el SD operado radialmente, se basa en el método de Gauss Seidel por medio de la matriz de impedancias de lazo Zloop.

Se utilizó el modelo ZLOOP para realizar el estudio de Flujos de Carga del alimentador de Kersting considerándolo como balanceado y con un desbalance del 15%, para los dos casos se obtuvo su perfil de voltaje.

Debido a que el modelo ZLOOP esta diseñado para analizar alimentador balanceados, para analizar el caso con desbalance del 15% en las cargas instaladas, se realizó el estudio de flujos de carga por fase, es decir, que utilizando la misma red eléctrica se realizo primero el estudio de Flujos para la carga de la fase A, posteriormente para la fase B y finalmente para la fase C, obteniendo tres reportes del estudio de Flujos de Carga (uno de cada fase), los cuales se integraron para formar un solo perfil.

Sin embargo, los resultados que se obtengan al realizar el estudio de Flujos de Carga para el desbalance del 15%, presentará una caída de voltaje muy baja, esto es debido a que el procedimiento utilizado equivale a realizar el estudio de flujos de carga que para el caso balanceado con la misma red eléctrica pero con aproximadamente la tercera parte de la carga.

A continuación se presenta un análisis de los resultados para el caso balanceado, y para el caso con desbalance del 15%.

### **a) Caso balanceado**

En la figura 5.22, se puede apreciar el perfil de voltaje del alimentador de Kersting para el caso balanceado sin la instalación del capacitor, prácticamente la caída de voltaje es mínima, en el nodo monofásico 34 el Voltaje es de 13760 Volts, es decir, que la caída de Voltaje es menor al 0.3%.

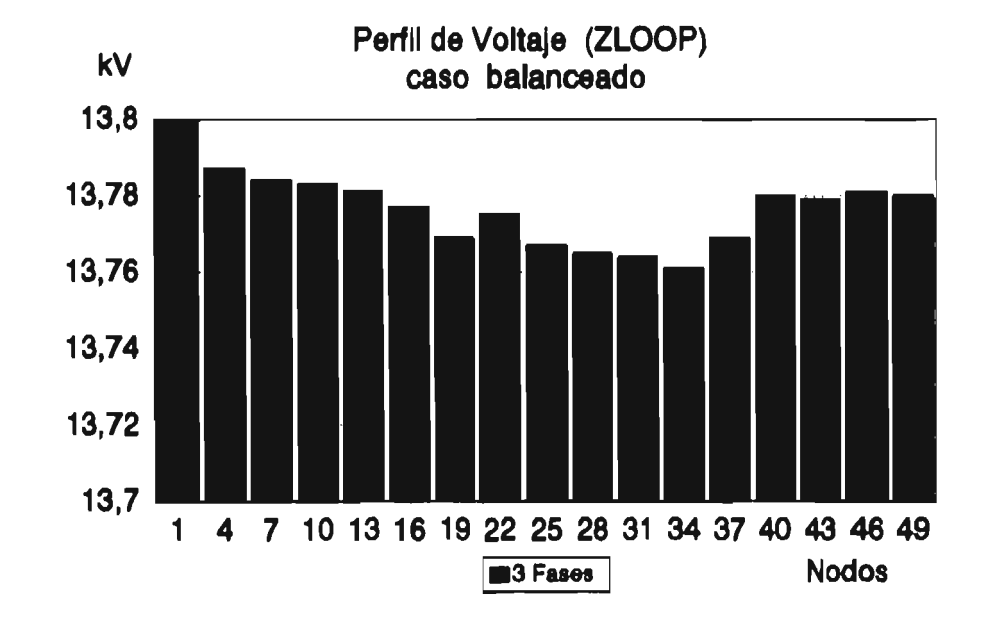

Fig. 5.22 Perfil de voltaje del alimentador de "Kersting" caso balanceado (ZLOOP).

Cuando se analizó el mismo alimentador con el programa SYSTEM, la caída de voltaje en el nodo 34 fue de 450 Volts, y la caída de voltaje para el mismo caso utilizando el CYMDPA fue de 40 Volts en el mismo nodo 34.

Las pérdidas de potencia totales del alimentador, para el caso balanceado son de 2.78 kW, y como se esta realizando el estudio considerándolo balanceado las pérdidas totales en cada una de las fases serían de 0.926 kW, el modelo CYMDPA reporta un total de pérdidas de 2 kW.

### **c) Caso desbalanceado (15%)**

En la figura 5.23 se presenta el perfil de voltaje del alimentador de Kersting con un desbalance del **15%** en la carga instalada, y sin la instalación del capacitor.

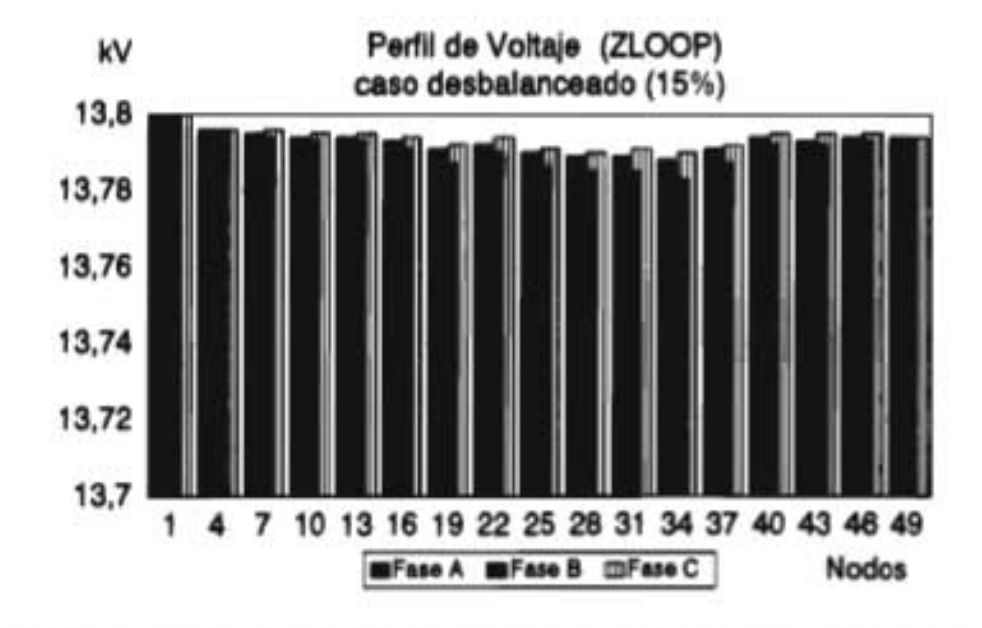

Fig. 5.23 Perfil de voltaje del alimentador de "Kersting" con 15% de desbalance (ZLOOP).

En el perfil de voltaje de la figura 5.23, se puede apreciar que la mayor caída de voltaje es menor a 15 Volts, y se presenta en el nodo monofásico 34, el desbalance de voltaje en las magnitudes de voltajes de las fases de un mismo nodo no excede de los 8 Volts.

Las pérdidas de potencia totales del alimentador, son de 0.969 kW, las cuales se reparten en cada una de las fases en la forma siguiente, la fase A tiene 0.282 kW, la fase B tiene 0.493 kW y la fase C tiene 0.194 kW.

Como se puede observar, al comparar los perfiles de voltaje de los modelos CYMDPA y ZLOOP para el caso balanceado (figuras 5.18 y 5.22 respectivamente) estos son muy similares, en ambos casos la mayor caída de voltaje es de 40 Volts.

Mientras que para el caso con un desbalance del 15%, el modelo CYMDPA reporta que la mayor caída de voltaje se presenta en los nodos 34, 35 y 36 con un valor promedio de 40 Volts, y el desbalance de voltaje en esos nodos oscila entre los 23 Volts, por su parte el modelo ZLOOP reporta que la mayor caída de voltaje se presenta en esos mismos nodos con un valor promedio de 15 Volts y el desbalance de voltaje es de 4 Volts.

Las diferencias que existen entre los modelos CYMDPA y ZLOOP, pueden ser atribuibles a errores de aproximación, debido a que por un lado para realizar el estudio de Flujos de Carga del alimentador de Kersting con un desbalance del 15% utilizando el modelo ZLOOP, fue necesario realizar el estudio de flujos de carga por fase, es decir, que utilizando la misma red eléctrica se realizo primero el estudio de Flujos para la carga de la fase A, posteriormente para la fase B y finalmente para la fase C, obteniendo tres reportes (uno de cada fase), los cuales se integraron para formar un solo perfil de voltaje. Por su parte el modelo CYMDPA, maneja solamente valores enteros, es decir, que no acepta valores con decimales, lo que ocasiona errores de aproximación.

Tomando en cuenta lo anterior se supone que el modelo CYMDPA no considera el efecto del acoplamiento mutuo de las fases, por lo tanto no refleja plenamente los problemas del desbalance de los alimentadores del SD como se realiza en el modelo SYSTEM, el cual permite analizar el balanceados del SD incluyendo el efecto del acoplamiento mutuo de las impedancias de las fases en la matriz Ybus,

### 5.5 **RESUMEN**

En el presente capítulo se presentó la validación del modelo SYSTEM, el cual permite realizar tanto el estudio de Flujos de Carga como el cálculo de las corrientes de Corto Circuito Trifásico de alimentadores desbalanceados del SD.

Para la validación del modelo SYSTEM se utilizaron dos alimentadores seleccionados de la literatura, el primero de ellos lo publico Kersting, el segundo alimentador lo publico Stubbings, posteriormente se utilizó el modelo SYSTEM para analizar dos alimentadores reales del SD de la zona de Cuautla, el primero de ellos es el CUA4010 y el segundo es el CUA4030.

De los resultados que se obtuvieron se pueden resaltar los siguientes puntos como los más importantes:

- a) Se analizó el alimentador tanto de Kersting como de Stubbings utilizando el modelo SYSTEM, y en ambos casos se obtuvieron resultados similares, con lo cual se considera que los resultados del modelo SYSTEM son confiables.
- b) Kersting en su artículo menciona que el desbalance de voltaje de un alimentador no debe exceder del 2%, al realizar el análisis del desbalance de los alimentadores primarios se encontró que hasta un grado de desbalance menor al 5% el alimentador todavía conserva un perfil de voltaje más o menos balanceado, es decir aceptable.
- c) Kersting menciona en su artículo que instalando un capacitor de 200 kVA por fase, la caída de voltaje en el alimentador se mantiene por encima de 0.97 pu, lo cual es el valor deseable. Por tal motivo se realizó el estudio de Flujos de Carga en el alimentador de Kersting considerando la instalación del capacitor de 200 kVA por fase, y el perfil de voltaje se mantuvo por encima de los 0.98 pu.
- d) Se realizó una comparación del modelo SYSTEM con otros modelos, el modelo CYMDPA y el modelo ZLOOP encontrándose que debido a que Los resultados del modelo ZLOOP y el modelo CYMDPA son similares se supone que el modelo CYMDPA realiza el estudio de Flujos de Carga sin considerar el efecto del acoplamiento mutuo de las fases, como lo realiza el modelo SYSTEM.
- e) El modelo SYSTEM permite evaluar las corrientes de Corto Circuito Trifásico en puntos específicos de la red, lo cual es importante para poder realizar el ajuste en forma periódica de las protecciones del alimentador, esto en caso de existir cambios en la configuración del mismo.

Finalmente podemos resumir que el modelo SYSTEM en su versión VAX, permite realizar el estudio de Flujos de Carga y Corto Circuito Trifásico en alimentadores radiales desbalanceados del SD hasta de 145 nodos trifásicos, es decir 435 nodos monofásicos.

Para considerar el efecto del desbalance de los alimentadores primarios, el modelo SYSTEM genera la matriz Ybus de tal manera que tenga incluido el efecto del acoplamiento mutuo entre las fases, con lo cual se obtienen resultados más apegados a la realidad y por lo tanto más confiables.

*Análisis de Casos de Estudio y Resultados* 

Al modelar el SD en una formulación trifásica los resultados son más confiables, sin embargo, debido a lo complejo del modelado los tiempos de convergencia se incrementan a medida que se analizan alimentadores cada vez más grandes, por tal motivo la versión VAX del modelo SYSTEM se presenta como una herramienta para la planeación del Sistema de Distribución, donde lo que se requiere son resultados confiables sin importar tanto el tiempo de solución.

**Conclusiones y recomendaciones** 

## **CAPITULO 6.0**

# **CONCLUSIONES Y RECOMENDACIONES PARA TRABAJOS FUTUROS**

### **6.1 INTRODUCCION**

El contenido de este capítulo es un resumen general del trabajo de investigación presentado en esta tesis, este resumen consta de dos partes, en la primera parte se presentan las conclusiones generales de la tesis, y en la segunda parte se presentan las recomendaciones para trabajos futuros.

### **6.2 CONCLUSIONES**

Mediante un estudio de Flujos de Carga, se pude conocer el comportamiento de alimentadores del SD en estado estable y bajo condiciones de operación específicas. Las variables de interés son los flujos de potencia por fase, los voltajes y corrientes nodales por fase.

Sin embargo, debido a que la estructura física del SD esta diseñada en forma radial, a que su operación es inherentemente desbalanceada, y aunado a lo anterior están la gran variedad de cargas que son alimentadas a través de este sistema, su constante crecimiento, encontramos que es difícil modelar a detalle este sistema.

Por tal motivo muy pocos algoritmos de solución de Flujos de Carga han sido desarrollados para ser utilizados en el análisis del SD, en la mayoría de las ocasiones se han adaptado los métodos convencionales de Flujos de Carga para ser aplicados en el SD.

Debido a lo anterior en el presente trabajo de tesis, se presenta el modelo SYSTEM, el cual permite realizar el estudio de Flujos de Carga y Corto Circuito Trifásico en alimentadores radiales desbalanceados del SD.

El modelo SYSTEM permite realizar el estudio de Flujos de Carga considerando la instalación en la red de bancos de capacitores y reguladores de voltaje, el método empleado es el de Gauss Seidel por medio de la matriz Ybus utilizando factorización LU. El cálculo de las corrientes de Corto Circuito Trifásico se realiza por el método nodal utilizando la matriz Zbus.

En la implementación computacional del modelo SYSTEM, se utilizaron las Técnicas de Esparcidad, esto con la finalidad de optimizar la memoria disponible y al mismo tiempo agilizar los procesos de cálculo. Por lo tanto todas las matrices de red quedaron almacenadas bajo el primer esquema alternativo de empaquetamiento de matrices.

Inicialmente se realizó la implementación computacional del modelo SYSTEM utilizando el lenguaje de programación FORTRAN 77, en una computadora personal Olivetti 486 con sistema operativo MS-DOS versión 6.20 y 8 Mega Bytes de memoria Ram a 33 MHz, esta versión puede analizar alimentadores desbalanceados del SD de hasta 150 nodos monofásicos.

Posteriormente, con la finalidad de poder analizar redes más grandes, se transfirió la versión PC al Sistema VAX 11/780 con sistema operativo VMS, en esta versión se pueden analizar alimentadores desbalanceados del SD de hasta 450 nodos monofásicos.

Para la validación del modelo SYSTEM se utilizaron dos alimentadores seleccionados de la literatura, el primero de ellos es el alimentador de Kersting y el segundo es el alimentador de Stubbings, posteriormente se utilizó el modelo SYSTEM para analizar dos alimentadores con datos reales de la zona de Cuautla, el alimentador CUA4010 y el alimentador CUA4030.

A continuación se presentan las principales conclusiones de este trabajo de tesis, mencionando primero las características más importantes que presenta el modelo SYSTEM, y posteriormente se presentan los puntos de mayor importancia del análisis de los resultados que se obtuvieron.

### Características del modelo SYSTEM

- a) La implementación computacional del modelo SYSTEM, se realizó en forma modular, con lo cual queda bien definido la función de cada uno de los módulos, por tal motivo se facilitará el poder realizar mejoras en la programación de cada módulo. Debido a lo anterior, cada uno de los módulos se puede utilizar en forma independiente, para realizar alguna tarea específica.
- b) Para poder analizar el SD considerando su desbalance, en el modelo SYSTEM se incluyo el efecto de los acoplamientos mutuos entre fases de cada sección de línea en la generación de la matriz Ybus, por lo tanto, al utilizar el modelo SYSTEM se obtendrán resultados tanto de Flujos de Carga como de Corto Circuito Trifásico más apegados a la realidad.
- c) Debido a las consideraciones que se tuvieron que realizar para poder considerar el efecto del desbalance del SD (formulación trifásica y adición del efecto de los acoplamientos mutuos en la matriz Ybus), las dimensiones de las matrices de red aumentaron tres veces con respecto al orden del sistema de secuencia positiva.

Por tal motivo, con la finalidad de optimizar la memoria disponible y al mismo tiempo agilizar los procesos de cálculo, en la implementación computacional del modelo SYSTEM se utilizaron las Técnicas de Esparcidad, por lo tanto todas las matrices de red quedaron almacenadas bajo el primer esquema alternativo de empaquetamiento de matrices.

d) Los esquemas alternativos de empaquetamiento de matrices, presentan dos ventajas muy importantes, la primera de ellas consiste en que solo requieren un vector para almacenar la información de una matriz, mientras que en los esquemas clásicos se requieren tres vectores. Y la segunda ventaja corresponde al acceso a la información, la cual se realiza de una manera sencilla y rápida.

La principal desventaja que tienen los esquemas alternativos consiste en que almacenan elementos nulos o ceros, sin embargo debido a que se utilizaran para almacenar matrices simétricas, solo será necesario almacenar los elementos de un solo triángulo de cada matriz, con lo cual no es muy grande el impacto de esta desventaja.

e) El módulo FLUJOS, permite realizar el estudio de Flujos de Carga para alimentadores desbalanceados del SD, considerando la adición en la red de bancos de capacitores y reguladores de voltaje.

Y debido a que el módulo FLUJOS presenta la flexibilidad para la instalación en la red en unidades monofásicas de bancos de capacitores y reguladores de voltaje, es posible simular la existencia de una falla en la instalación de estos dispositivos, es decir que durante la conexión de uno de estos dispositivos solo se logro conectar una o dos fases, lo anterior se puede realizar con la finalidad de poder observar como se comportaría el alimentador ante una situación de este tipo.

f) En lo que respecta al módulo CORTO 3F, se puede mencionar que el conocer las corrientes de corto circuito en puntos específicos de la red, es de suma importancia para realizar el ajuste en forma periódica de las protecciones del alimentador, en casos de existir cambios en la configuración del mismo.

Análisis de los resultados

- g) Para realizar la validación del modelo SYSTEM, se analizaron dos alimentadores de alimentador de Kersting y el de Stubbings, en ambos casos se obtuvieron resultados similares, con lo cual se considera que los resultados del modelo SYSTEM son confiables.
- h) En su artículo Kersting menciona que el desbalance de voltaje de un alimentador no debe exceder del 2%, al realizar el análisis del desbalance de los alimentadores primarios utilizando el modelo SYSTEM, se encontró que hasta un grado de desbalance menor al 5% el alimentador todavía conserva un perfil de voltaje más o menos balanceado, es decir confiable.
- i) Kersting menciona en su artículo que instalando un capacitor de 200 kVA por fase, la caída de voltaje en el alimentador se mantiene por encima de 0.97 pu, lo cual es el valor deseable. Por tal motivo se realizó el estudio de Flujos de Carga en el alimentador de Kersting considerando la instalación del capacitor de 200 kVA por fase, y el perfil de voltaje se mantuvo por encima de los 0.98 pu.
- j) El modelo SYSTEM permite evaluar las corrientes de Corto Circuito Trifásico en puntos específicos de la red, lo cual es importante para poder realizar el ajuste en forma periódica de las protecciones del alimentador, esto en casos de existir cambios en la configuración del mismo.

Finalmente podemos resumir que el modelo SYSTEM en su versión VAX, permite realizar el estudio de Flujos de Carga y Corto Circuito Trifásico en alimentadores radiales desbalanceados del SD hasta de 150 nodos trifásicos, es decir 450 nodos monofásicos, considerando la existencia de bancos de capacitores y reguladores de voltaje.

Para incluir el efecto del desbalance de los alimentadores primarios se realizaron dos consideraciones, la primera consiste en que se utilizó una formulación trifásica, y la segunda se basa en la adición de los acoplamiento mutuo entre las fases en la matriz Ybus, con lo cual se obtienen resultados más apegados a la realidad y por lo tanto más confiables.

Sin embargo, debido las consideraciones que se realizaron para incluir desbalance de los alimentadores primarios, la dimensión de las matrices de red aumentaron tres veces con respecto a la dimensión de la red de secuencia positiva, por tal motivo en la implementación computacional del modelo SYSTEM se utilizaron los esquemas alternativos de empaquetamiento de matrices, con la finalidad de optimizar la memoria disponible y al mismo agilizar los procesos de cálculo.

Al modelar el SD en una formulación trifásica los resultados son más confiables, sin embargo, debido a lo complejo del modelado los tiempos de convergencia se incrementan a medida que se analizan alimentadores cada vez más grandes, por tal motivo la versión VAX del modelo SYSTEM se presenta como una herramienta para la planeación del Sistema de Distribución, donde lo que se requiere son resultados confiables sin importar tanto el tiempo de solución.

### **6.3 TRABAJOS A FUTURO**

La implementación computacional del modelo SYSTEM, se realizó en forma modular en el lenguaje de programación FORTRAN 77, utilizando técnicas de esparcidad y programación estructurada.

Sin embargo, para obtener una versión más completa del modelo SYSTEM, sería conveniente incluir ordenamiento óptimo en combinación con las técnicas de esparcidad para el manejo de las matrices de red, con lo cual se obtendrá un método de solución para el problema de Flujos de Carga más eficiente.

*Réfetencias* 

## **REFERENCIAS**

- [1] Espinoza y Lara R.,"Sistemas de Distribución", Edit. Limusa México 1990.
- [2] L.D. Aréchiga,"Estudios de las Cargas Eléctricas en Sistemas de Potencia Reales. Problemática y Procedimiento de Solución", RVP'92, Acapulco Gro. 1992.
- [3] B.Scott,"Review of Load Flow Calculation Methods", Proc. IEEE, Vol. 62 pp 916-929, July 1974.
- [4] W.F.Tinney, C.B.Hart,"Power Flow Solution by Newton's Method", IEEE Trans., Vol. PAS-86 pp 1449-1460, November 1967.
- [5] H.W.Dommel, W.F.Tinney,"Further Developments in Newton's Method for Power Systems Applications", Paper CP 161-PWR, IEEE Power Meeting, N.Y. 1970.
- [6] N.Sato, W.F.Tinney,"Techniques for Exploiting the Sparsity of the Network Admittance Matrix", AIEE Trans., pp 944- 950, December 1963.
- [7] W.F.Tinney, J.W.Walker,"Direct Solutions of Sparse Netwrk Equations by Optimally Ordered Triangular Factorization", Proc. IEEE Vol. 55 No. 11 pp 1801-1809, November 1967.
- [8] E.C.Ogboubiri,W.F.Tinney,"Sparsity-directedDecomposition for Gaussian Elimination on Matrices" IEEE Trans. Vol. PAS-89 pp 141-149, January 1970.
- [9] E.C.Ogboubiri,"Dynamics Storage and Retrieval in Sparsity Programming", IEEE Trans. Vol. PAS-89 pp 150-155, January 1970.

#### **Referencias**

- [10] M.S.Sachdev, T.K.Medicherla,"A Second Order Load Flow Technique", IEEE Trans., Vol. PAS-96 pp 189-197, january/February 1977.
- [11] S.Iwamoto, Y.Tamura,"A Fast Load Flow Method Rataining Nonlinearity", IEEE Trans. Vol. PAS-97 No. 5 pp 1586-1599, September/October 1977.
- [12] L.Roy,"Exact Second Order Load Flow", 6-th Power System Computer Conference (PSCC), Vol. 2, pp 711-718, Dermstadt Germany, August 1978.
- [13] L.Roy, S.R.Mohan,"Second Order, 3-phase Load Flow", Electrical Power & Energy Systems, Vol. 3 No. 1 pp 50-56, January 1981.
- [14] M.S.Sachdev, S.A.Ibrahim,"A Modified Second Order Load Flow Techniques using Rectangular Coordinates", Canadian Communications & Power Confernce, pp 49-59, 1982.
- [15] P.S.Nagendra, K.S.Prakasa,"An Exact Fast Load Flow Method Including Second Order Terms and Rectangular Coordinates", Paper 82 WM 118-8, Winter Meeting, 1982.
- [16] B.S.Babic,"Decoupled Load Flow with variables in Rectangular Form", Proc. IEE, Vol. 130, Pt. C, No.3 pp 98- 102, May 1983.
- [17] G.W.Stagg, A.H.El-Abiad, "Computer Methods in Power System Analysis", Mc. Graw-Hill Book Co., 1968.
- [18] B.Scott, O.Alsac,"Fast Decoupled Load Flow", IEEE Trans., Vol. PAS-93, No.3 pp 859-869, May/June 1974.
- [19] R.Cespedes,"New Method for the Analysis of Distribution Networks", IEEE Transactions on Power Delivery Vol.5 No.l, January 1990.
- [20) W.H.Kersting,"A Method to Teach the desing and Operation of a Distribution System", IEEE Trans. Vol. PAS-103 No. 7, July 1984.
- [21] P.Broadwater, "Power Flow Analysis of Unbalanced Multiphase Radial Distribution System", IEEE Electric Power Systems Research pp 23-33, 1988.
- [22] B.K.Chen, M.S.Chen,"Hybrid Three Phase Load Flow", IEE Proceedings, Vol. 137, Pt, C, No. 3, May 1990.
- [23] S.K.Goswami,"Direct Solution of Distribution System", IEE Proceedings-C, Vol. 138 No. 1, January 1991.
- [24] R.Stubbings,"A Method for Low Flow Analysis on Unsymetrical Radial Distribution System", Can.J.Elect. & Comp. Eng., Vol. 16 No. 2, 1991.
- [25) T.H.Chen, M.S.Chen,"Distribution System Power Flow Analysis - A Rigid Approach", IEEE Transactions on Power Delivery, Vol.6 No. 3, July 1991.
- [26] A.Flores, L.Gallegos,"Flujos de Carga en Sistemas Desbalanceados de Distribución, Comparación de Modelos", RVP'94, Acapulco Gro. Julio 1994.
- [27) M. Sánchez Cortez,"Notas sobre Algoritmos de Formación de Matrices de Red en S.E.P.", Centro de Graduados del Instituto Tecnológico de la Laguna, Torreón Coahuila,1982.
- [28) A. Brameller, R.N. Allan, Y.M. Hamam, "Sparcity", Pitman Publishing Co., 1976.
- [29] G.T. HEYDT, "Computer Analysis Methods for Power System", Macmillan Publishing Company, N.Y. 1986.
- [30] E. Arreola V., "Conceptos Básicos de Algebra Matricial Aplicables al Analisis de Sistemas Eléctricos de Potencia", Centro de Educación Continua DEPFI UNAM, 1979.
- [31] N.Sato, W.F.Tinney,"Techniques for Exploiting the Sparsity of the Network Admittance Matrix", AIEE Trans. PAS-82 pp. 944-950, December 1963.
- [32] EPRI, "Transmission Lines Reference Book 345 kV and Aboye", Second Edition Revised
- [33] Gary C., "Approache Complete de la Propogation Multifilaire en Haute Frequence par Utilisation des Matrices Complexes", E.D.F., Bull de la Direction des Etudes et Recherches serie B, 3-(4), 5-20, 1976
- [34] Wedepohl L.M. "Theory of natural Modes in Multiconductor Transmission Lines", Lecture Notes of Course ELEC-552, The University of British Columbia, Canada, 1982.
- [35] Rafael Guerrero C. "Cálculo de Fallas en Sistemas de Potencia", Ediciones del Sector Eléctrico, Noviembre 1978.
- [36] Acha Daza S, "Análisis de Sistemas de Potencia Tópicos Especiales", DIE UNAL Monterrey NL 1991.
- [37] P. Anderson, "Analysis of Faulted Power System", Iowa State University Press.
- [38] A. Gonzalez G. "Planeación y Operación de Sistemas Eléctricos de Distribución", Tesis de Maestría, Instituto Tecnologíco de Morelia, 1985.
- [39] CYME INTERNATIONAL INC.,"Distribution Primary Analysis", User's Guide & Reference Manual, January 1991.
- [40] A.Flores, "Estudios de Flujos de Cargas en Sistemas Radiales con Aplicaciones en tiempo real", Tesis de Licenciatura I.T.C.M. 1990

**Diagrama. Unifilares** 

# **ANEXO A**

# **DIAGRAMAS UNIFILARES DE ALIMENTADORES**

### CONTENIDO

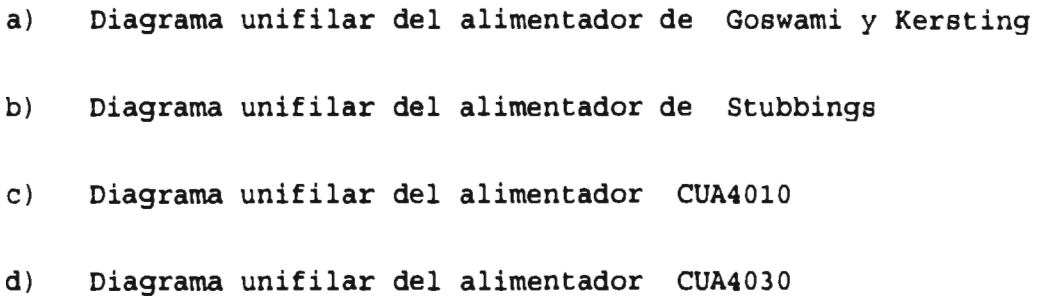

### **Diagramas Unificates**

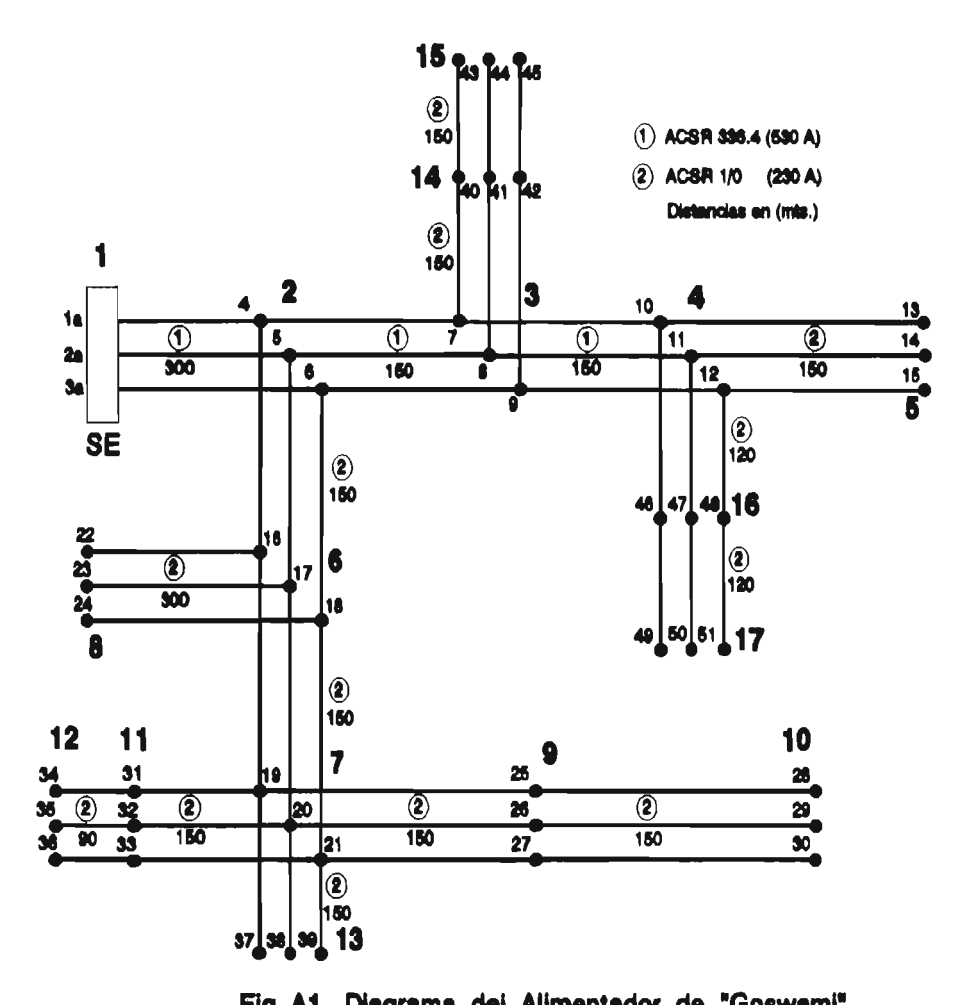

**Fig. Al. Diagrama del Alimentador de "Goswami"** 

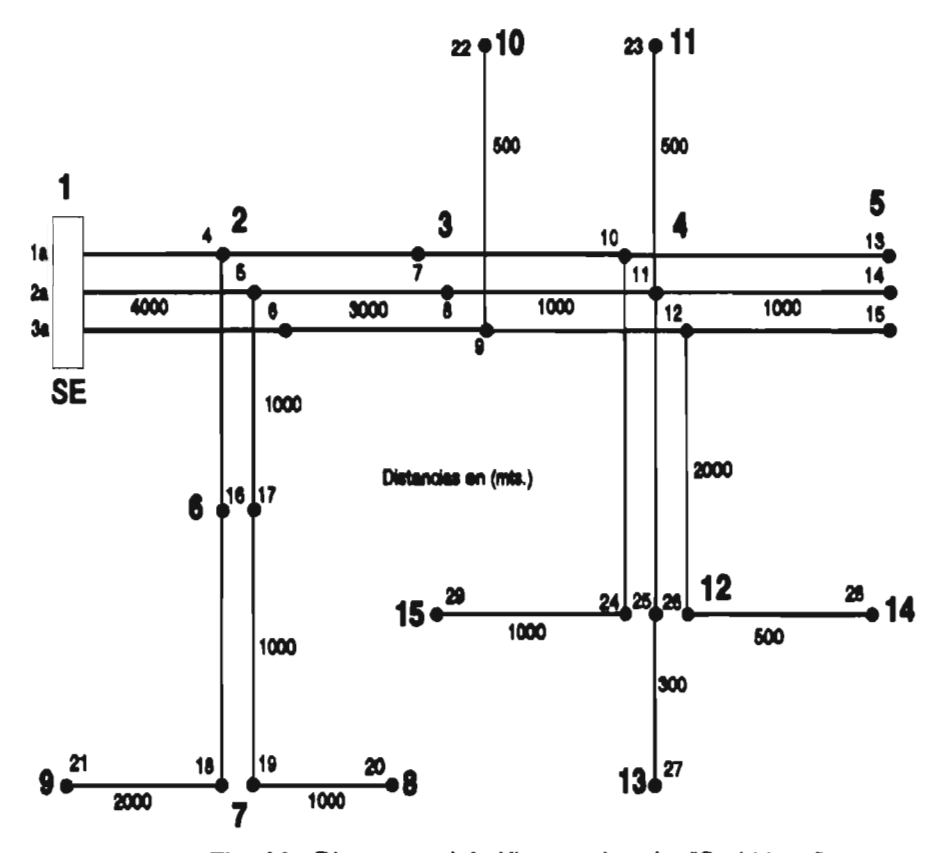

**Fig. A2. Diagrama del Alimentador de "Stubbings"** 

**A - 3** 

**Diagramas iMifilaras** 

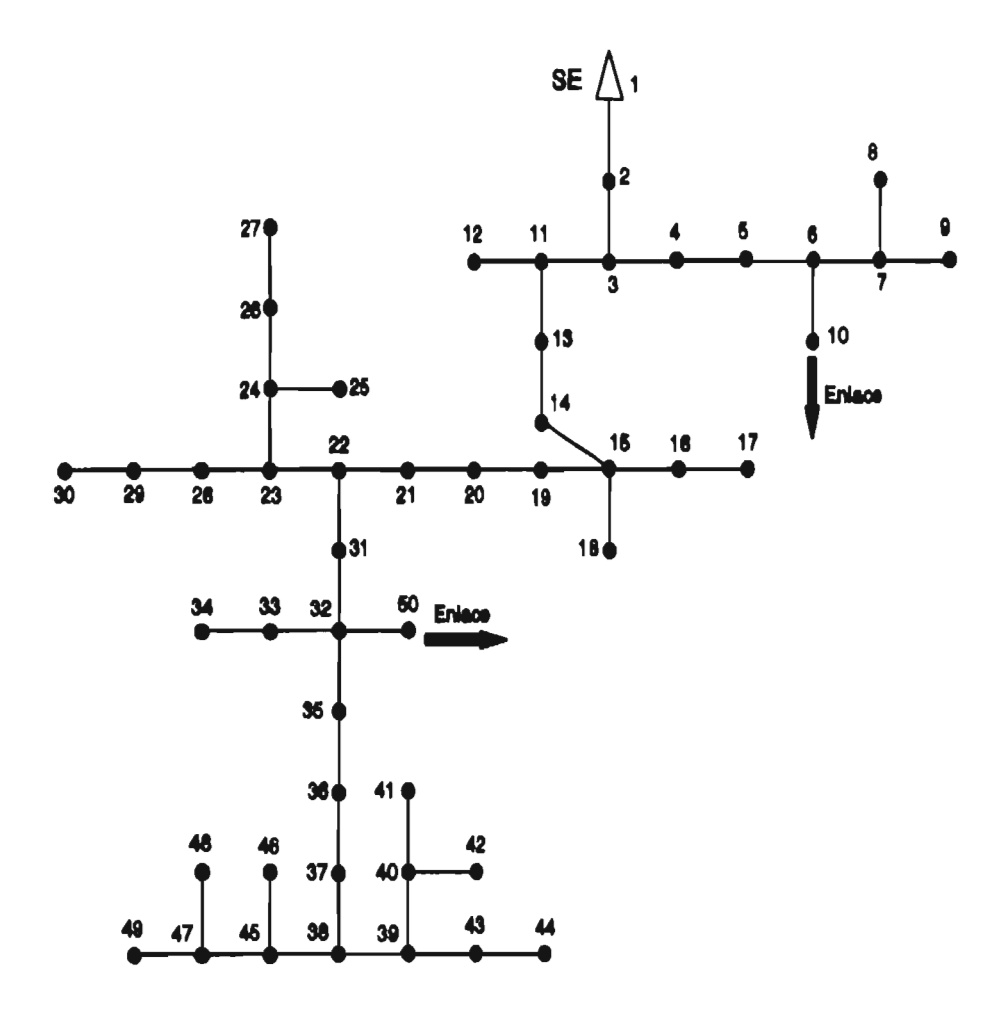

Fig. A2. Diagrama del Alimentador "CUA4010"
**Diagrama& Unifilaras** 

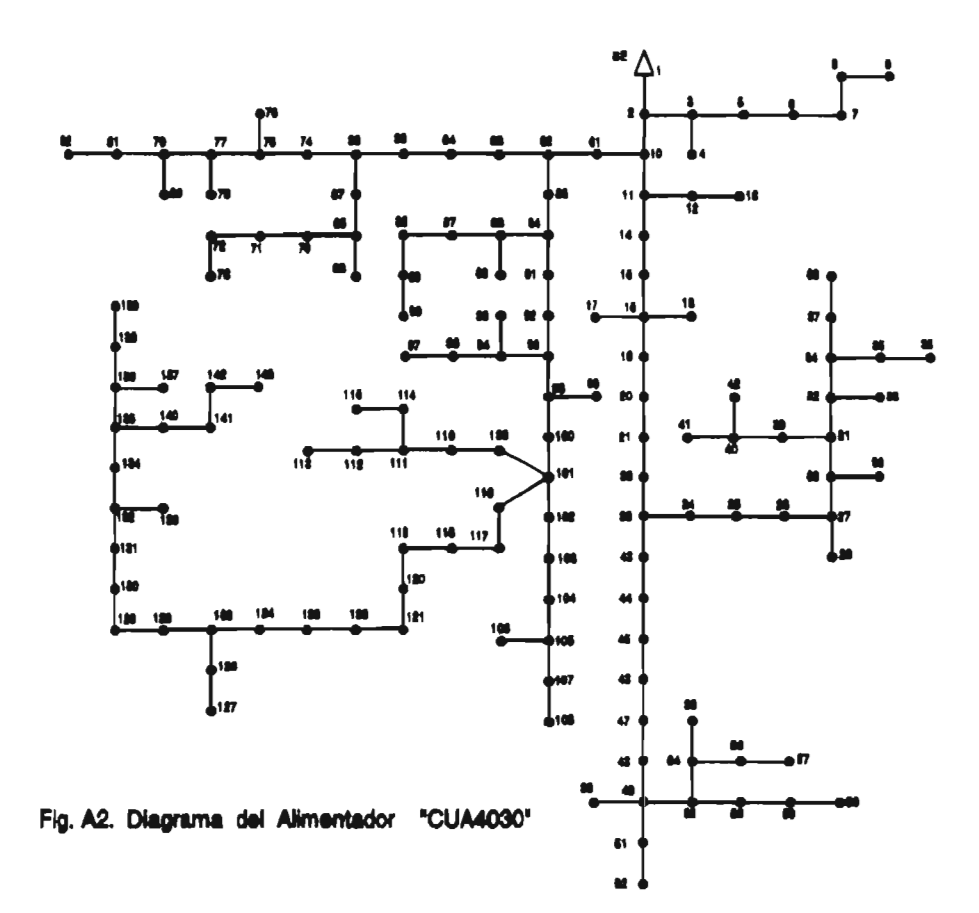

 $A - 5$ 

**Datos da Alimentadoras** 

# **ANEXO B**

# **DATOS DE ALIMENTADORES**

### CONTENIDO

- a) Descripción de los datos de entrada del modelo SYSTEM
- b) Datos de entrada del alimentador de la figura 3.1, para el módulo PLINEAS, los cuales son los datos de entrada para el modelo SYSTEM.
- c) Datos de entrada del alimentador de la figura 3.1, para el módulo GENMAT.
- d) Datos de entrada del alimentador de Kersting
- e) Datos de entrada del alimentador de Stubbings
- f) Datos de entrada del alimentador CUA4010
- g) Datos de entrada del alimentador CUA4030
- h) Datos para la disposición física de conductores

**Datos de Alimentadores** 

# **Descripción de los de datos de entrada para PLINEAS**

En la página B-4, se presentan los datos de entrada del alimentador de la figura 3.1 para el módulo PLINEAS, estos datos son los datos de entrada para el modelo SYSTEM, y estan compuestos por la siguiente información.

NN , NSEC , VOL , NOMALI

NODOI, NODOJ, NFASES, CODIGO, DIST, P, Q, FACA, FACB, FACC

Donde:

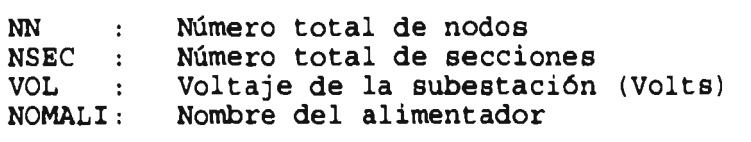

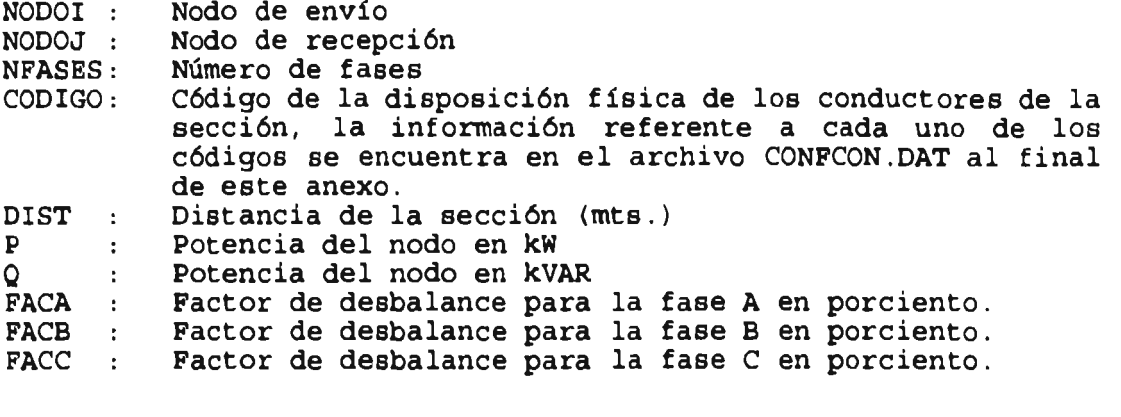

Nota: El desbalance para cada fase (A, B y C) en porciento, indica que porcentaje de la potencia se asigna a cada una de las fases.

**Datos de Alimentadores** 

#### **Descripción de los datos de entrada para el'modelo GENMAT**

Estos datos son de manejo interno, es decir que la información que requiere el módulo tanto de FLUJOS como de CORTO 3F lo genera el módulo PLINEAS, y le asigna el nombre de NOMALI el cual se indico en los datos de entrada para el módulo PLINEAS. La información de los datos para GENMAT es la siguiente:

NN , NSEC , NFAS

VOL , ANG

NODOI, NODOJ, FASE, P, Q

NFASEC M Yprim

NN : Número total de nodos<br>NSEC : Número total de seccio NSEC : Número total de secciones<br>NFAS : Número de fases del alimer Número de fases del alimentador

VOL : Voltaje de la subestación para cada una de las fases (A, B y C) en volts. ANG : Angulo del voltaje de la subestación para cada una de las fases (A, B y C).

NODOI : Nodo de envío NODOJ : Nodo de recepción FASE : Número de fases de la sección<br>P : Potencia del nodo en kW P : Potencia del nodo en kW<br>O : Potencia del nodo en kV Potencia del nodo en kVAR

NFASEC : Número fases en la sección M Yprim : Matriz de admitancias primitivas de la sección

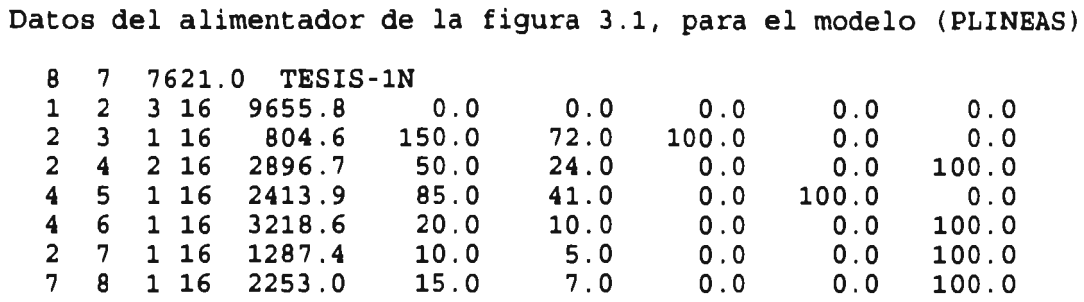

Datos del alimentador de la figura 3.1, para el modelo (GENMAT)

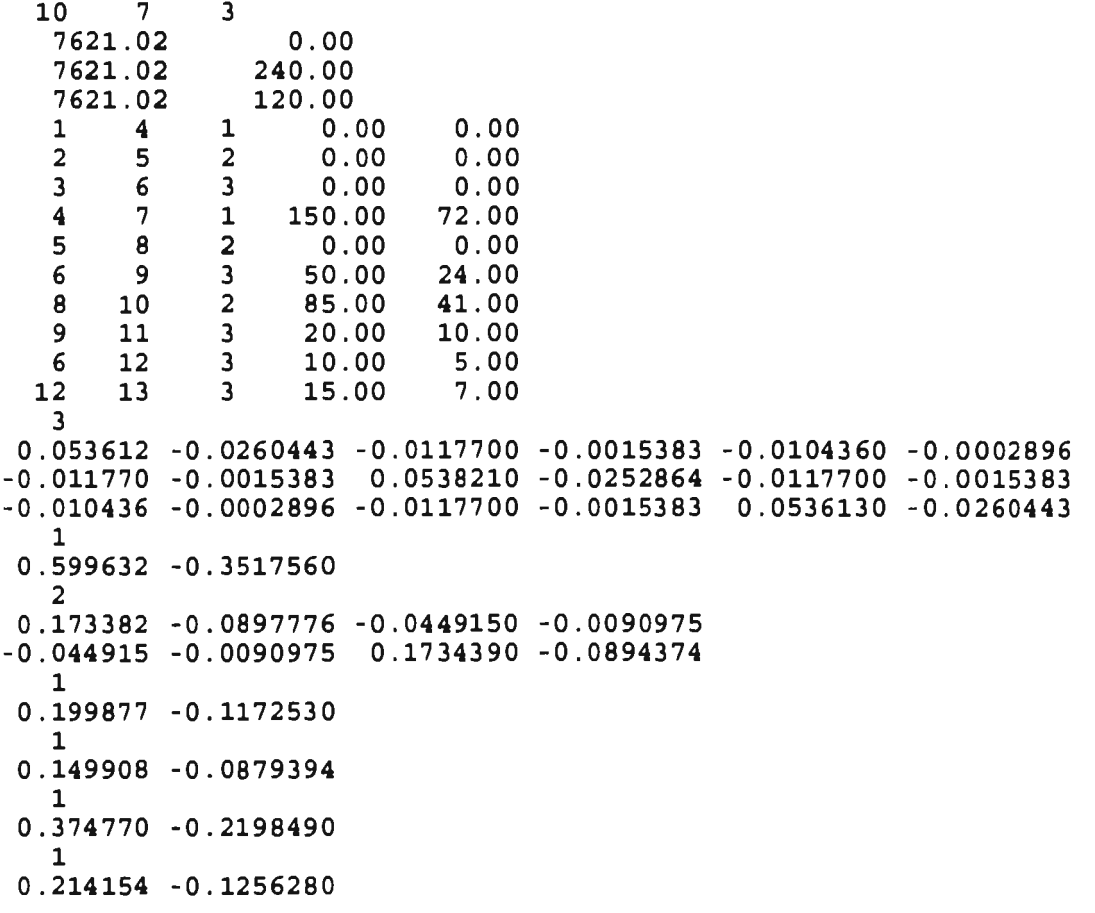

# Alimentador "Kersting"

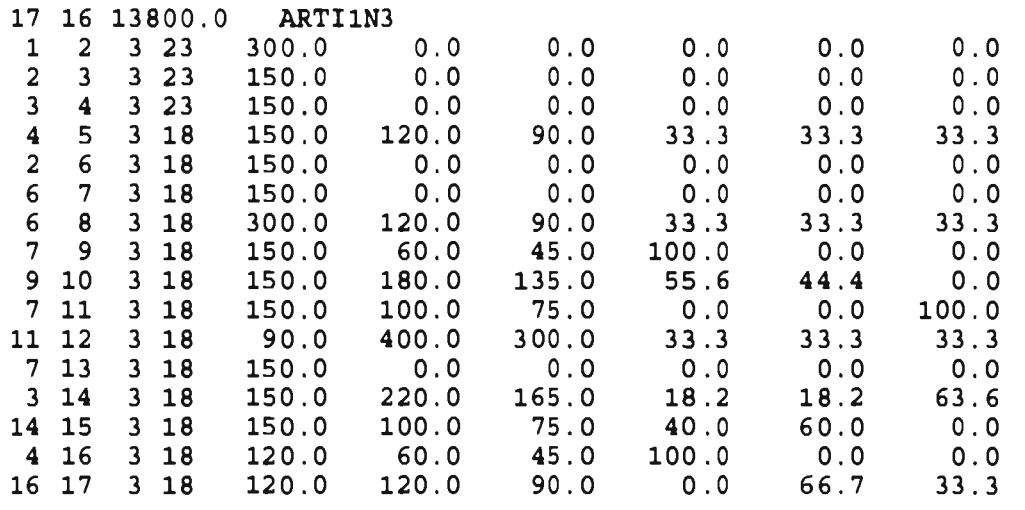

Alimentador "Stubbings"

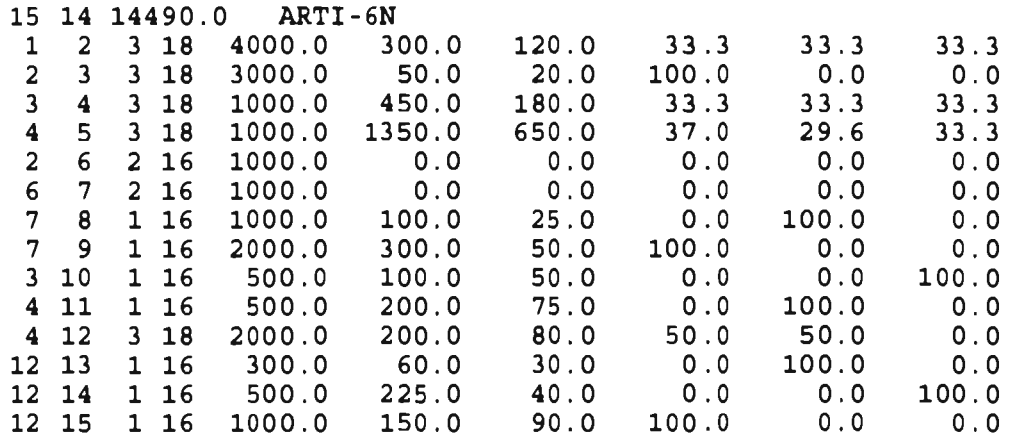

Alimentador "CUA4010"

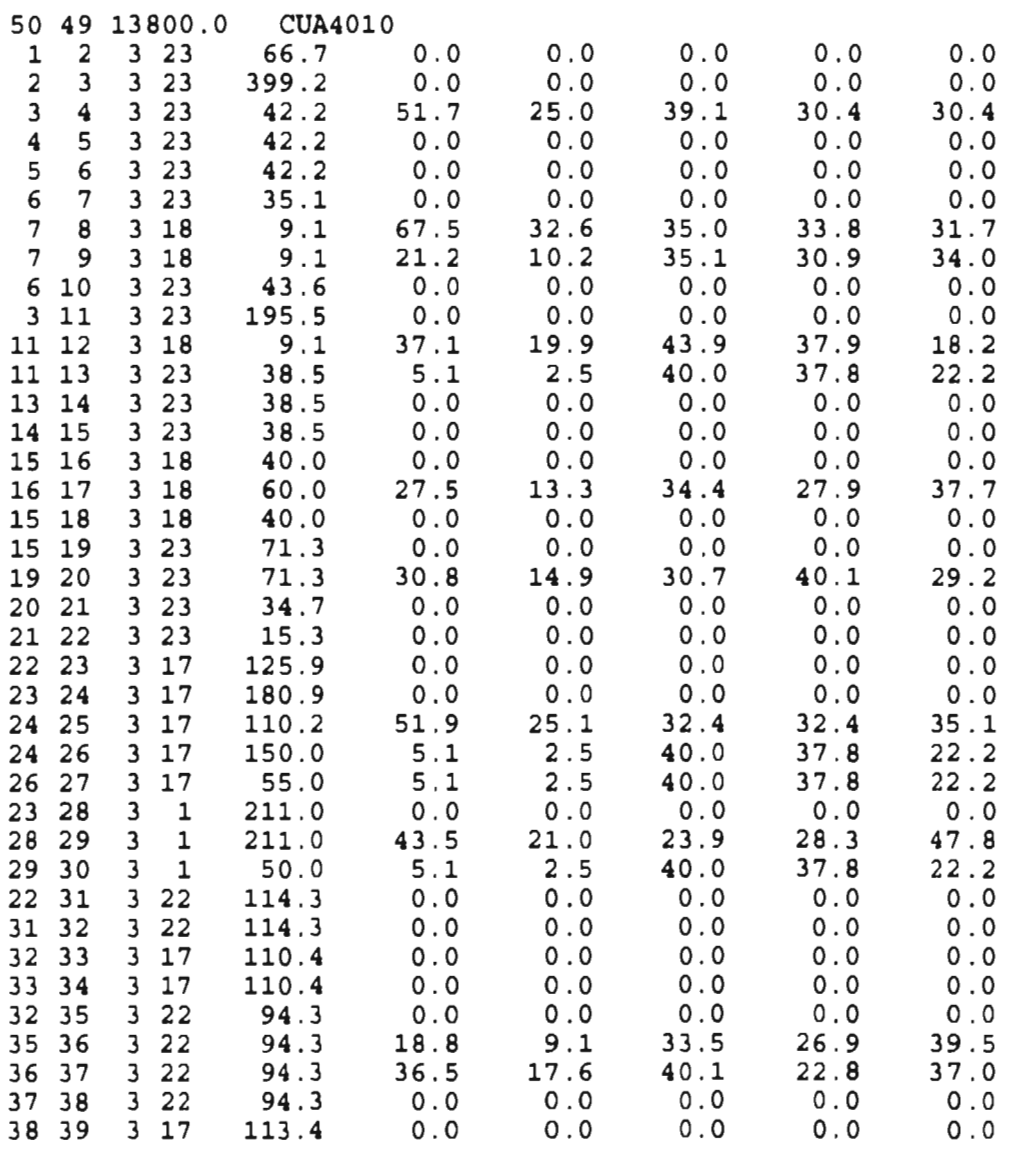

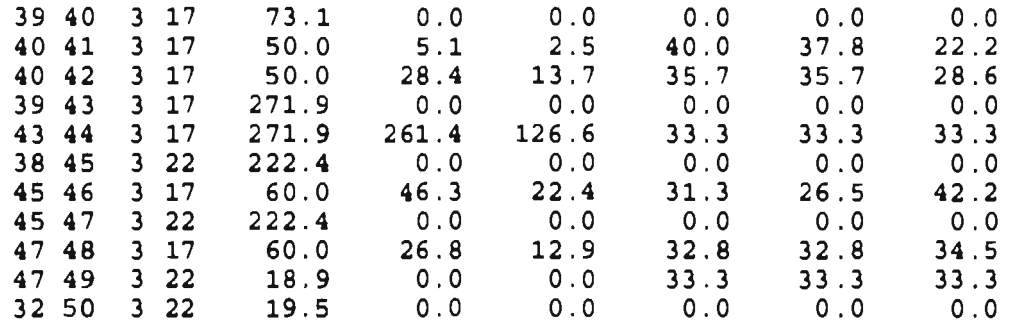

Alimentador "Cua4030"

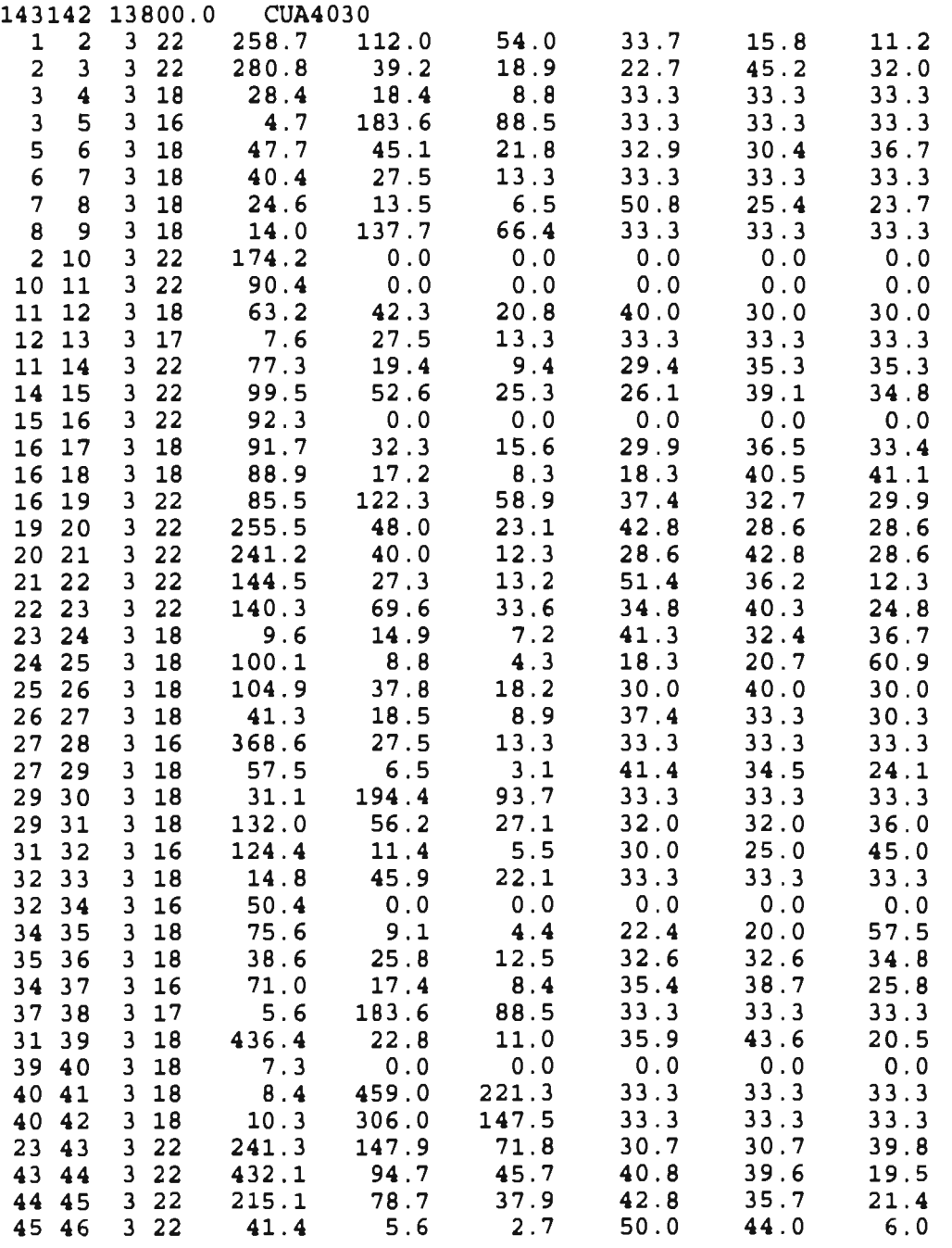

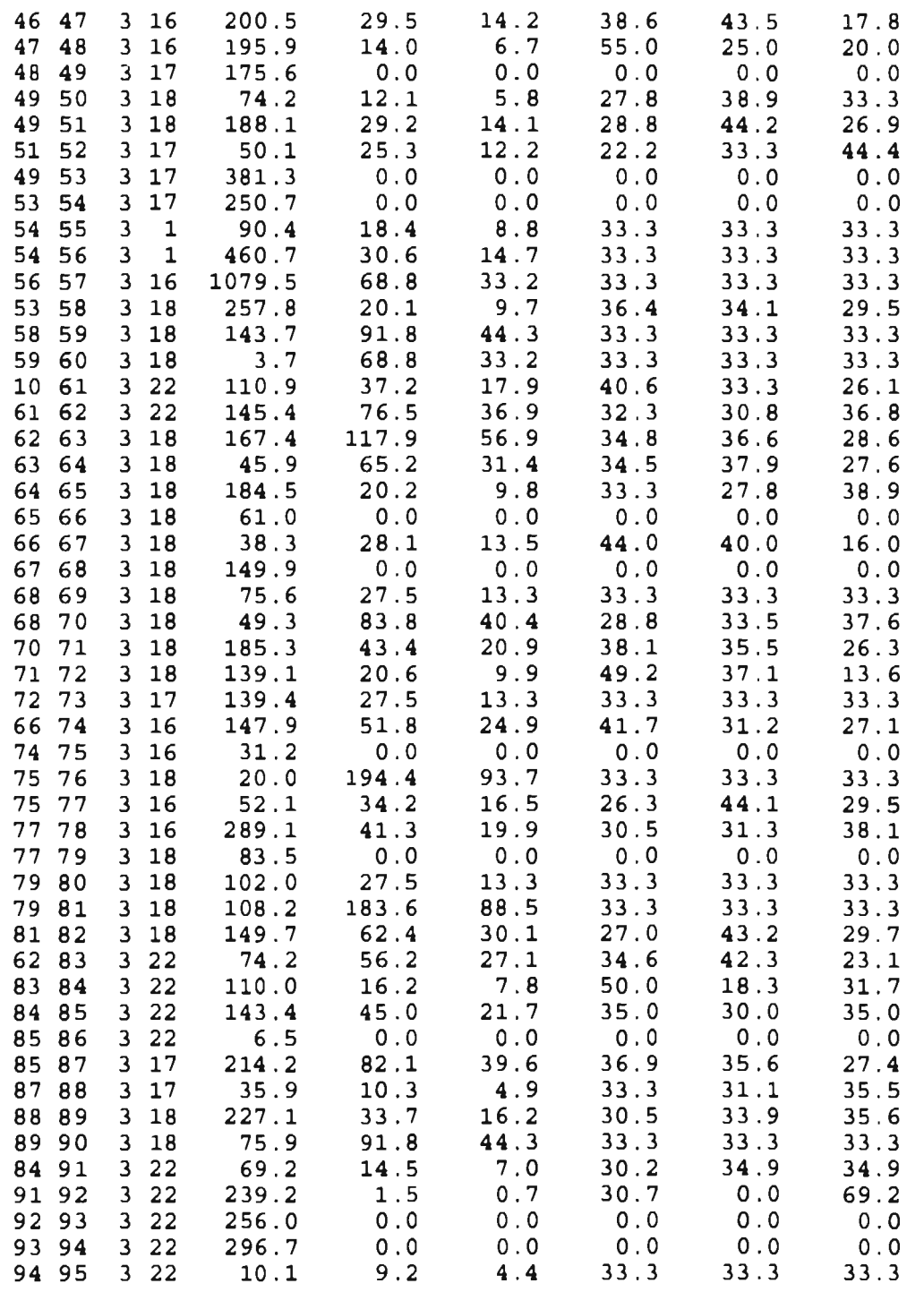

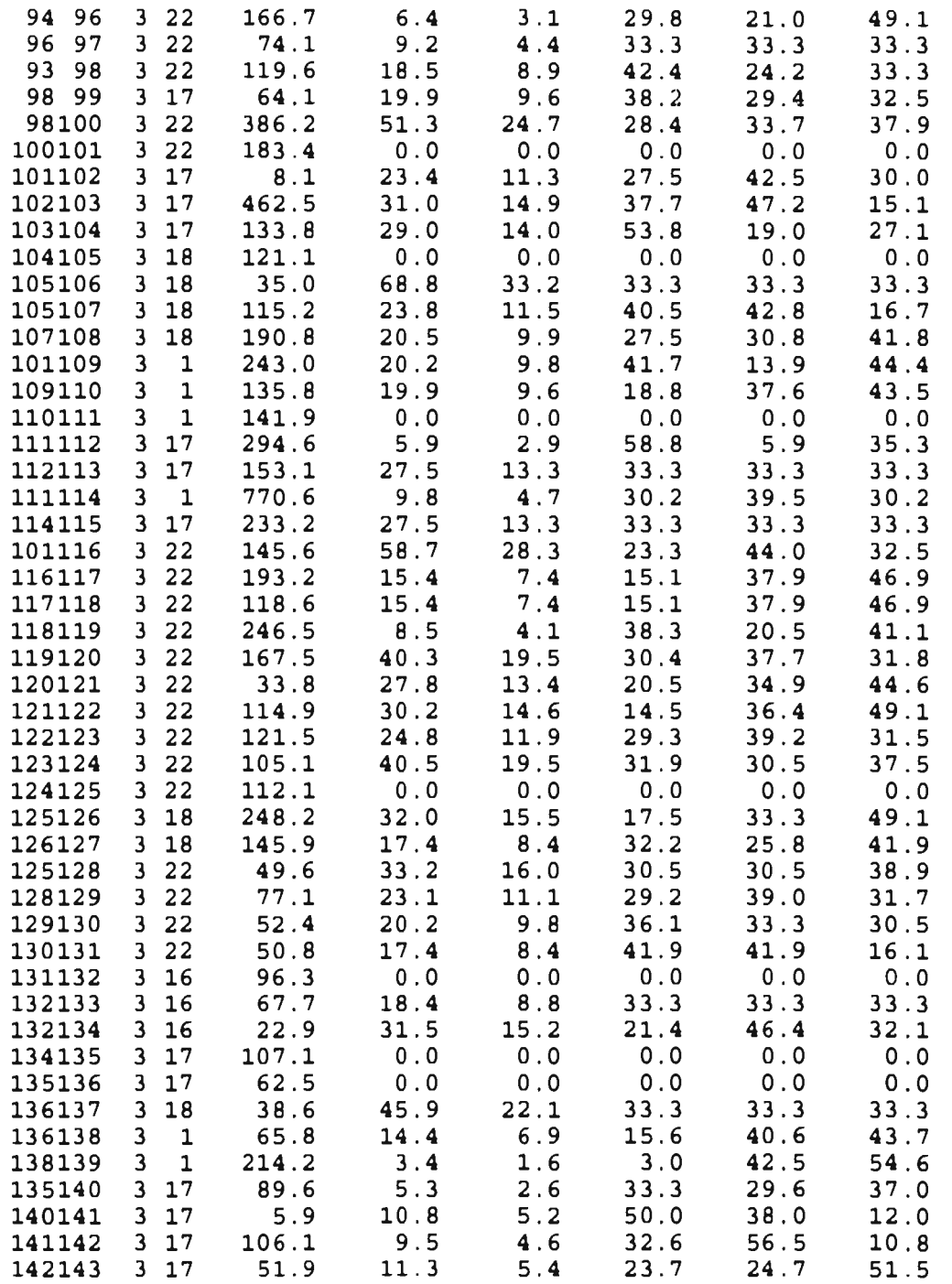

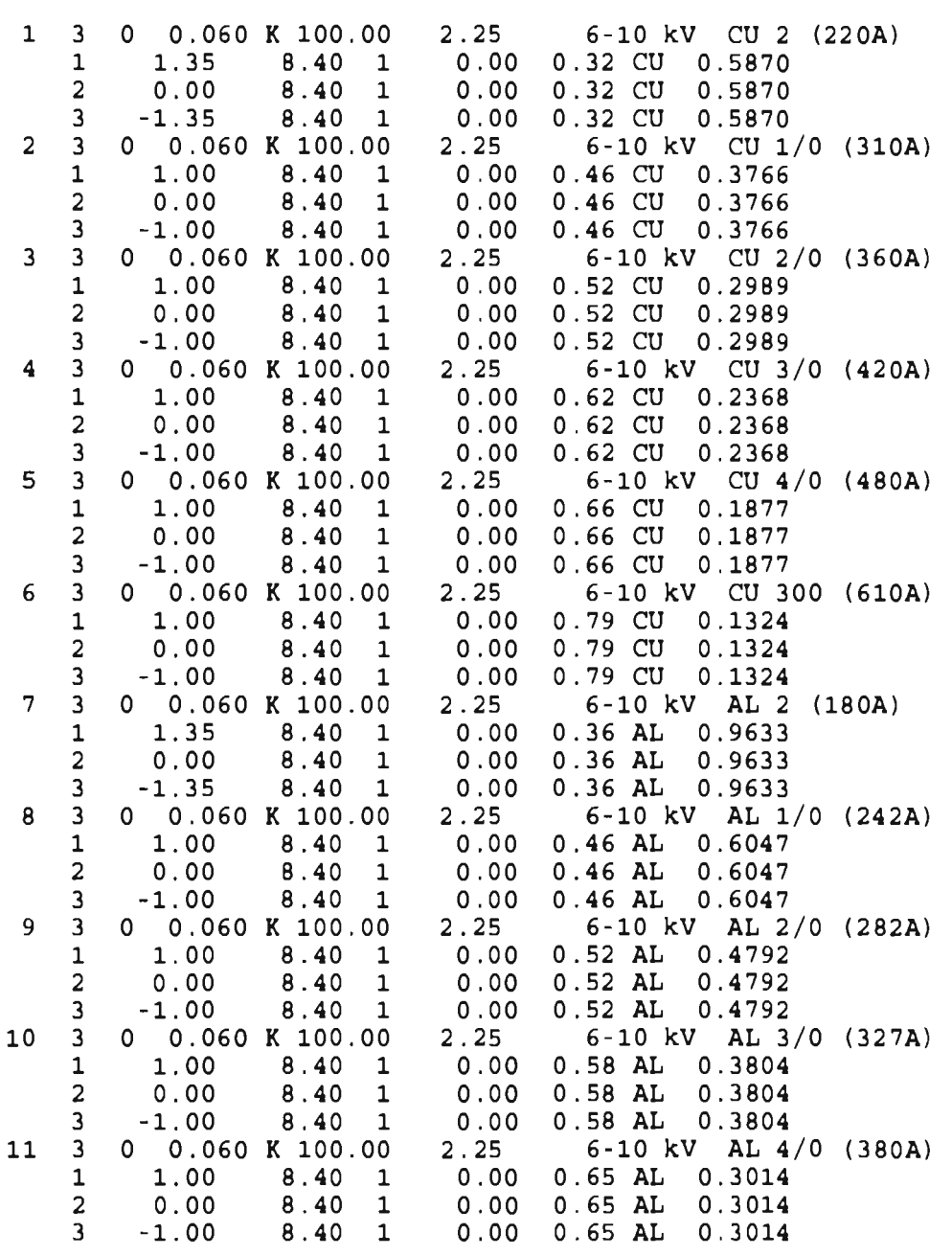

Datos de la disposiciones físicas de Conductores (CONFCON.DAT)

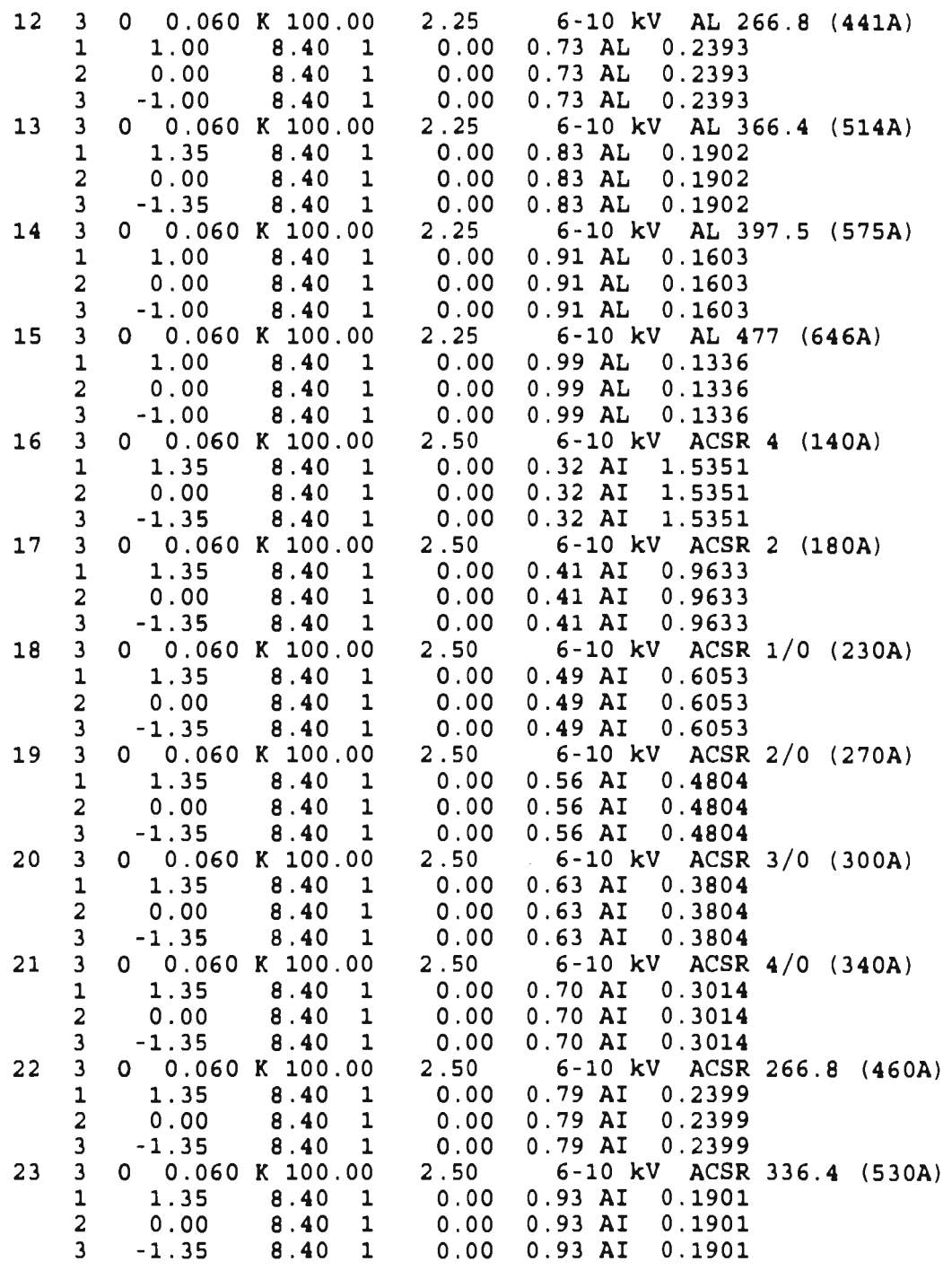

# **Datos de Alimentadores**

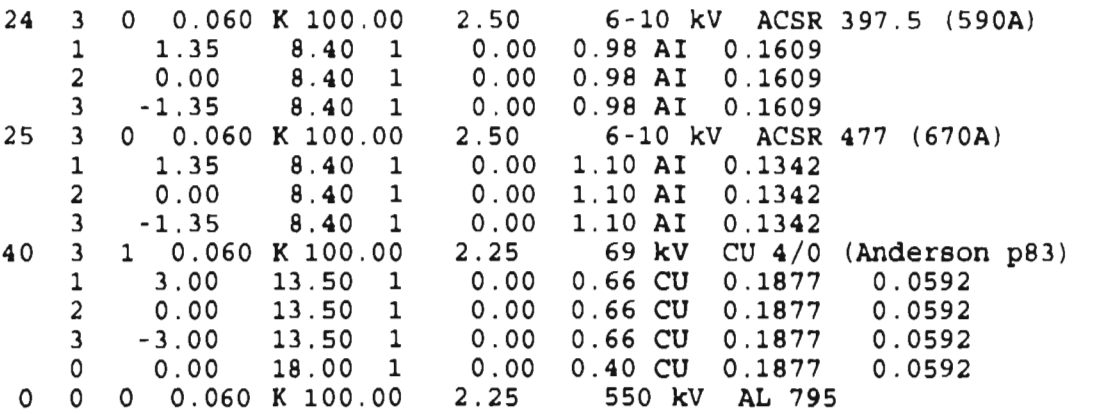

**Reportes de modelo SYSTEM** 

# **ANEXO C**

# **REPORTES DE FLUJOS DEL MODELO SYSTEM**

- a) Reporte de flujos del alimentador de Goswami y Kersting.
- b) Reporte de flujos del alimentador de Goswami y Kersting con un capacitor de 200 kVA por fase.
- c) Reporte de flujos del alimentador de Stubbings.
- d) Reporte de flujos del alimentador de Goswami y Kersting con un capacitor de 100 kVA por fase.
- e) Reporte de flujos del alimentador de Goswami y Kersting con un regulador de voltaje trifásco, el ancho de banda es de 1.5%.
- f) Reporte de flujos del alimentador CUA4010.
- g) Reporte de flujos del alimentador CUA4030.

a) Reporte de flujos del alimentador de Goswami y Kersting.

# ESTUDIO DE FLUJO DE CARGA PARA SISTEMAS DE DISTRIBUCION TRIFASICOS DESBALANCEADOS

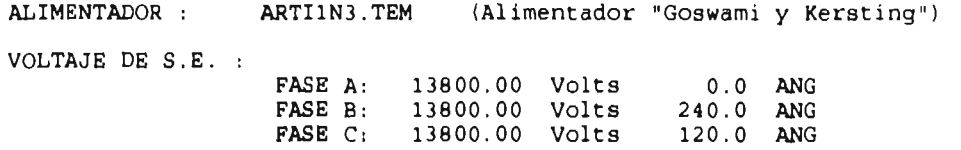

### CARGA INSTALADA

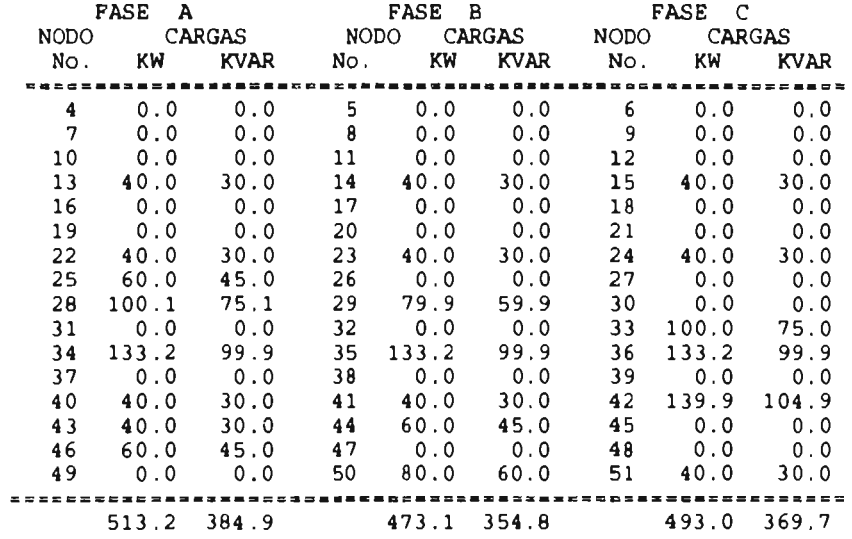

#### VOLTAJE-CORRIENTE

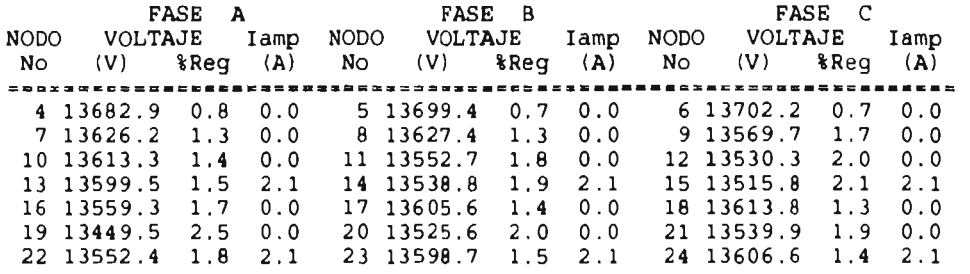

 $C - 2$ 

# **Reportes de modelo SYS TEM**

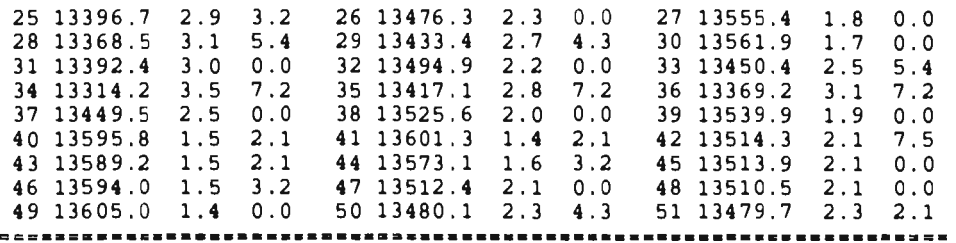

### SECCIONES DE LINEA

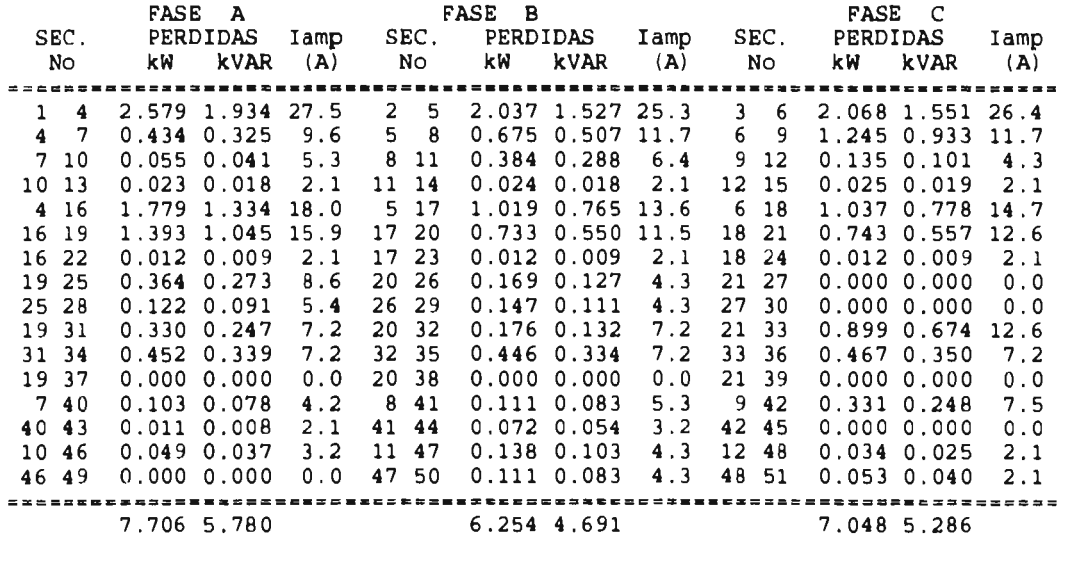

PERDIDAS TOTALES EN LAS LINEAS : 21.0079 **KW** 15.7559 KVAR

**<sup>3</sup>**ITERACIONES

**b) Reporte de flujos del alimentador de Goswami y Kersting con un capacitor de 200 kVA por fase.** 

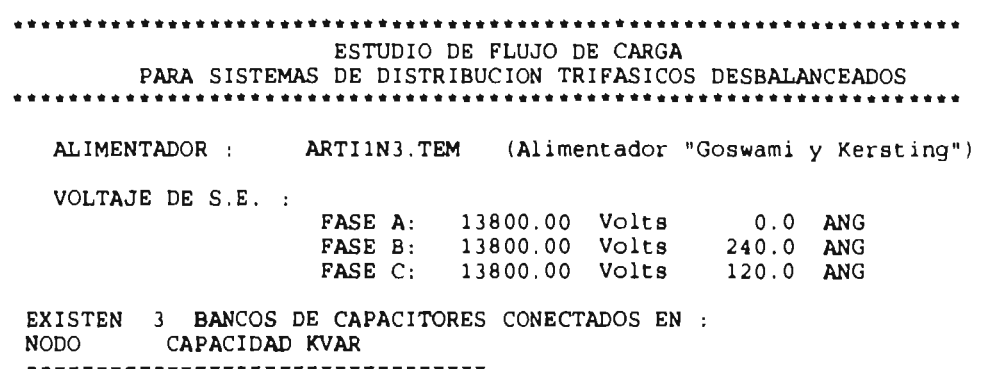

19 200.00

20 200.00 21 200.00

### CARGA INSTALADA

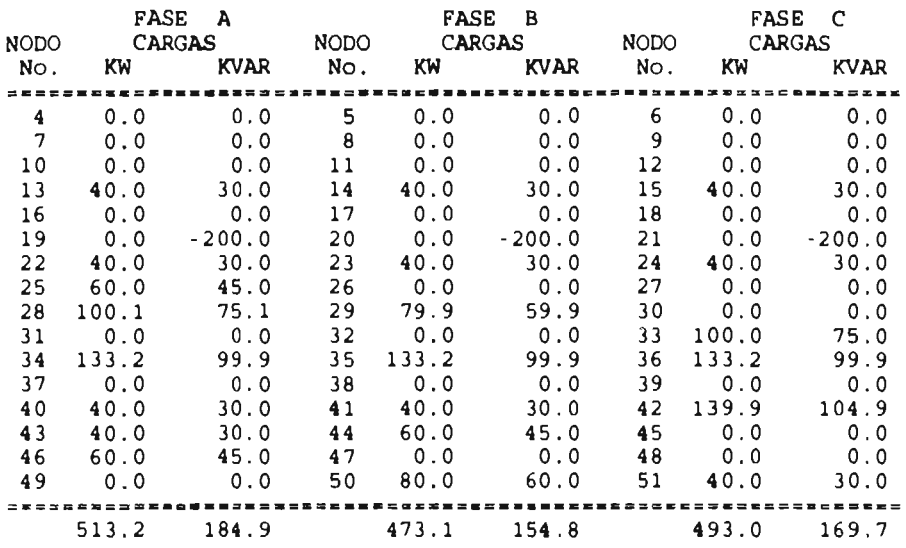

### VOLTAJE-CORRIENTE

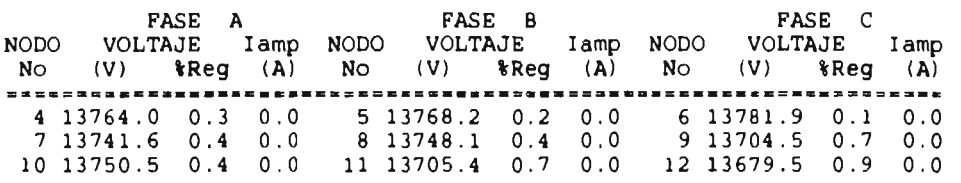

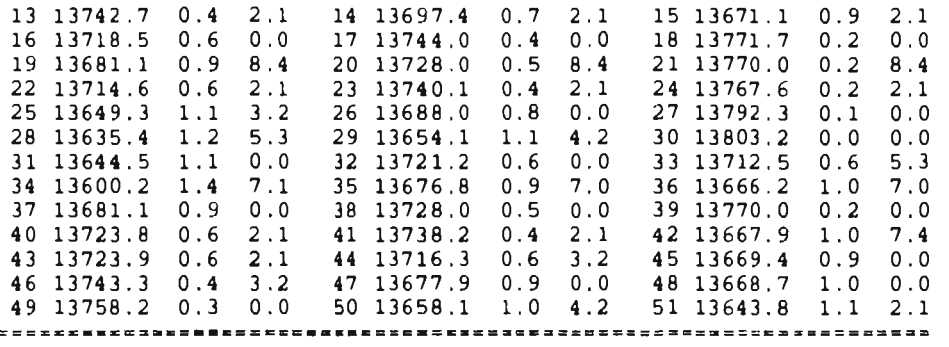

SECCIONES DE LINEA

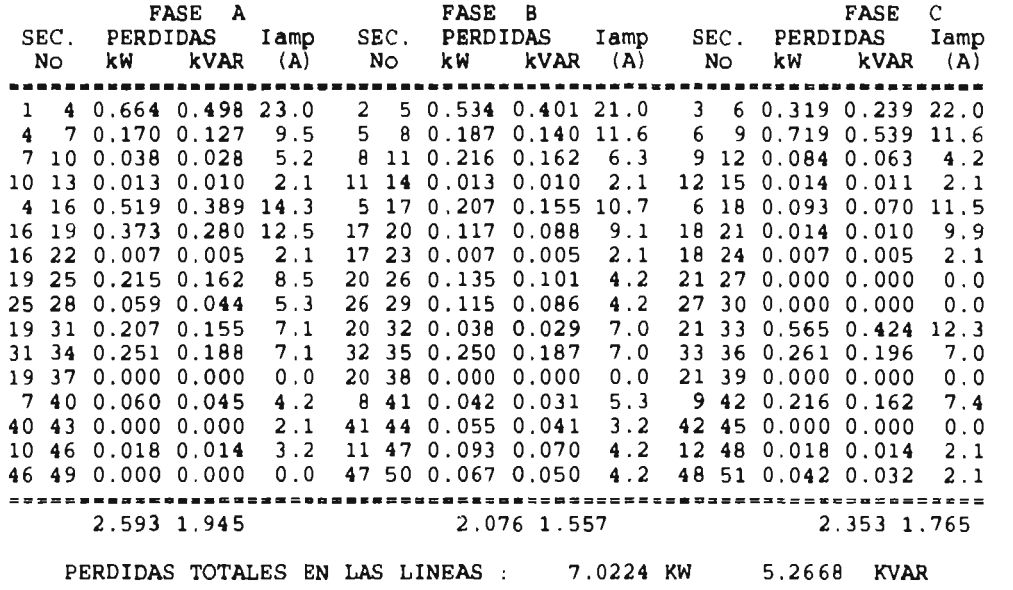

3 ITERACIONES

# c) Reporte de flujos del alimentador de Stubbings.

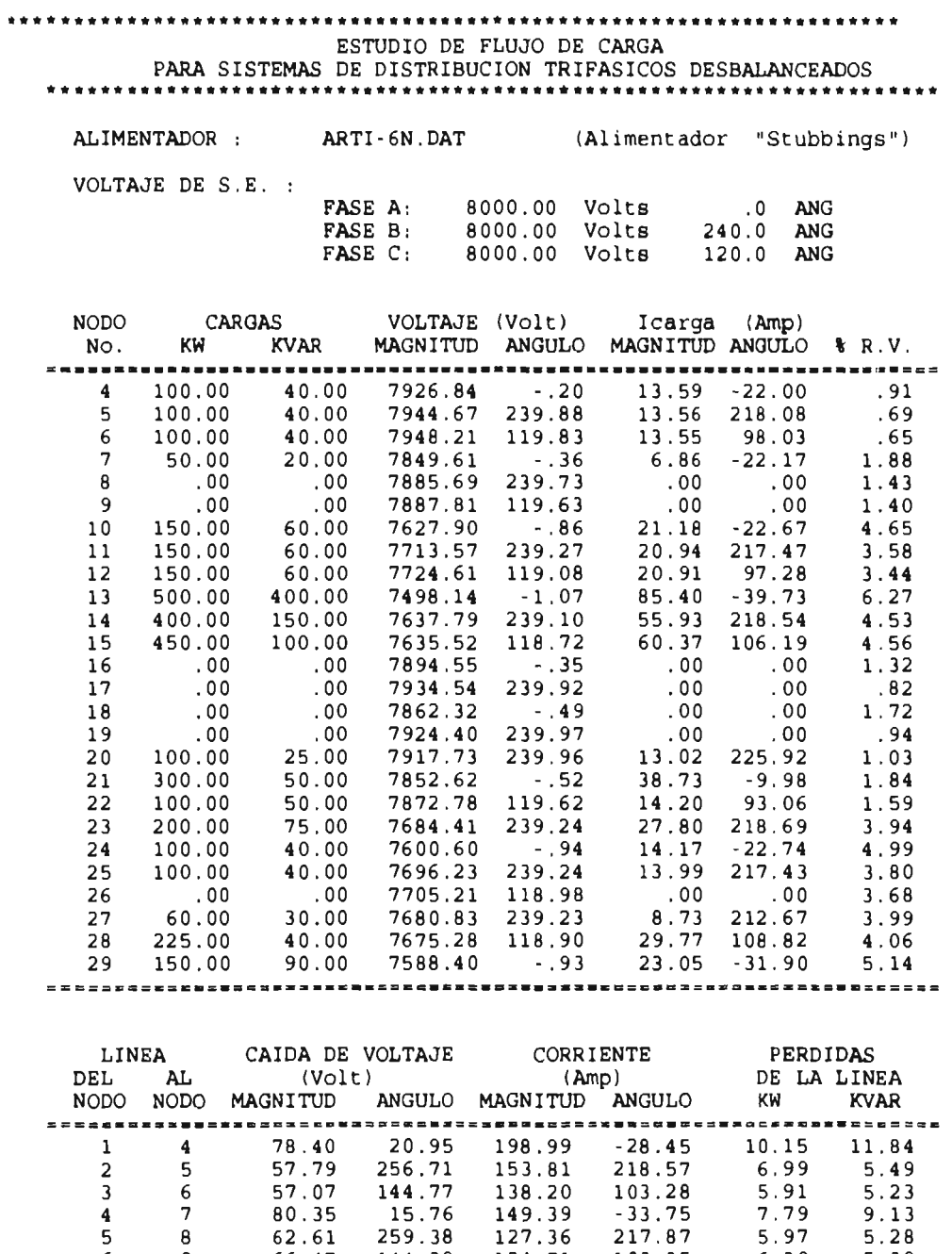

C - 6

6 9 66.47 144.39 124.71 103.85 6.30 5.39

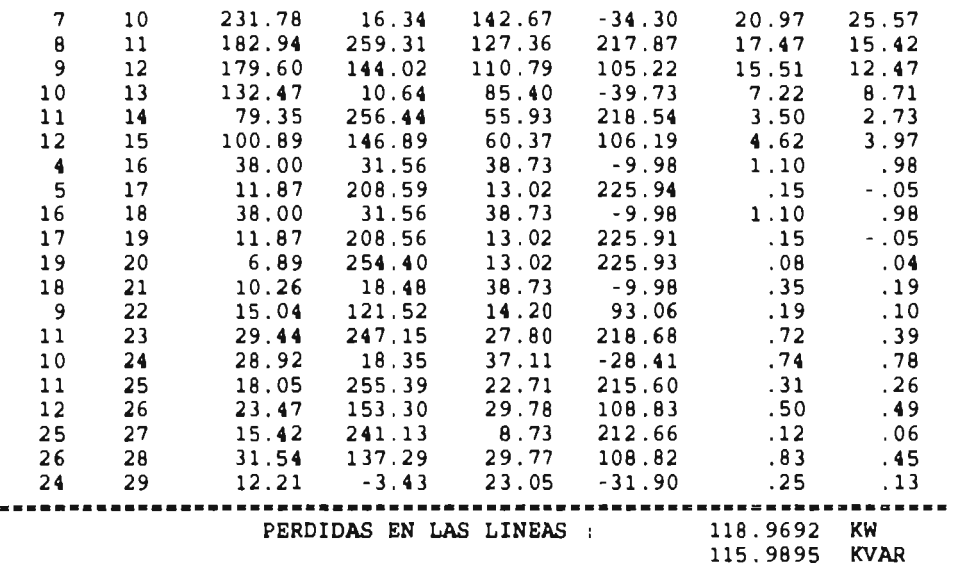

4 ITERACIONES

d) Reporte de flujos del alimentador de Goswami y Kersting con un capacitor de 100 kVA por fase.

ESTUDIO DE FLUJO DE CARGA PARA SISTEMAS DE DISTRIBUCION TRIFASICOS DESBALANCEADOS

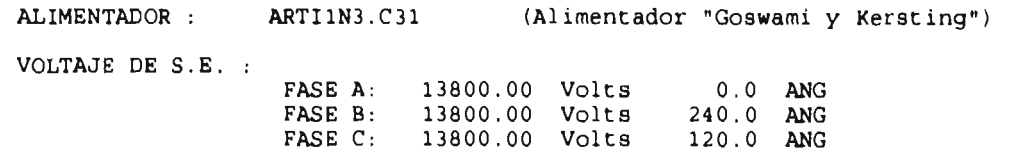

EXISTEN 3 BANCOS DE CAPACITORES CONECTADOS **EN :**  NODO CAPACIDAD KVAR 19 100.00 20 100.00 21 100.00

CARGA INSTALADA

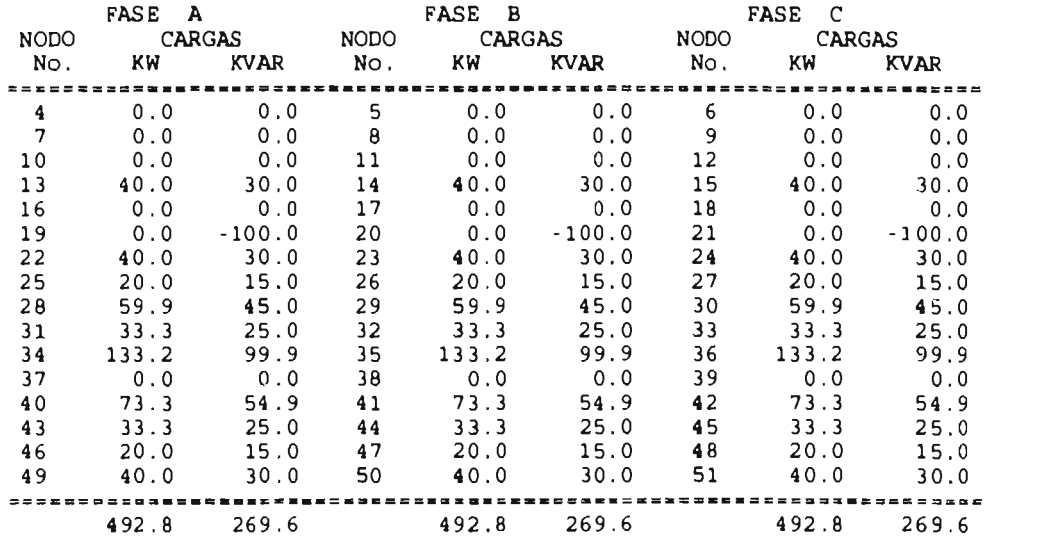

### VOLTAJE-CORRIENTE

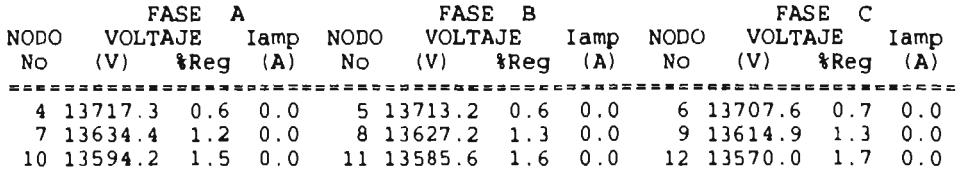

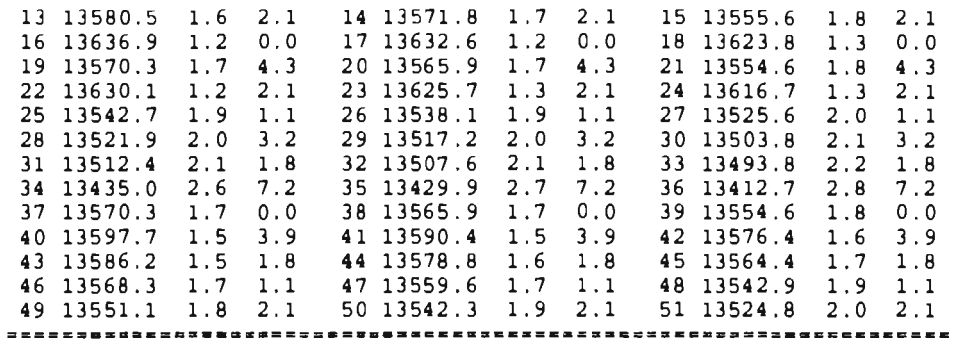

SECCIONES DE LINEA

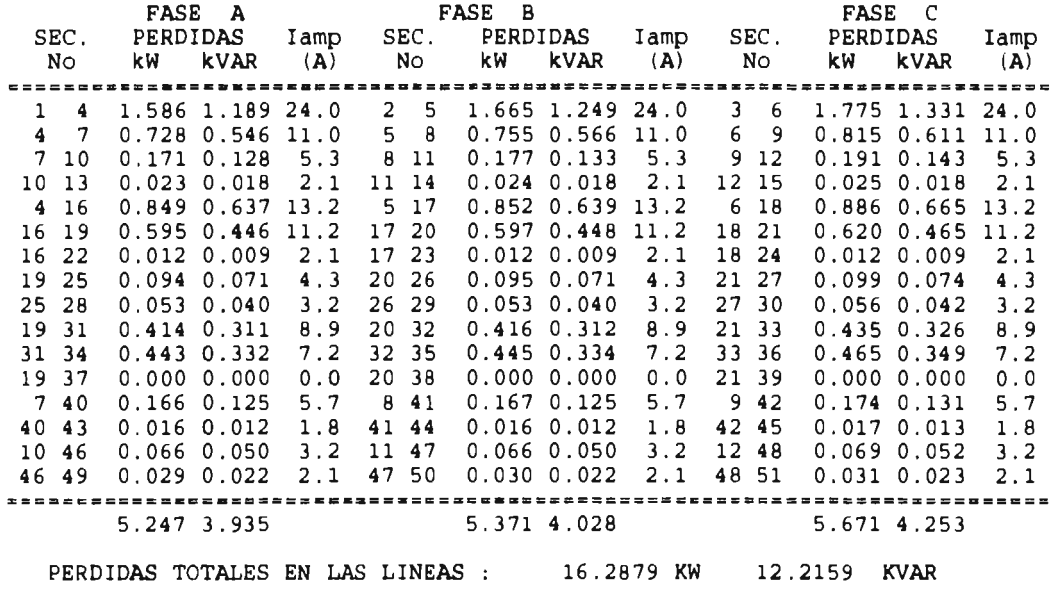

3 ITERACIONES

e) Reporte de flujos del alimentador de Goswami y Kersting con un regulador de voltaje trifásco, el ancho de banda es de 1.5%. ESTUDIO DE FLUJO DE CARGA PARA SISTEMAS DE DISTRIBUCION TRIFASICOS DESBALANCEADOS ALIMENTADOR : ARTI1N3.R31 (Alimentador "Goswami y Kersting") VOLTAJE DE S.E. : FASE A: 13800.00 Volts 0.0 ANG FASE B: 13800.00 Volts 240.0 ANG FASE C: 13800.00 Volts 120.0 ANG EXISTEN 3 REGULADORES DE VOLTAJE CONECTADOS A LA RED

EL ANCHO DE LA BANDA DE REGULACION DE VOLTAJE ES: 1.50% VOLTAJE EN EL LADO PRIMARIO DE LOS REGULADORESDE VOLTAJE REGULADORES DE VOLTAJE CONECTADOS EN:<br>NODO VOLTAJE NODO VOLTAJE 19 13515.8 20 21 13511.2 13495.5

CARGA INSTALADA

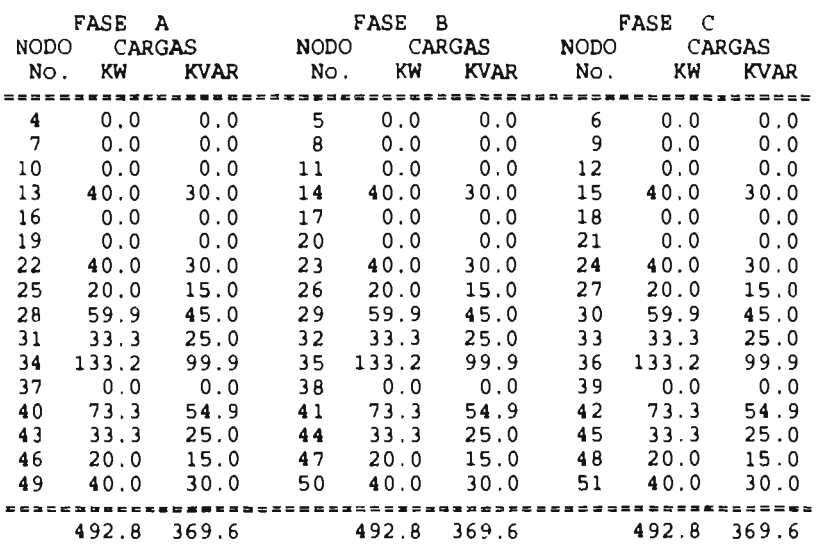

#### VOLTAJE-CORRIENTE

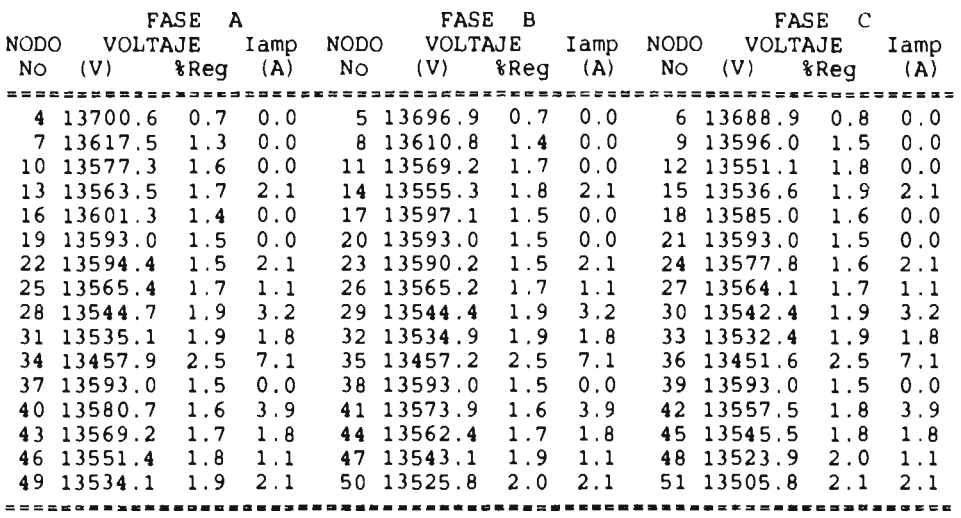

# SECCIONES DE LINEA

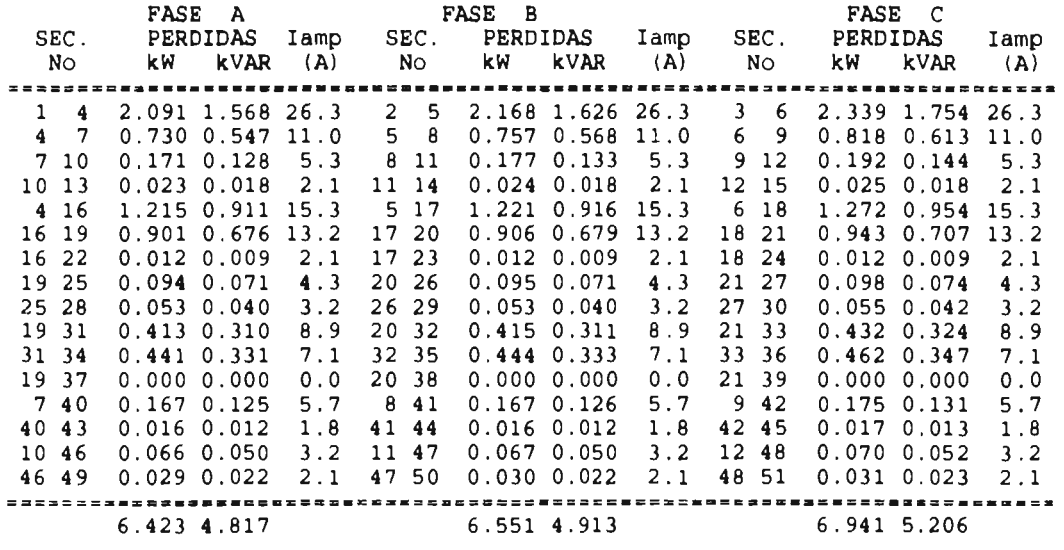

PERDIDAS TOTALES EN LAS LINEAS : 19.9152 KW 14.9365 KVAR

3 ITERACIONES

f) Reporte de flujos del alimentador CUA4010.

# ESTUDIO DE FLUJO DE CARGA PARA SISTEMAS DE DISTRIBUCION TRIFASICOS DESBALANCEADOS

ALIMENTADOR : CUA4010.TEM

VOLTAJE DE S.E. :

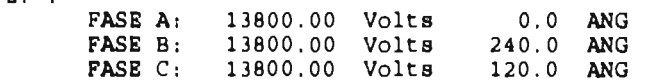

### CARGA INSTALADA

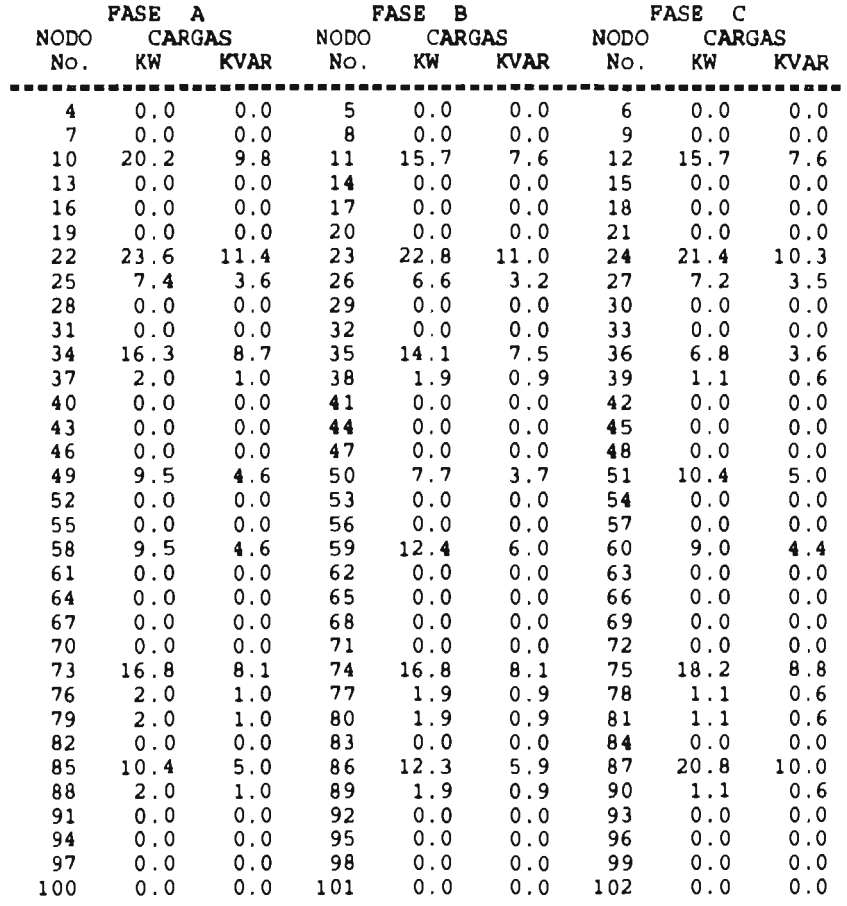

C - 12

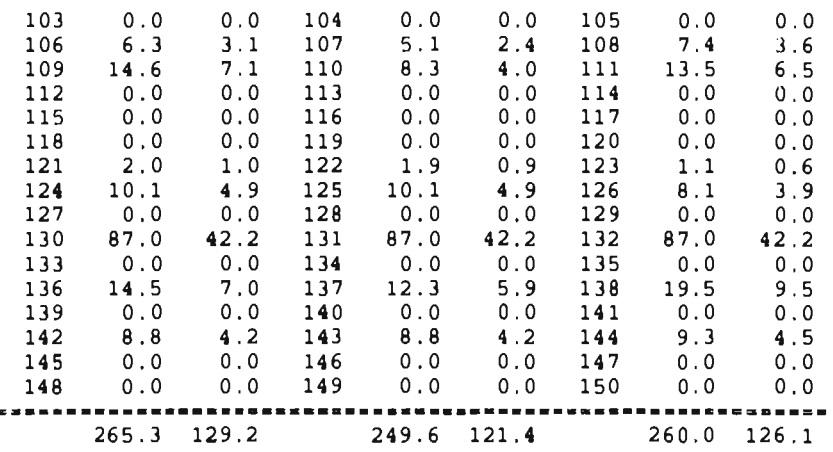

#### VOLTAJE-CORRIENTE

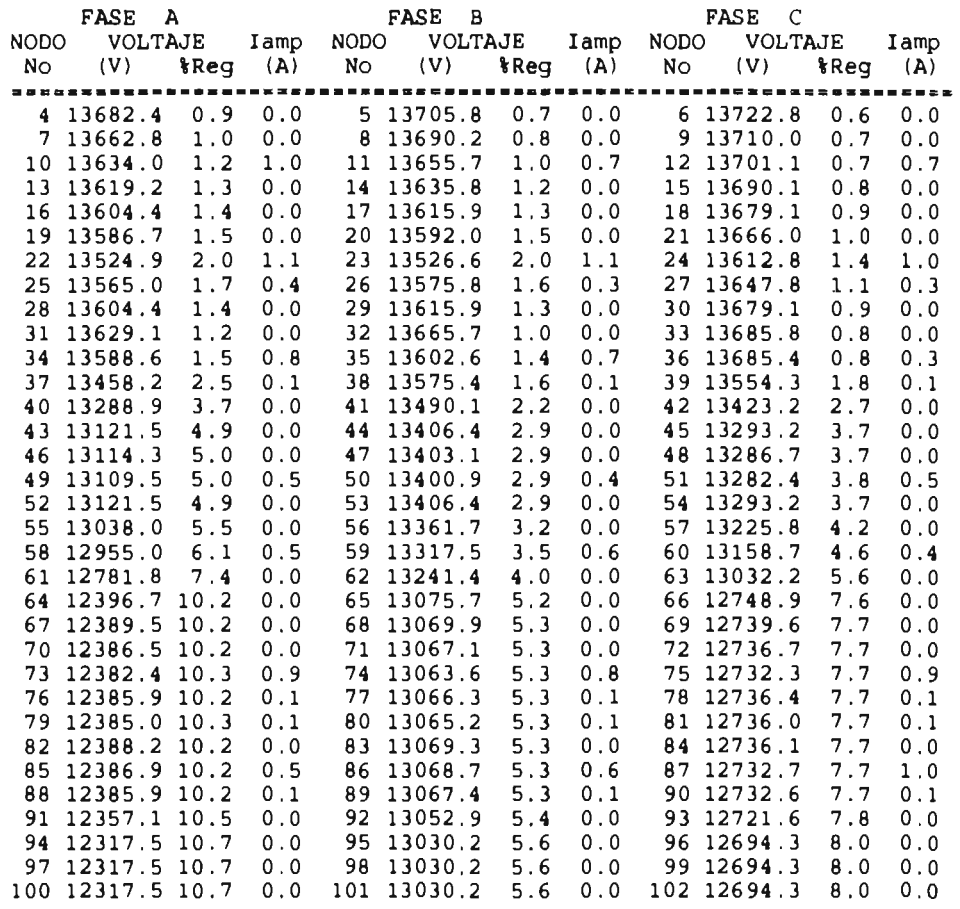

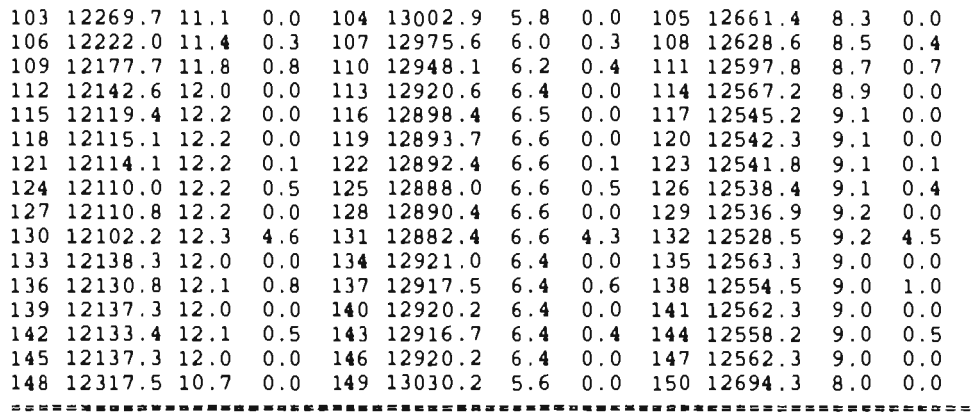

# SECCIONES DE LINEA

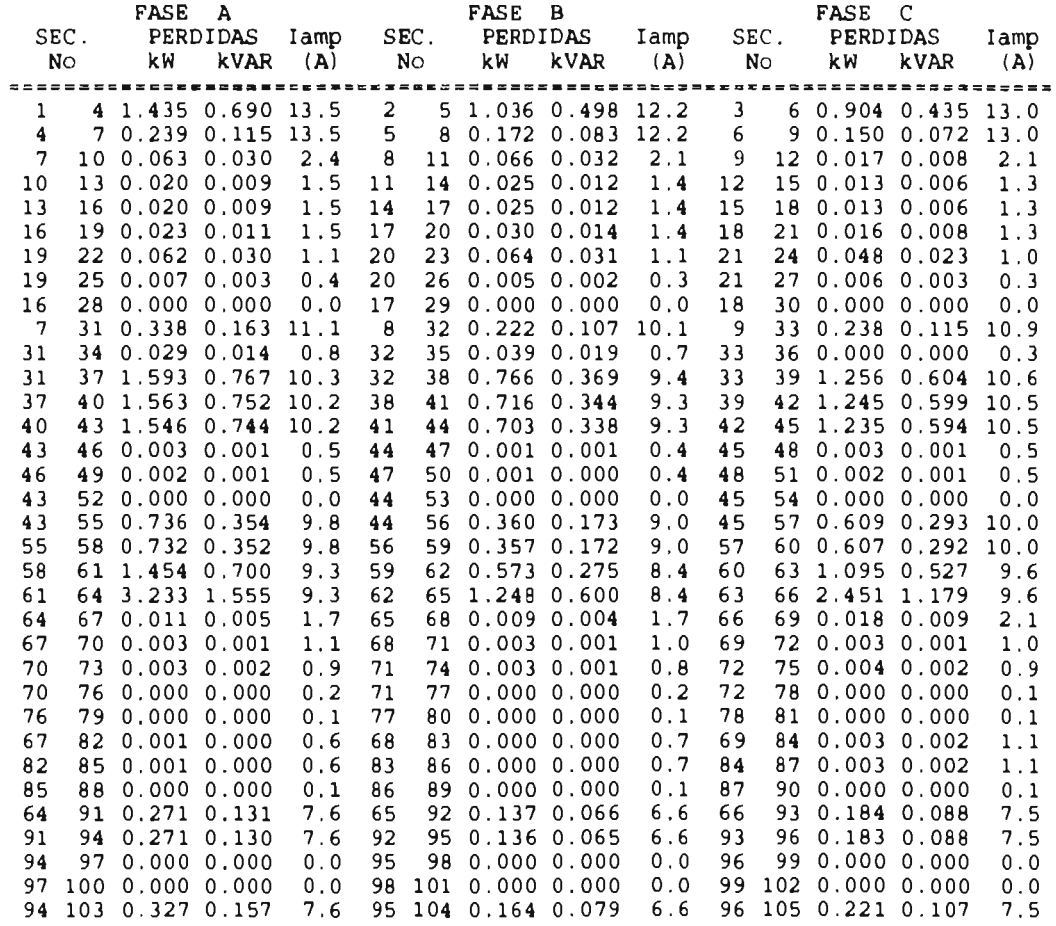

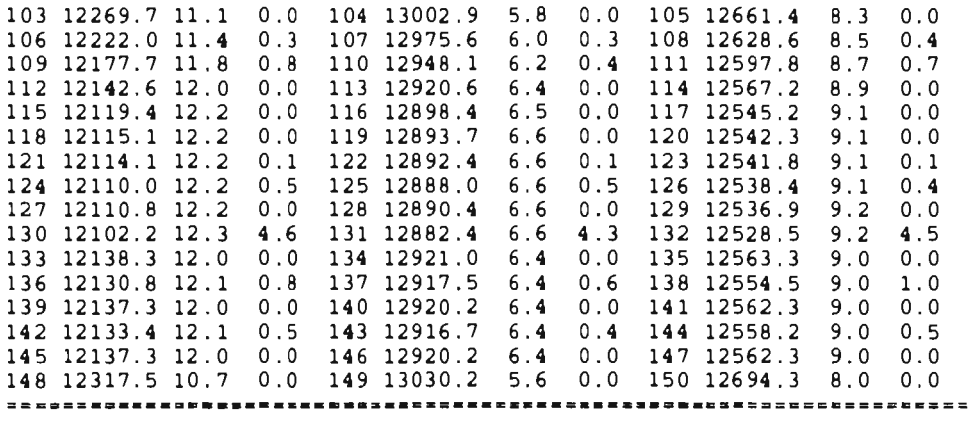

# SECCIONES DE LINEA

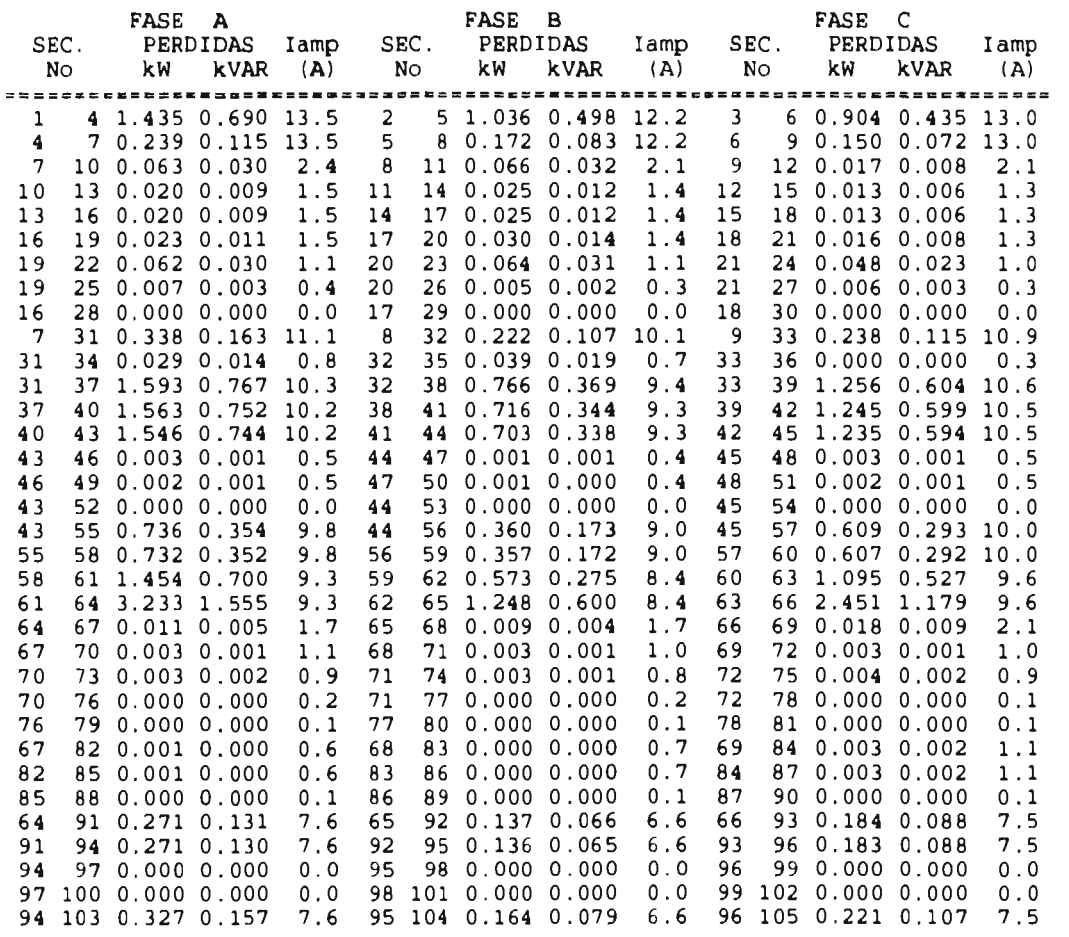

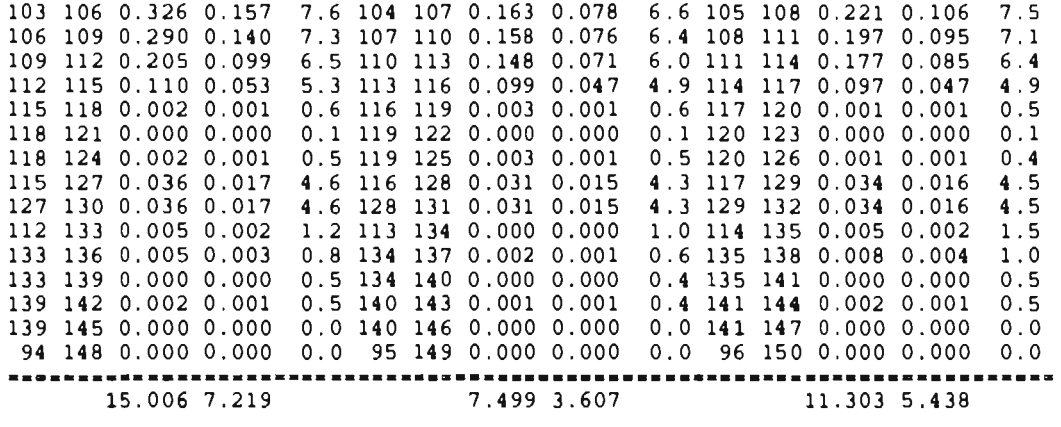

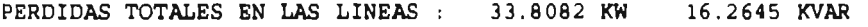

**g) Reporte de flujos del alimentador CUA4030.** 

# ESTUDIO DE FLUJO DE CARGA PARA SISTEMAS DE DISTRIBUCION TRIFASICOS DESBALANCEADOS

ALIMENTADOR : CUA4030N.TEM

VOLTAJE DE S.E. :

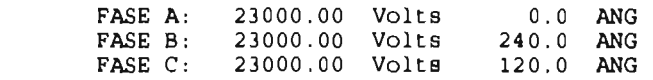

#### CARGA INSTALADA

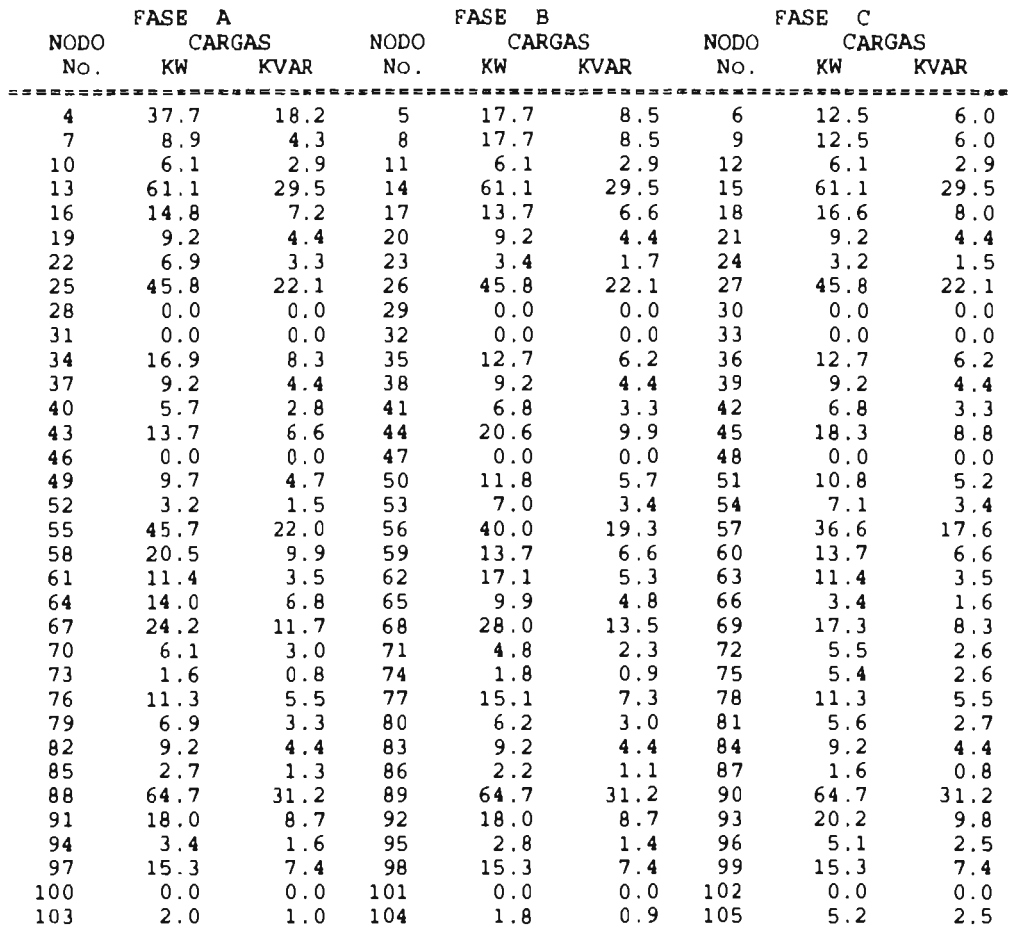

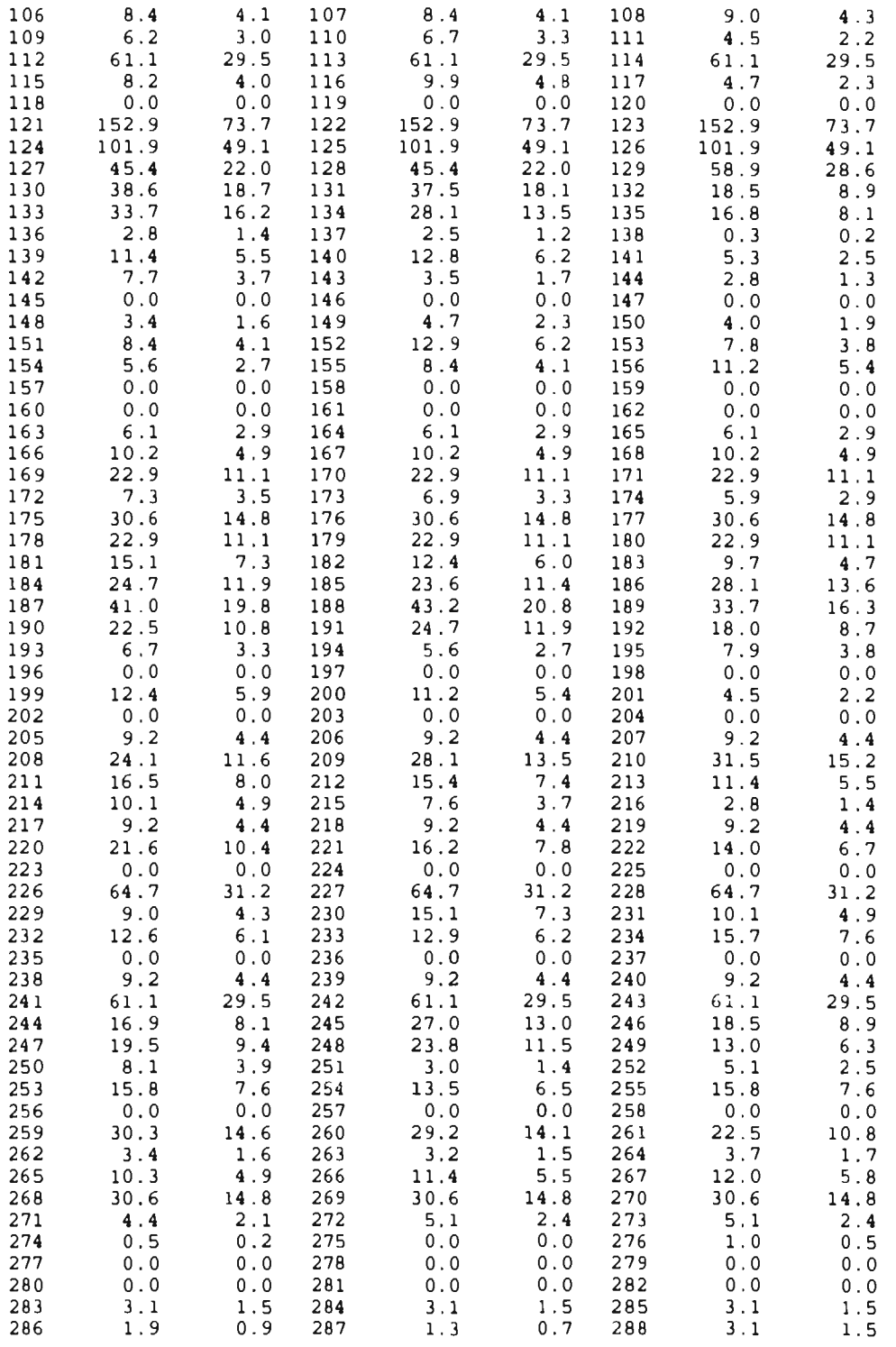

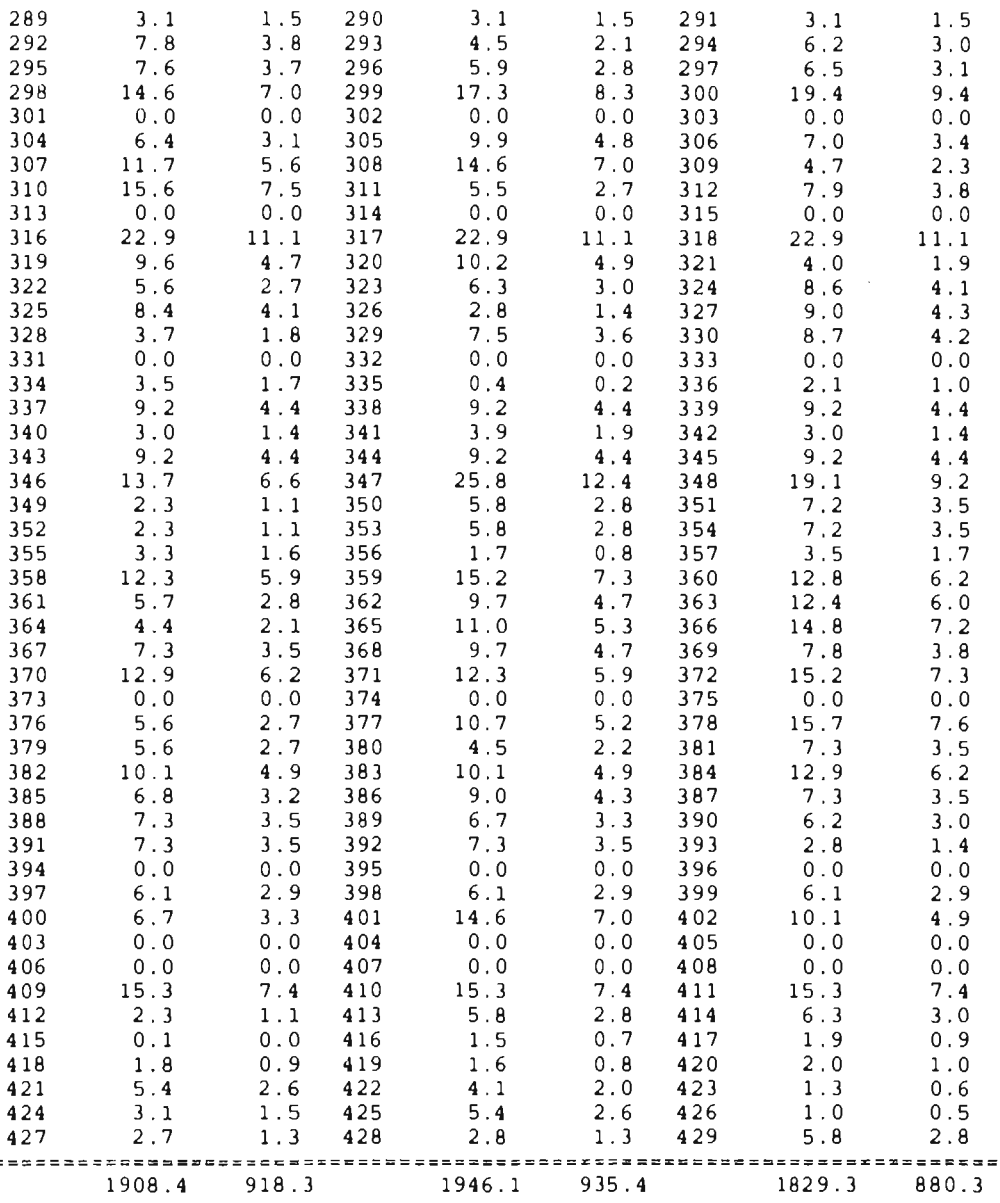

### VOLTAJE-CORRIENTE

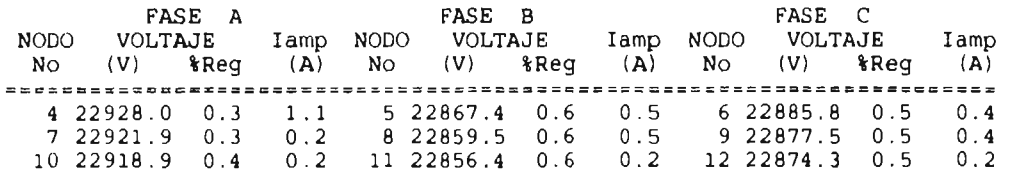

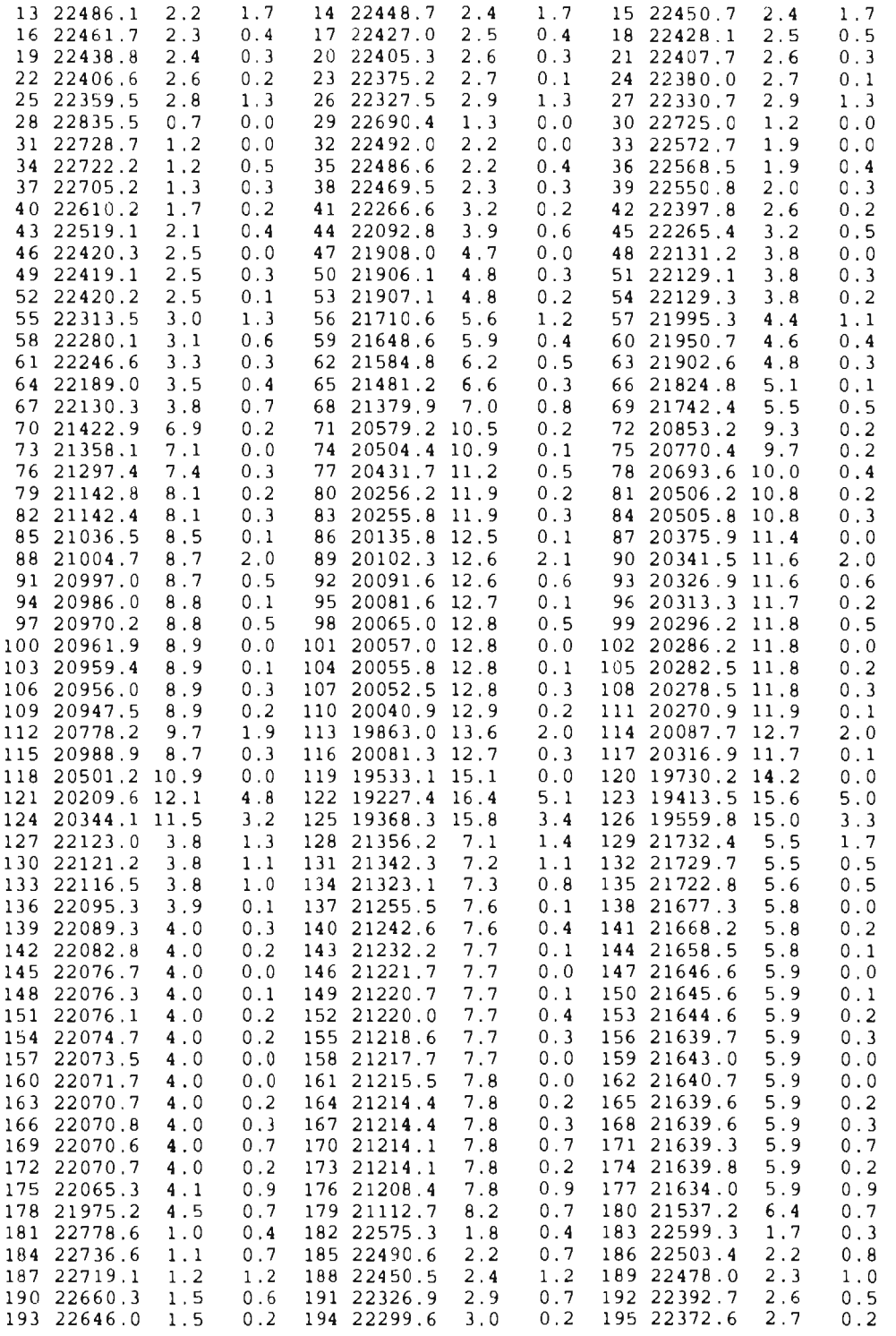

C - 19

### *Ropones de modelo SYSTEM*

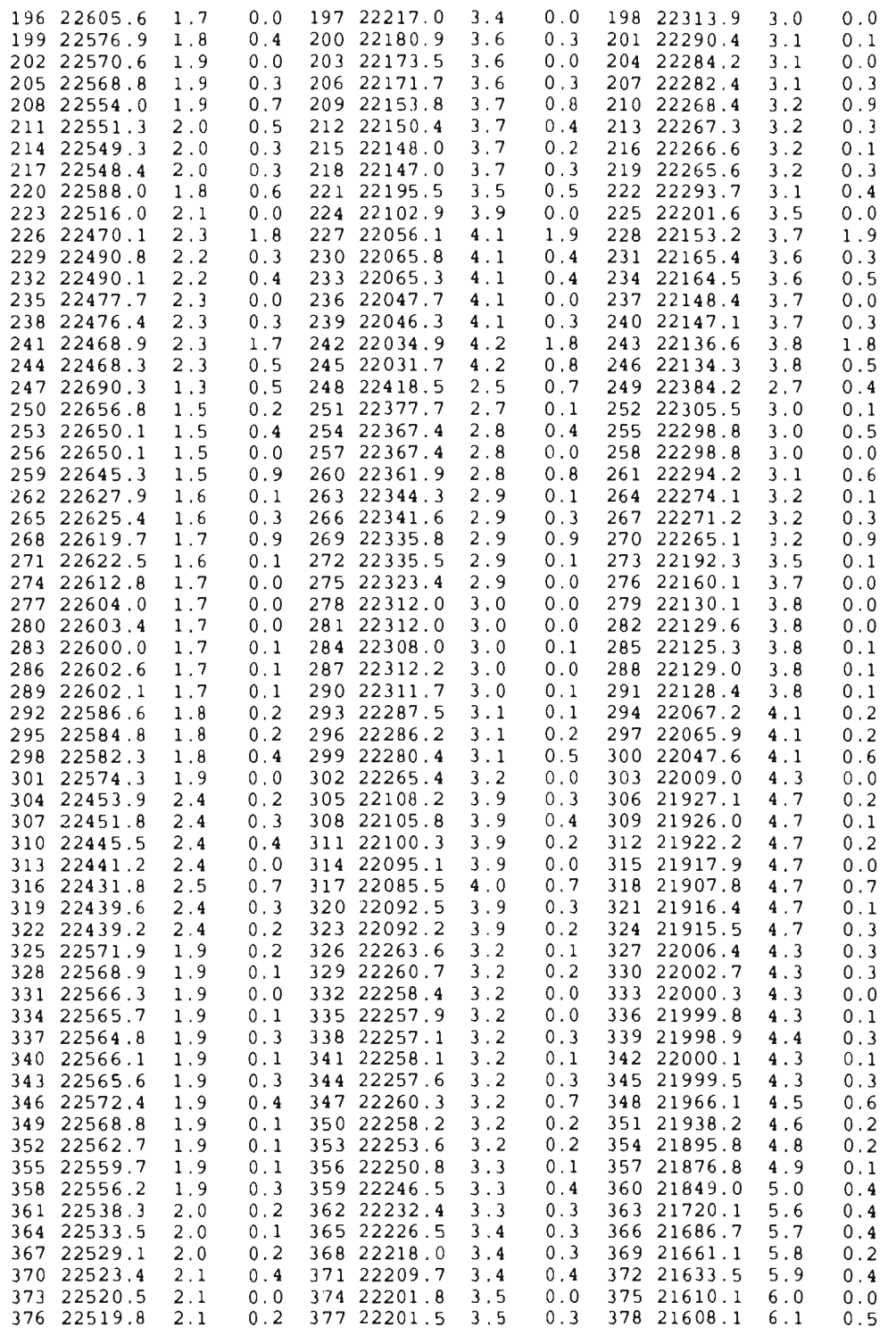

 $C - 20$ 

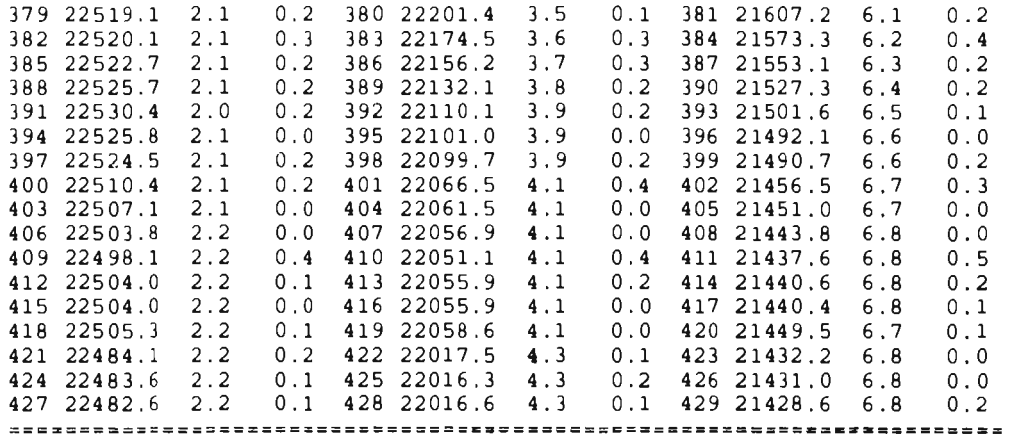

### SECCIONES DE LINEA

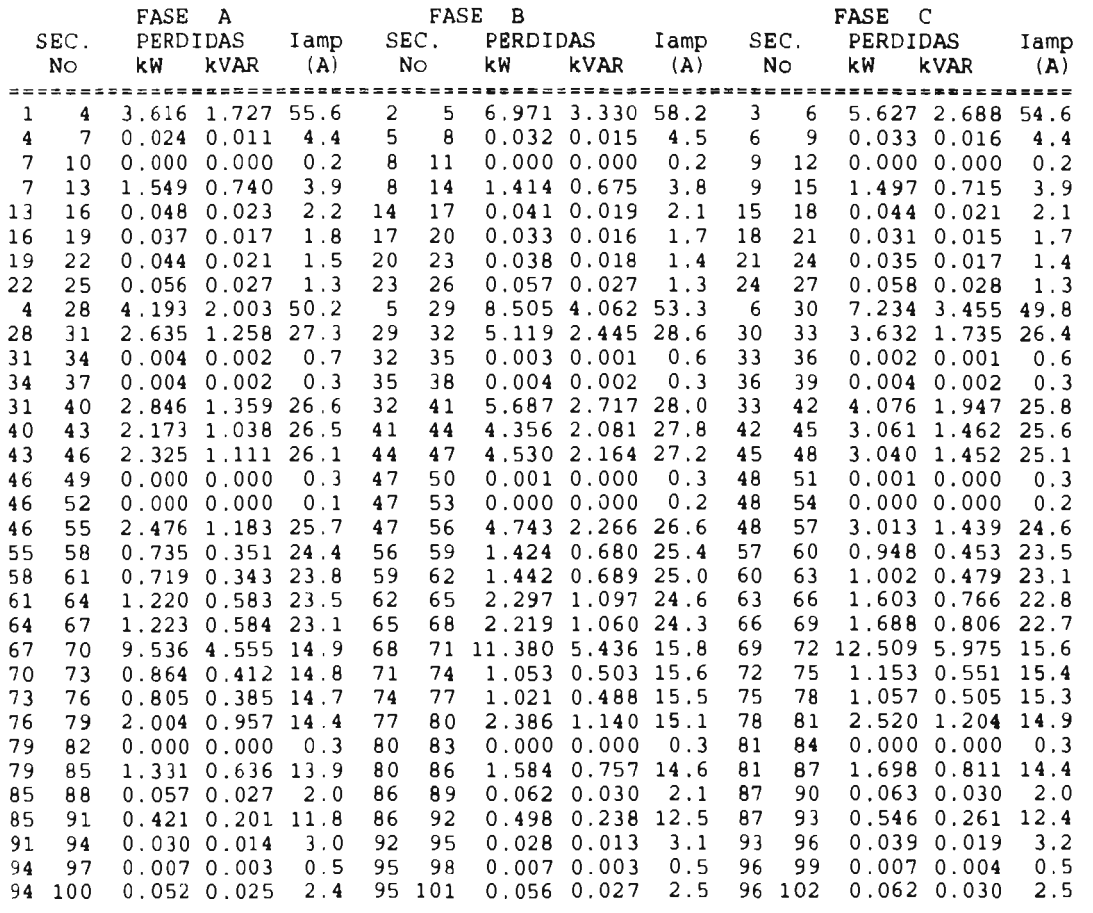
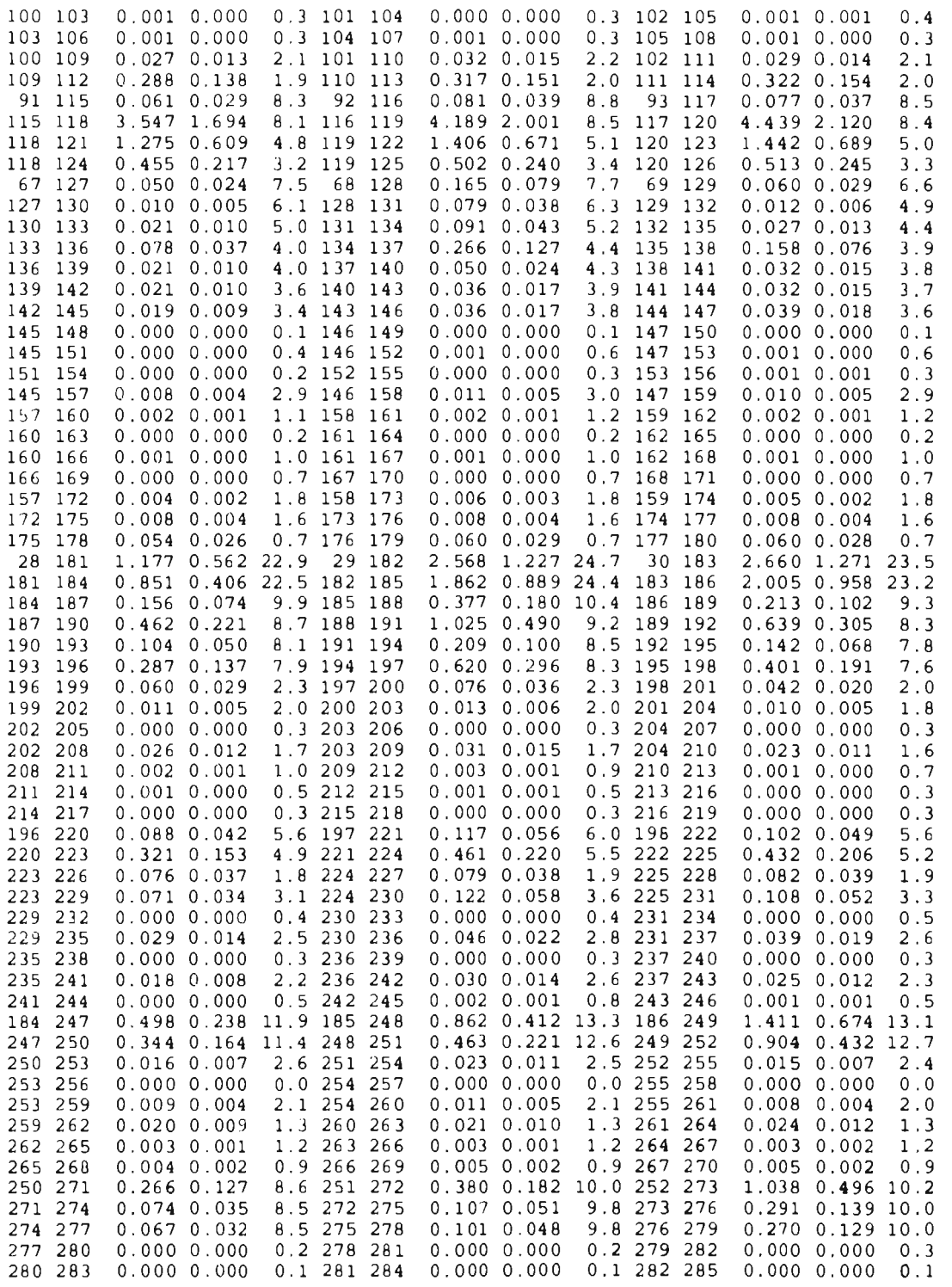

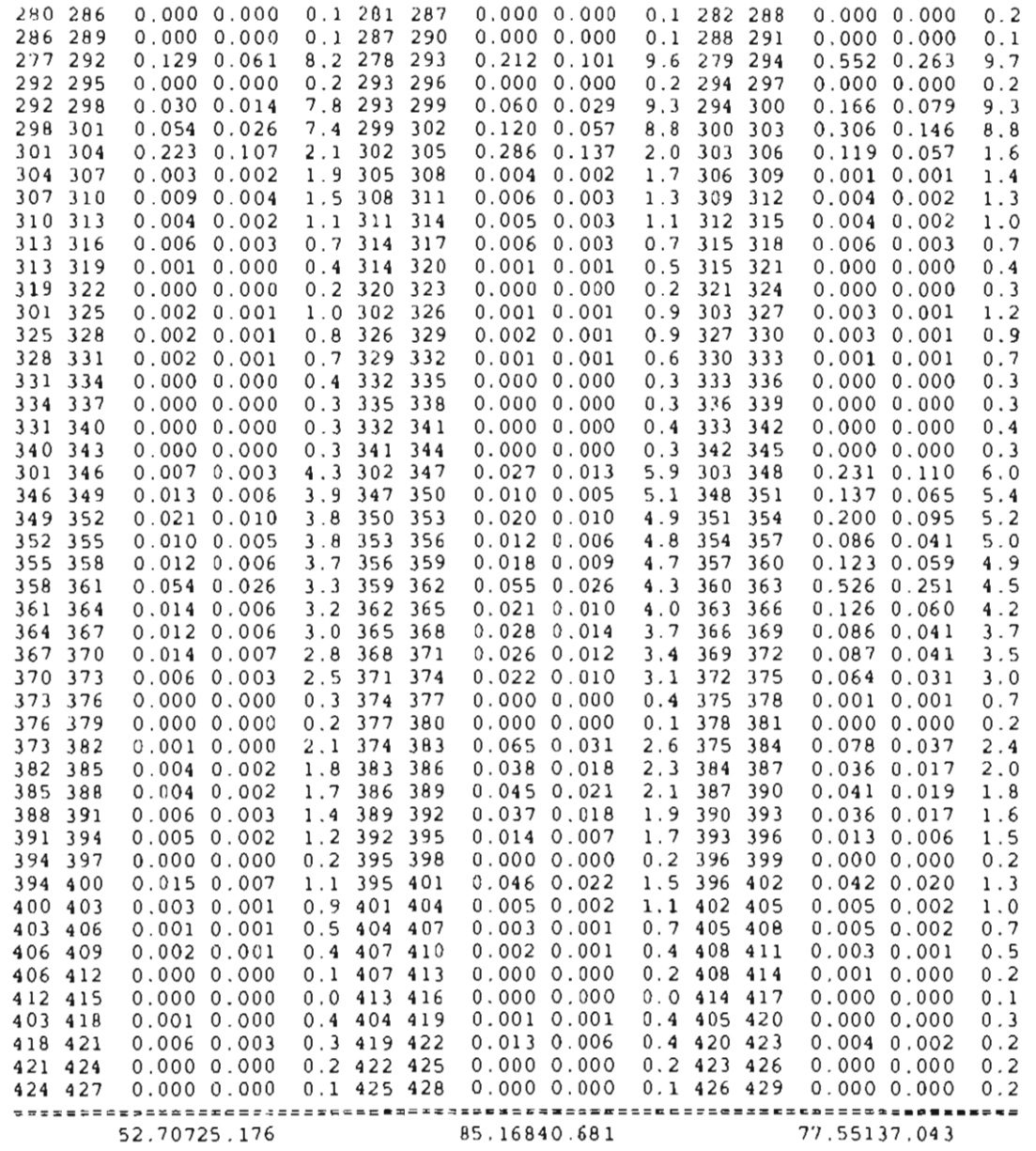

PERDIDAS TOTALES EN LAS LINEAS : 215.4257 KW 102.9009 KVAR

10 ITERACIONES